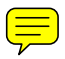

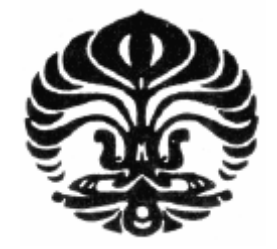

UNIVERSITAS INDONESIA

# **ANALISIS POTENSI TANAH LONGSOR MENGGUNAKAN PRODUK DATA MODIS LAI/FPAR. STUDI KASUS: INDONESIA TIMUR**

**SKRIPSI** 

ENDRIADI RUKMANA 0706275971

FAKULTAS TEKNIK DEPARTEMEN TEKNIK ELEKTRO PROGRAM STUDI TEKNIK KOMPUTER DEPOK JUNI 2011

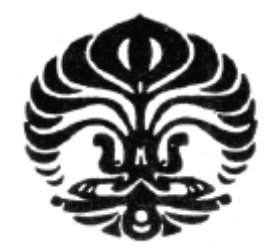

UNIVERSITAS INDONESIA

# **ANALISIS POTENSI TANAH LONGSOR MENGGUNAKAN PRODUK DATA MODIS LAI/FPAR. STUDI KASUS: INDONESIA TIMUR**

## **SKRIPSI**

Skripsi ini diajukan untuk memenuhi persyaratan menjadi Sarjana Teknik

## ENDRIADI RUKMANA 0706275971

# FAKULTAS TEKNIK DEPARTEMEN TEKNIK ELEKTRO PROGRAM STUDI TEKNIK KOMPUTER DEPOK JUNI 2011

## <span id="page-2-0"></span>**HALAMAN PERNYATAAN ORISINALITAS**

Skripsi ini adalah hasil karya saya sendiri, dan semua sumber baik yang dikutip maupun dirujuk telah saya nyatakan dengan benar.

Nama : Endriadi Rukmana NPM : 0706275971 Tanda Tangan : **Tanggal** 

### **HALAMAN PENGESAHAN**

<span id="page-3-0"></span>Skripsi ini diajukan oleh :

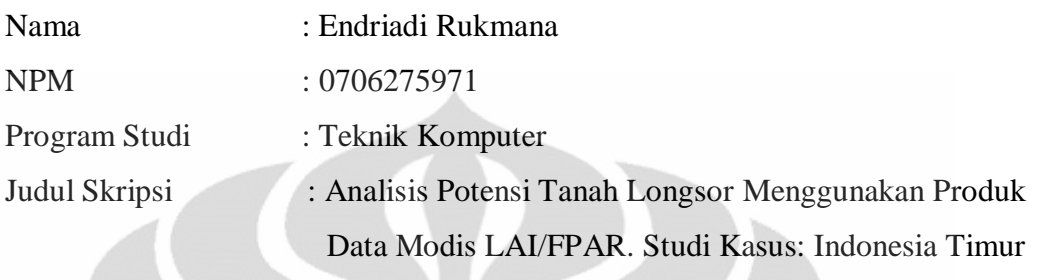

**Telah berhasil dipertahankan di hadapan Dewan Penguji dan diterima sebagai bagian persyaratan yang diperlukan untuk memperoleh gelar Sarjana Teknik pada Program Studi Teknik Komputer, Fakultas Teknik, Universitas Indonesia.**

## **DEWAN PENGUJI**

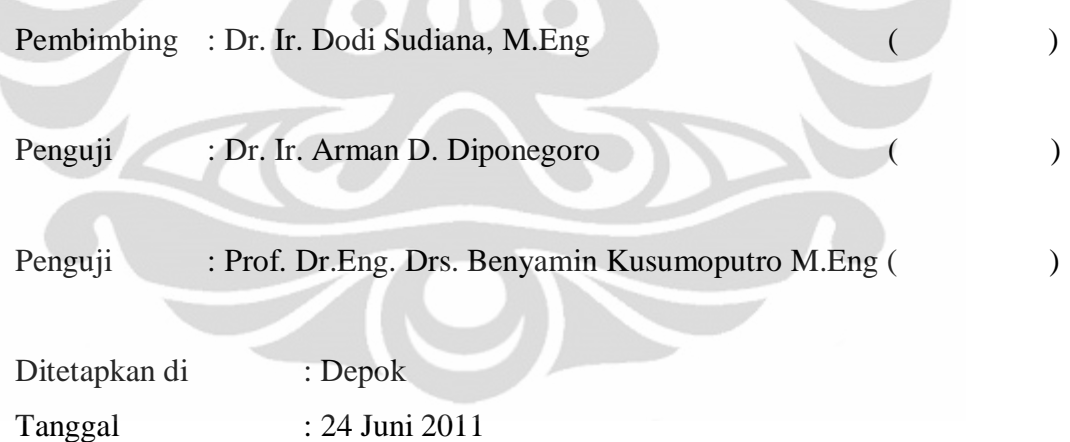

#### **KATA PENGANTAR**

<span id="page-4-0"></span>Puji syukur saya panjatkan kepada Tuhan Yang Maha Esa, karena atas berkat dan rahmat-Nya, proses penulisan laporan seminar ini dapat terselesaikan. Penulisan laporan skripsi ini dilakukan dalam rangka memenuhi persyaratan untuk mendapatkan gelar Sarjana Teknik dari program studi Teknik Komputer Universitas Indonesia. Saya menyadari bahwa tanpa bantuan dan bimbingan dari berbagai pihak, dari masa perkuliahan sampai dengan masa penyusunan laporan seminar ini, sangatlah sulit bagi saya untuk menyelesaikan skripsi ini. Oleh karena itu, saya mengucapkan terima kasih kepada:

- (1). Dr. Ir. Dodi Sudiana M. Eng, selaku dosen pembimbing yang telah menyediakan waktu, tenaga, dan pikiran untuk mengarahkan saya dalam penyusunan skripsi ini;
- (2). Orang tua saya yang telah memberikan bantuan berupa dukungan material dan moral;
- (3). Sahabat-sahabat saya, Yediael Christian H., Joshua Kristanto yang selalu menyemangati saya, Yuddy Syaifudin atas bantuannya dalam *programming*, Saut Mariang L.G., Victor Fonso, dan Renold Partogi yang setia mendukung saya dalam mengerjakan skripsi ini.
- (4). M. Nur Fajar, selaku rekan satu bimbingan saya, dan pihak-pihak lainnya yang telah membantu saya dalam menyelesaikan laporan seminar ini.

Akhir kata, saya berharap agar Tuhan Yang Maha Esa berkenan membalas segala kebaikan dari semua pihak yang telah membantu. Semoga skripsi ini dapat memberikan manfaat bagi pengembangan ilmu.

Depok, 11 Juni 2011

Penulis

**Universitas Indonesia**

## <span id="page-5-0"></span>**HALAMAN PERNYATAAN PERSETUJUAN PUBLIKASI SKRIPSI UNTUK KEPENTINGAN AKADEMIS**

Sebagai sivitas akademik Universitas Indonesia, saya yang bertanda tangan di bawah ini :

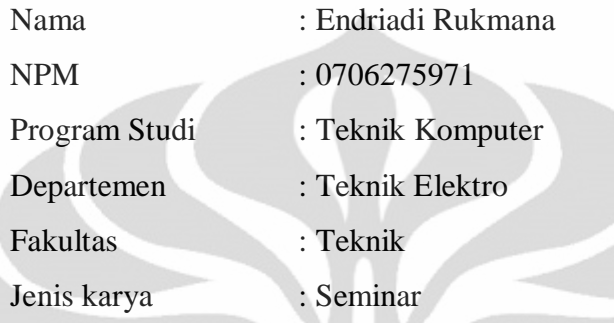

demi pengembangan ilmu pengetahuan, menyetujui untuk memberikan kepada Universitas Indonesia **Hak Bebas Royalti Noneksklusif** (*Non-exclusive Royalty-Free Right*) atas karya ilmiah saya yang berjudul :

## **ANALISIS POTENSI TANAH LONGSOR MENGGUNAKAN PRODUK DATA MODIS LAI/FPAR. STUDI KASUS: INDONESIA TIMUR**

Dengan Hak Bebas Royalti Noneksklusif ini Universitas Indonesia berhak menyimpan, mengalihmedia/formatkan, mengelola dalam bentuk pangkalan data (database), merawat, dan memublikasikan tugas akhir saya selama tetap mencantumkan nama saya sebagai penulis / pencipta dan sebagai pemilik Hak Cipta.

Demikian pernyataan ini saya buat dengan sebenarnya.

Dibuat di : Depok, Pada tanggal : 11 Juni 2011, Yang menyatakan,

(Endriadi Rukmana)

**Universitas Indonesia**

#### **ABSTRAK**

<span id="page-6-0"></span>Nama : Endriadi Rukmana Program Studi : Teknik Komputer Judul : ANALISIS POTENSI TANAH LONGSOR MENGGUNAKAN PRODUK DATA MODIS LAI/FPAR. STUDI KASUS: INDONESIA TIMUR

Indonesia adalah negeri kepulauan yang sangat luas namun rawan bencana. Penginderaan jauh dengan menggunakan satelit menjadi hal yang penting untuk memenuhi kebutuhan informasi kebencanaan di seluruh wilayah. Produk sensor MODIS dari satelit Terra milik NASA dapat dipakai sebagai salah satu sumber untuk memenuhi kebutuhan informasi kebencanaan di Indonesia. Dengan memanfaatkan produk indeks vegetasi MODIS Level 4 yakni MOD15A2 LAI/FPAR 8-harian dengan resolusi 1 Km Global, perubahan penggunaan lahan seperti pada hutan dapat dianalisis untuk menilai potensi bencana longsor di suatu wilayah tertentu. Penelitian dilakukan dengan menganalisis data produk LAI/FPAR wilayah Indonesia Timur antara tahun 2005-2011 dengan resolusi temporal 3 tahun. Studi Kasus Indonesia Timur dipilih untuk analisis penelitian ini karena wilayahnya yang masih hijau namun rawan bencana. Penurunan kualitas LAI/FPAR pada wilayah curam ataupun pegunungan meningkatkan potensi bencana longsor di sekitar wilayah bersangkutan. Berdasarkan hasil analisis LAI/FPAR, wilayah Indonesia Timur secara luas mengalami peningkatan luas hutan hingga mencapai 10%, meski secara sempit terjadi konsentrasi penurunan luas hutan mencapai 8% di wilayah Freeport, serta terjadi penurunan luas ladang pada wilayah Wasior akibat bencana longsor pada Oktober 2010. Potensi longsor di Indonesia Timur secara keseluruhan tidak mengalami peningkatan, meski potensi longsor di wilayah PT. Freeport tetap tinggi.

Kata kunci: Penginderaan Jauh, MODIS, MOD15A2, LAI, FPAR, Longsor, Indonesia Timur

#### **ABSTRACT**

<span id="page-7-0"></span>Name : Endriadi Rukmana Study Program : Computer Engineering Title : LANDSLIDE POTENTIAL ANALYSIS USING MODIS LAI/FPAR PRODUCT. CASE STUDY: EASTERN INDONESIA

Indonesia is a vast archipelagic country but vulnerable to natural disasters. Remote sensing using satellites have become important to meet the information needs of disaster potential assessment across the region. MODIS sensor products from NASA's Terra satellite can be used as one source to analyze landslide vulnerarability in Indonesia. By utilizing the MODIS vegetation index products named MOD15A2 Level 4 LAI/FPAR 8-day with a resolution of 1 Km Global, land use change such as for forests can be analyzed to assess the landslides in a particular area. We analyzed Eastern Indonesia's LAI/FPAR product data during 2005-2011 period in 3 years temporal resolution. Three regions in Eastern Indonesia were chosen as case studies since these areas are still have dense vegetation, but disaster-prone. The decreasing quality of LAI/FPAR in steep or mountainous area increases the landslide possibilities around these areas. We found in this research that generally forest area in Eastern Indonesia has increased by 10%, eventhough in Freeport, the LAI/FPAR has decreased by 8%. In Wasior the LAI/FPAR was decreased because of the landslide in October 2010. For overall view, the landslide potential in Eastern Indonesia is not increasing, though it is clearly indicated that around PT. Freeport area, the risk of landslide is still high.

Key words: Remote sensing, MODIS, MOD15A2, LAI/FPAR, landslide, Eastern Indonesia.

## **DAFTAR ISI**

<span id="page-8-0"></span>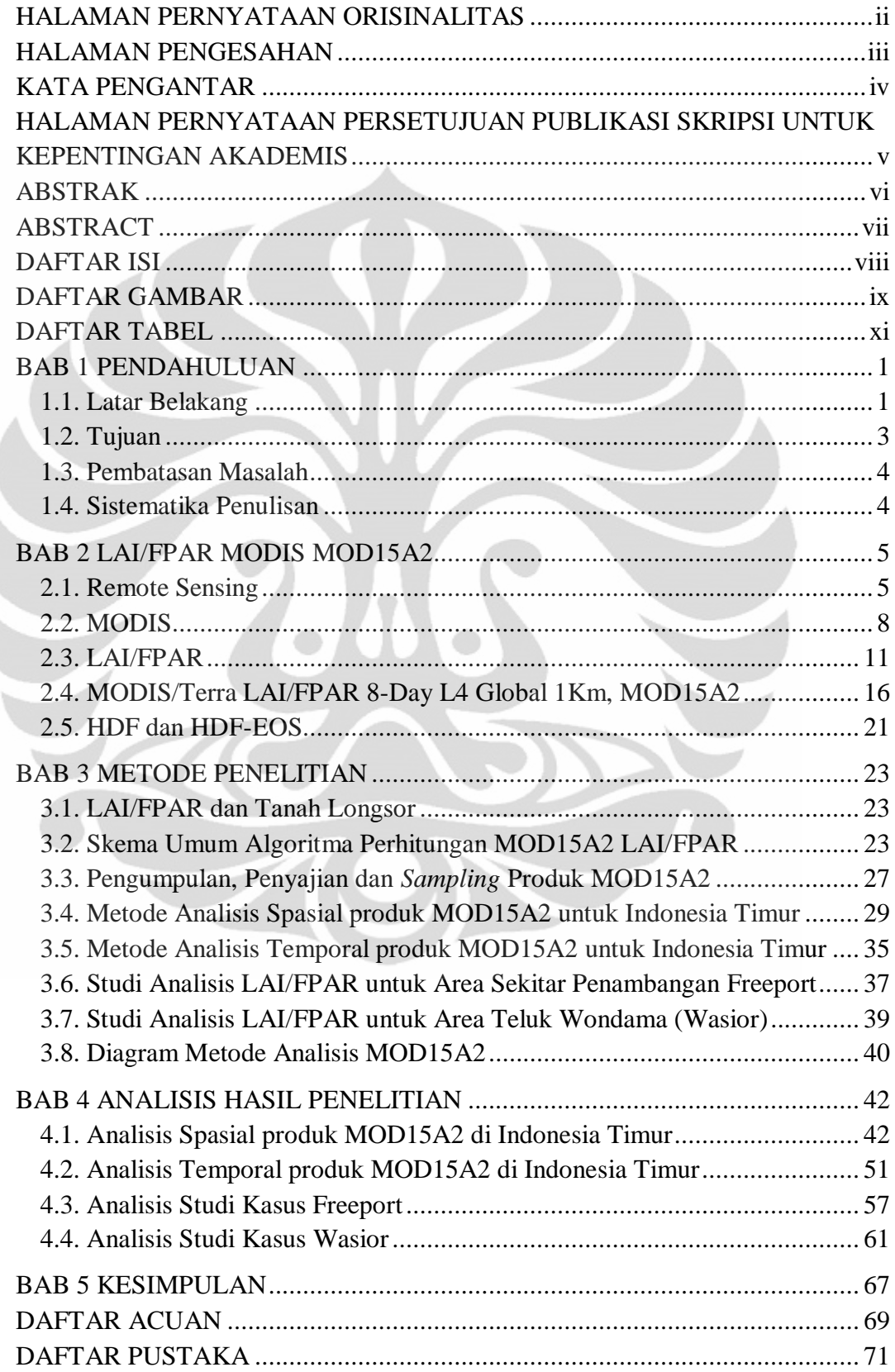

viii

Ì

## **DAFTAR GAMBAR**

<span id="page-9-0"></span>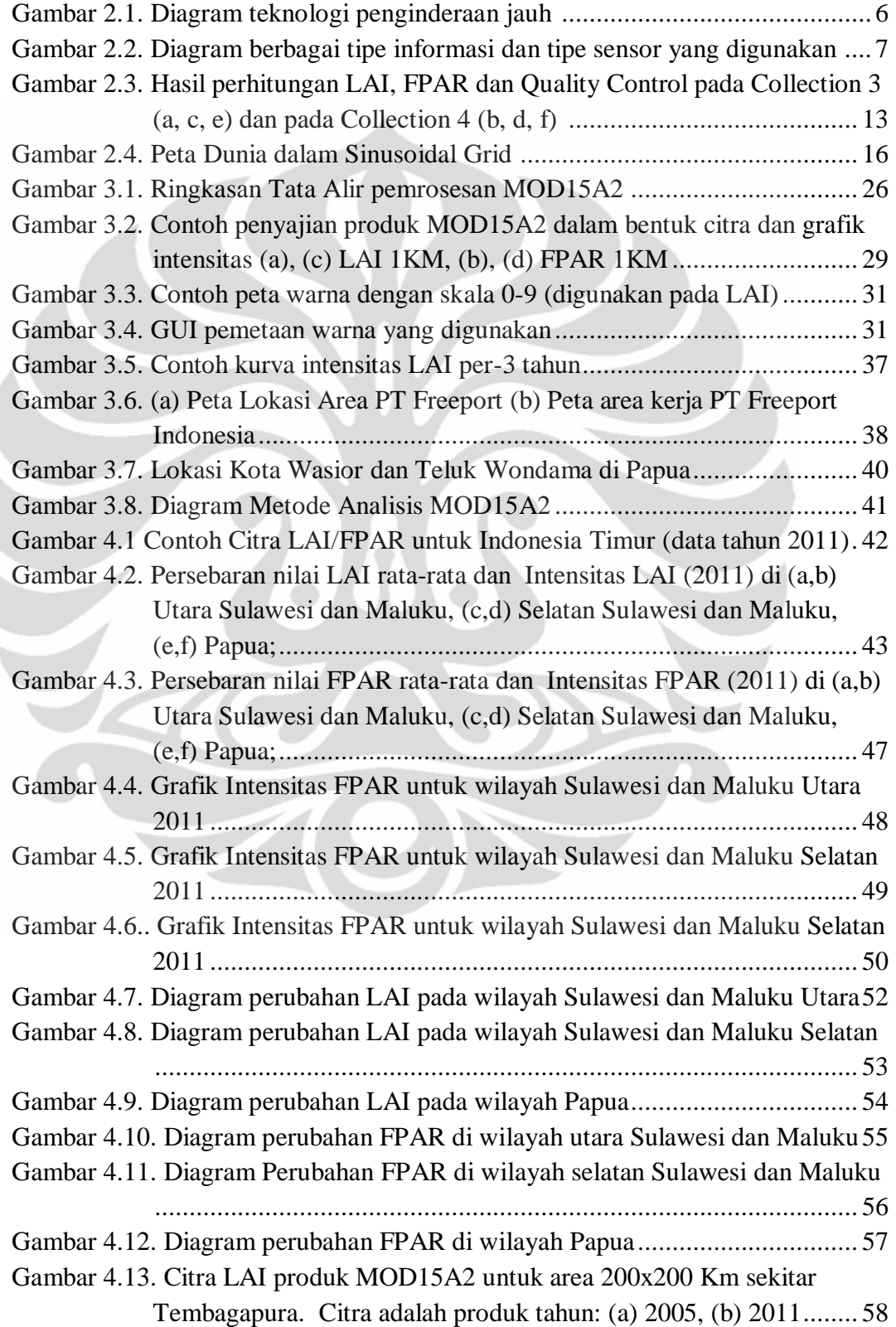

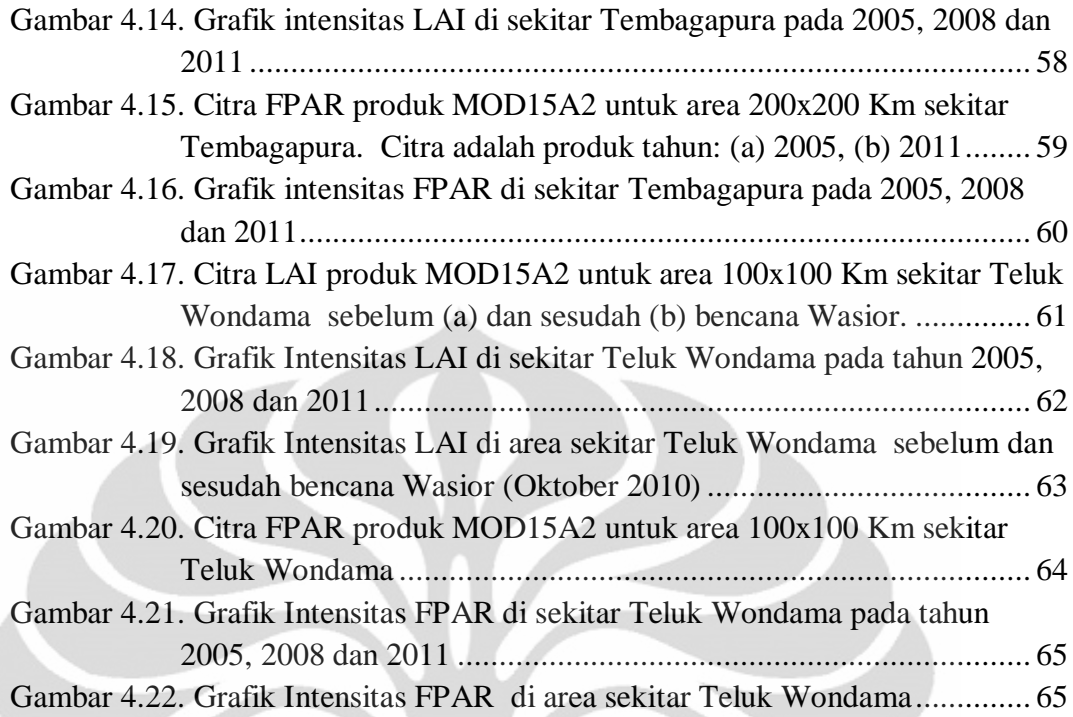

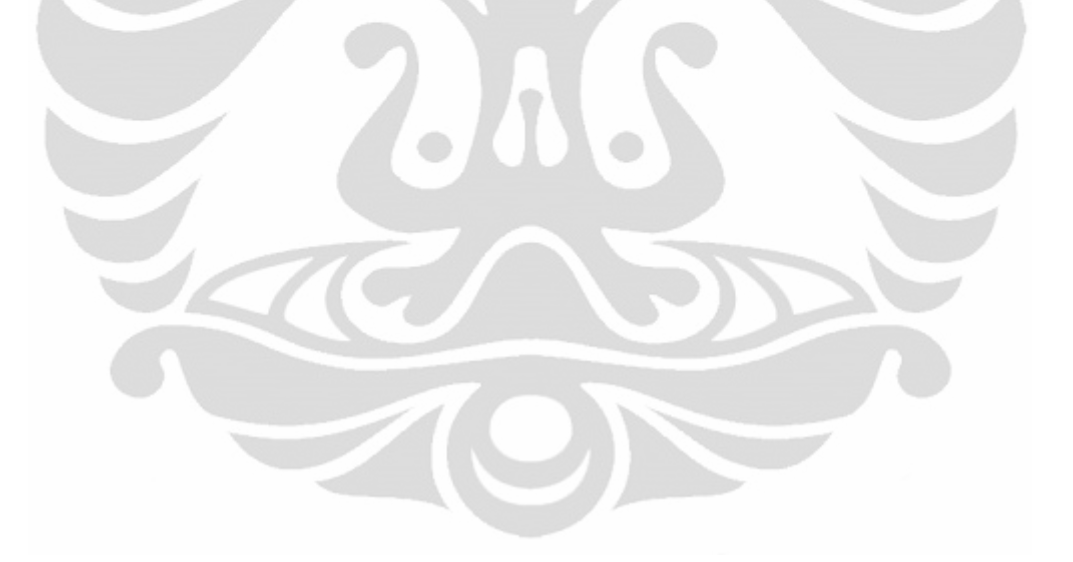

## **DAFTAR TABEL**

<span id="page-11-0"></span>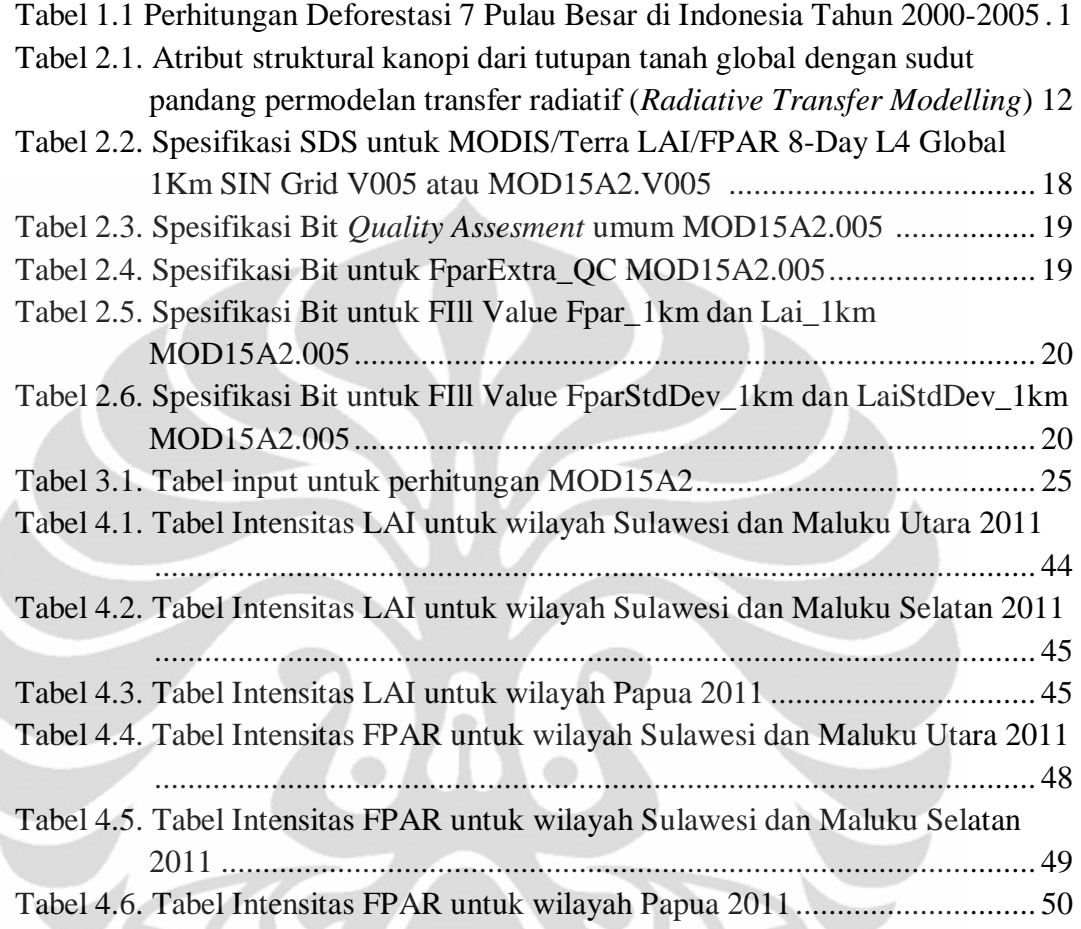

 $\overline{\mathscr{D}}$ 

## **BAB 1 PENDAHULUAN**

## <span id="page-12-1"></span><span id="page-12-0"></span>**1.1. Latar Belakang**

Indonesia adalah negeri yang sangat luas dalam sebuah bentangan kepulauan yang tersebar. Namun, Indonesia adalah negeri yang rawan bencana baik yang disebabkan secara alami oleh fenomena alam ataupun akibat dari perubahan lingkungan yang disebabkan oleh manusia.

Indonesia sebagai salah satu negara dengan luas hutan terluas di dunia menghadapi permasalahan dengan penurunan jumlah luas hutan (deforestasi) dalam beberapa dekade terakhir yang diduga menjadi penyebab terjadinya beberapa bencana alam seperti banjir bandang dan tanah longsor.

Departemen Kehutanan RI telah melakukan perhitungan deforestasi pada periode tahun 2000-2005 dan menghitung bahwa laju deforestasi Indonesia berkisar 1,09 juta hektar per tahun seperti yang tercatat dalam Tabel 1.1 [1].

<span id="page-12-2"></span>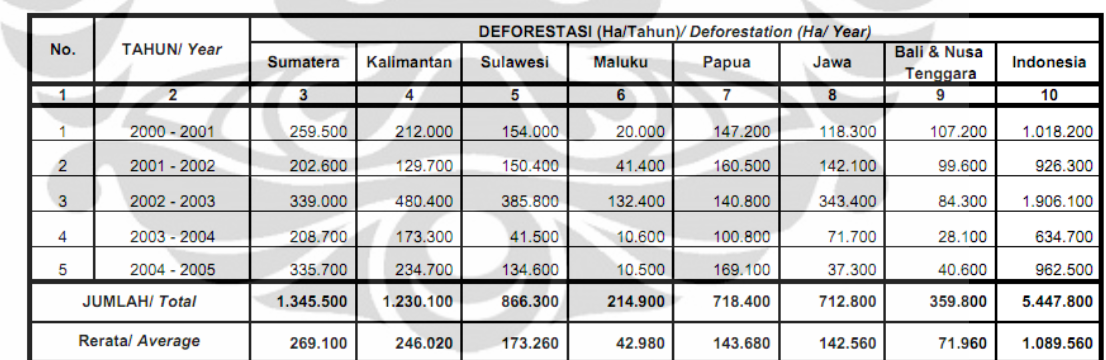

Tabel 1.1 Perhitungan Deforestasi 7 Pulau Besar di Indonesia Tahun 2000-2005 [1]

Sumber/ Source : Badan Planologi Kehutanan **Forestry Planning Agency** 

Keterangan/Note:

- Hasil citra spot vegetasi resolusi spasial 1 Km/ Based on the interpretation of SPOT Vegetation Image with spatial resolution of 1 Km

- Data tahun 2006 dan 2007 belum ada/ 2006 & 2007 data are not available

Rata-rata laju deforestasi di Indonesia selalu mencapai lebih dari 1 juta hektare setiap tahunnya, sekitar 1,7 juta hektare per tahun hingga 1997 meningkat hingga 3,8 juta hektare per tahun, sehingga pada tahun 2004 saja hutan asli Indonesia sudah menghilang 72% dari yang seharusnya [2].

Deforestasi ini terjadi karena maraknya pembalakan liar, pembukaan lahan untuk kepentingan sawah dan perkebunan hingga untuk kepentingan tempat tinggal (pemekaran wilayah). Deforestasi besar-besaran yang selama ini terjadi merupakan bom waktu bagi Indonesia yang akan menimbulkan konsekuensi mulai dari berkurangnya secara drastis produksi biomassa, bencana alam seperti tanah longsor dan banjir, hingga bencana ekosistem seperti perubahan iklim.

Bencana alam berupa banjir dan tanah longsor secara tidak langsung diakibatkan oleh deforestasi pada daerah bercurah hujan tinggi. Deforestasi tersebut mengakibatkan tanah tidak mampu menyerap dan menampung massa air. Hal ini kemudian menyebabkan air akan langsung turun dan atau mengisi permukaan tanah yang lebih rendah dan menyebabkan banjir atau ketika tekanan air menekan partikel tanah dengan kontur tanah yang terjal, tanah dapat saling tergelincir hingga terjadilah tanah longsor.

Wilayah Indonesia yang sangat luas dan terpisah oleh lautan menyebabkan sulitnya melakukan pengumpulan data konvensional (secara *in-situ*) untuk melakukan *monitoring* lingkungan. Untuk itu peranan ilmu penginderaan jauh (*remote sensing*) dan pemanfaatan sensor dari satelit *remote sensing* untuk melakukan pengumpulan data secara cepat, tepat dan dapat diandalkan sangat dibutuhkan. Selama ini, Departemen Kehutanan juga telah melakukan pengumpulan informasi dan penelitian terhadap deforestasi dengan memanfaatkan citra dari LANDSAT 7.

Selain LANDSAT, sensor yang melakukan pengumpulan data tentang permukaan bumi adalah MODIS yang ada pada dua satelit *remote sensing* milik NASA, yaitu TERRA dan AQUA. MODIS memiliki nilai lebih dalam pencitraan permukaan tanah dibandingkan dengan LANDSAT karena pantulan permukaan tanah (*Surface Reflectance*) sudah menjadi standar dalam pengembangan MODIS serta integrasi dengan berbagai satuan pengukuran permukaan tanah lainnya sudah tersedia [3].

Produk MODIS dapat melakukan pengamatan terhadapan perubahan luas hutan atau deforestasi dengan memanfaatkan produk yang memiliki parameter vegetasi seperti NDVI atau LAI/FPAR. Parameter vegetasi LAI/FPAR sebagai salah satu produk tingkat tinggi dari MODIS (Level 4), meski tidak sempurna,

diklaim sebagai penilaian indeks vegetasi yang lebih akurat, karena tidak hanya menilai indeks vegetasi berdasarkan kehijauannya saja, tetapi menggambarkan juga tipe produk vegetasi yang terdeteksi. Dengan memahami metode-metode perolehan data untuk pengukuran indeks vegetasi LAI/FPAR diharapkan pengumpulan dan penyajian data vegetasi serta analisis perubahan kondisi vegetasi dan potensi bencana berkaitan dengan perubahan indeks vegetasi di Indonesia khususnya di wilayah Indonesia Timur dapat dilakukan dengan lebih mudah dan akurat.

Produk MODIS yang memiliki informasi mengenai indeks vegetasi adalah MOD15 *Leaf Area Index*/*Fraction of Photosynthetically Active Radiation* (LAI */*FPAR) yang memiliki berbagai varian sesuai metode perolehan datanya, mulai dari periode perolehan data, hingga satelit yang digunakan. MOD15A2 adalah produk MOD15 yang diperoleh dengan satelit TERRA dan dihitung dengan memanfaatkan 8 data MOD15A1 yang dihitung secara harian. MOD15A2 adalah produk terarsip pada Land Processed Distributed Active Archive Centre / LP-DAAC USGS dan dapat diperoleh melalui *library search tool* WIST (*Warehouse Inventory Search Tool)* milik NASA ataupun situs web FTP dari LP-DAAC.

## <span id="page-14-0"></span>**1.2. Tujuan**

Tujuan dari penelitian yang dituliskan dalam skripsi ini adalah:

- 1. Memahami produk MOD15 secara khusus MOD15A2 dan konsep parameter LAI/FPAR sebagai tolak ukur vegetasi serta metode perolehannya;
- 2. Melakukan analisis perubahan kondisi vegetasi di Indonesia Timur dengan melakukan analisis temporal menggunakan data produk MOD15A2;
- 3. Melakukan studi kasus terhadap perubahan parameter LAI/FPAR di wilayah Indonesia Timur secara khusus di Freeport dan Wasior sebagai bagian dari analisis;
- 4. Melakukan penilaian terhadap potensi bencana di wilayah Indonesia Timur;

5. Melakukan penilaian terhadap produk MOD15A2 sebagai sumber informasi untuk analisis bencana dan potensi bencana secara khusus untuk wilayah Indonesia Timur.

#### <span id="page-15-0"></span>**1.3. Pembatasan Masalah**

Dalam skripsi ini, pembahasan akan dibatasi pada pemanfaatan produk MOD15A2, produk 8-harian level 4 dari MOD15 sebagai produk utama, terbatas pada wilayah Indonesia Timur pada tahun 2005-2011.

#### <span id="page-15-1"></span>**1.4. Sistematika Penulisan**

Skripsi ini disajikan dalam 5 bab yang akan dijelaskan sebagai berikut:

i. Bab 1 PENDAHULUAN

Bagian ini menjelaskan tentang latar belakang, tujuan dan batasan masalah dari penulisan skripsi ini.

ii. Bab 2 DASAR TEORI LAI/FPAR MODIS MOD15A2

Bagian ini menjelaskan teori dasar tentang Remote Sensing, MODIS, LAI/FPAR dan MOD15A2 yang akan dipakai untuk melakukan berbagai analisis kondisi vegetasi di Indonesia Timur.

iii. Bab 3 METODE PENELITIAN

Bagian ini menjelaskan algoritma perolehan MOD15 dan berbagai metode untuk analisis produk MOD15A2 beserta metode analisis spasial dan temporal yang akan dilakukan terhadap data Indonesia Timur.

iv. Bab 4 ANALISIS HASIL PENELITIAN

Bagian ini mencatat hasil dari berbagai analisis yang dilakukan terhadap produk MOD15A2 terhadap data Indonesia Timur berikut hasil studi kasus yang dilakukan dengan data Papua, yaitu studi kasus Freeport dan Wasior.

v. Bab 5 KESIMPULAN

Bagian ini memberikan kesimpulan dari penelitian produk MOD15 untuk analisis potensi dan dampak bencana alam tanah longsor secara khusus kaitannya dengan studi kasus di Papua secara khusus di Freeport dan Wasior.

## **BAB 2 LAI/FPAR MODIS MOD15A2**

<span id="page-16-0"></span>Untuk waktu yang sangat lama, para ilmuwan berupaya menemukan kebenaran universal dengan menghasilkan hipotesis yang kemudian bisa saja diterima atau ditolak. Data yang dibutuhkan untuk kemudian menjadi parameter yang tidak bias untuk menerima atau menolak suatu hipotesis bisa saja dikumpulkan langsung di tempatnya. Pengumpulan data di tempatnya seperti ini disebut pengumpulan data *in-situ* dan tahapan ini biasanya memakan waktu yang lama (*time consuming*), mahal dan cenderung tidak akurat. Kesalahan yang ditimbulkan dalam penelitian *in-situ* disebut sebagai error yang ditimbulkan oleh kesalahan metode. Hal ini umum terjadi karena beberapa hal:

- 1. Perancangan *sampling* yang tidak baik, menyebabkan penelitian tidak menangkap variabilitas spasial akibat melewatkan tempat-tempat yang memiliki karakteristik khusus terhadap fenomena yang sedang diteliti. Misalnya, *oversampling* di tempat dengan variabilitas data rendah sementara *undersampling* di tempat yang memiliki variabilitas data yang lebih tinggi.
- 2. Penyalahgunaan atau kesalahan operasional pada alat-alat pengukuran *in-situ*.
- 3. Peralatan *in-situ* yang tidak terkalibrasi dengan baik.

Hal ini memunculkan kenyataan bahwa hasil penelitian *in-situ* tidak dapat dikatakan sepenuhnya sebagai *ground truth*, tetapi kita bisa menganggapnya sebagai data referensi yang masih memiliki error. Karena itu, teknologi *remote sensing* muncul sebagai suatu teknik dalam upaya perolehan informasi tambahan yang handal dengan superioritasnya dalam hal jangkauan *sampling* dan kecepatan kerja meski tetap saja memiliki kemungkinan untuk memiliki error yang ditimbulkan baik oleh metode ataupun *human error* lainnya [4].

#### <span id="page-16-1"></span>**2.1. Remote Sensing**

*Remote Sensing* atau penginderaan jauh didefinisikan sebagai suatu metode pengambilan informasi suatu objek tanpa melakukan kontak fisik dengan objek tersebut. Informasi diperoleh dengan mendeteksi dan mengukur perubahan

yang disebabkan oleh objek tersebut terhadap lingkungan sekitarnya, baik berupa gangguan elektromagnetik, akustik, ataupun energi potensial. Hal ini bisa disebabkan oleh medan elekrtromagnetik yang diemisikan ataupun yang direfleksikan oleh objek, gelombang akustik yang direfleksikan atau dihasilkan oleh objek tersebut, ataupun gangguan lainnya pada gravitasi ataupun medan magnetik potensial di sekitar objek yang disebabkan oleh adanya objek tersebut [5].

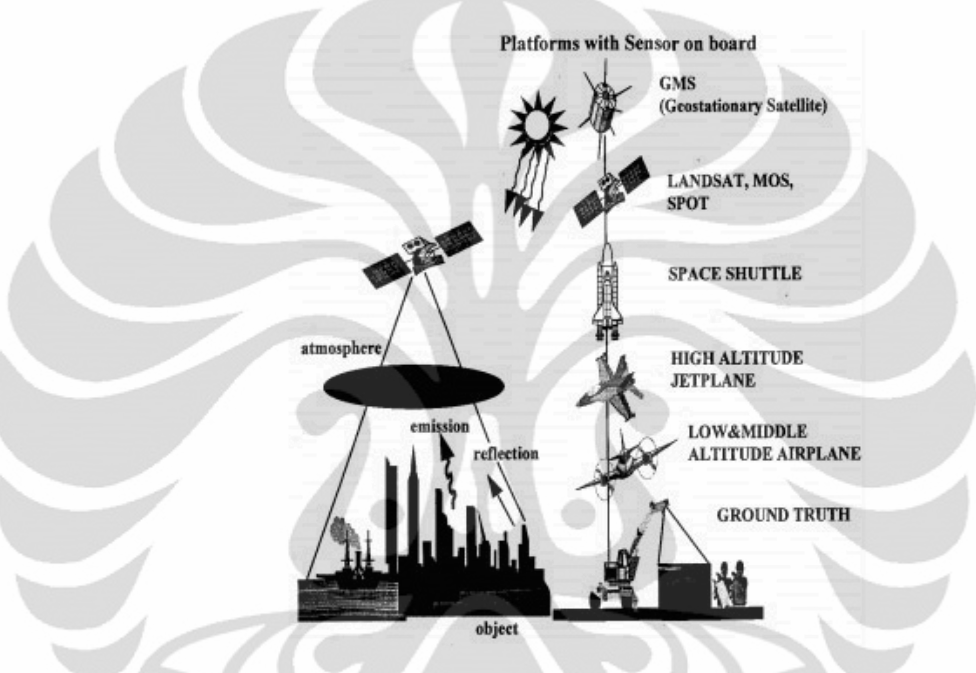

Gambar 2.1. Diagram teknologi penginderaan jauh [4]

<span id="page-17-0"></span>Istilah remote sensing saat ini lebih umum digunakan berkaitan dengan pengambilan informasi dengan teknik yang melibatkan elektromagnetik. Teknik ini melibatkan seluruh wilayah spektrum elektromagnetik mulai dari gelombang radio frekuensi rendah, gelombang mikro, inframerah jauh dan dekat, cahaya yang terlihat, ultraviolet, sinar-x dan sinar gamma.

Munculnya teknologi satelit saat ini memudahkan pengambilan informasi yang mendetail dan global dari berbagai planet termasuk bumi dan lingkungannya. Sensor yang dipasang pada satelit yang mengorbit pada Bumi kini menyediakan bagi kita informasi tentang pola-pola global dan perubahan dari awan, tutupan vegetasi pada permukaan dan variasinya pada setiap musim, struktur morfologi permukaan tanah, suhu permukaan laut, dan permukaan angin. Cakupan sensor satelit yang luas dan kecepatan perolehan informasi yang lebih cepat membuat kita dapat memonitor perubahan fenomena alam dengan cepat dan terus menerus. Kemampuan satelit yang tahan lama dan dapat terus melakukan pekerjaan berulang kali membuat kita mampu melakukan observasi terhadap perubahan fenomena alam yang dapat diamati dalam jangka waktu yang cukup lama seperti perubahan tutupan es kutub, perluasan padang gurun, dan penurunan luas hutan tropis. Cakupan satelit yang luas juga dapat membuat kita melakukan observasi dan studi dalam skala yang lebih besar lagi hingga skala benua seperti batas lempeng benua dan rantai pegunungan api.

Tipe data yang diperoleh dari *remote sensing* berbeda bergantung pada tipe informasi yang hendak diperoleh berkaitan dengan fenomena yang hendak dipelajari. Tipe informasi yang diperoleh tergantung pada tipe sensor yang dipakai. Gambar 2.2 adalah diagram yang menggambarkan tipe informasi dan tipe sensor yang dapat digunakan untuk memperoleh tipe informasi yang diinginkan.

Dalam penelitian ini, sensor yang digunakan adalah spectroradiometer.

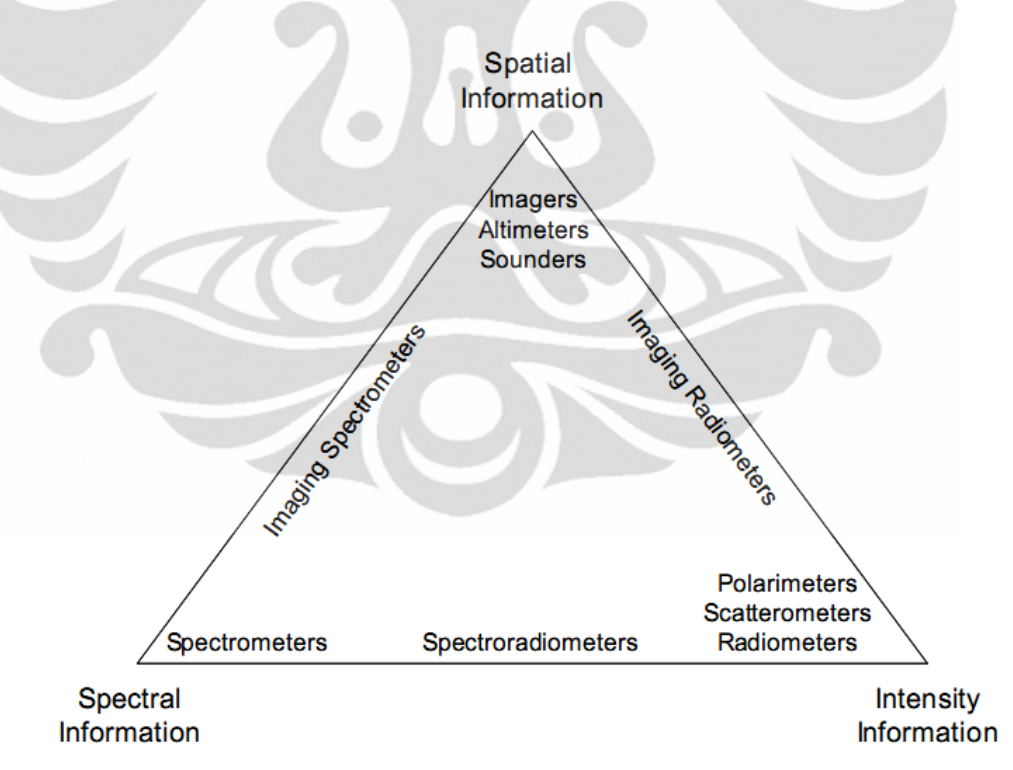

Gambar 2.2. Diagram berbagai tipe informasi dan tipe sensor yang digunakan [5]

Dengan demikian, informasi yang dapat diperoleh menggambarkan informasi spektral dan intensitas. Sementara, informasi yang menjadi output / keluaran dari

**Universitas Indonesia**

penelitian ini adalah informasi spasial. Untuk itu, diperlukan beberapa proses perhitungan sebelum informasi yang diinginkan dapat disajikan.

#### <span id="page-19-0"></span>**2.2. MODIS**

MODIS (Moderate Resolution Imaging Spectroradiometer) adalah instrumen yang dipasang *on-board* pada satelit AQUA dan TERRA milik NASA sebagai pengindera jauh (remote sensor) untuk atmosfir, laut dan permukaan darat Bumi. TERRA diluncurkan NASA pada tanggal 18 Desember 1999 dan AQUA pada 4 Mei 2002. Instrumen MODIS memiliki lebar sapuan 2330 km, ketinggian orbit 705 km dan melakukan pengumpulan data dengan cakupan global setiap satu hingga dua hari sekali.

Instrumen MODIS memiliki sensitivitas radiometrik yang tinggi (12 bit) dalam 36 pita spektrum (*spectral band*) untuk panjang gelombang berkisar 0.4 µm hingga 14.4 µm. MODIS mengukur emisi radiasi termal dan pantulan sinar matahari dari Bumi (sensor pasif) pada 3 resolusi spasial yang berbeda (250, 500 dan 1000 meter per piksel). Dua band dicitrakan dalam resolusi 250 m, lima band pada resolusi 500 m, dan 29 band sisanya pada resolusi 1000 m per piksel.

Berikut ini adalah ringkasan spesifikasi MODIS yang dipublikasikan di situs web MODIS [6]:

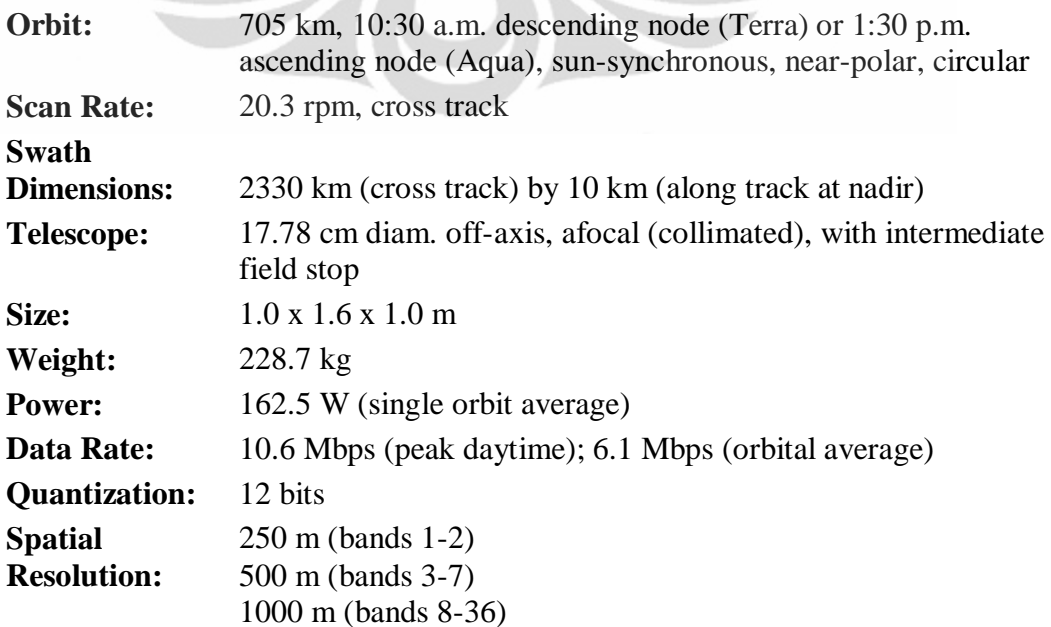

## **Design Life:** 6 years

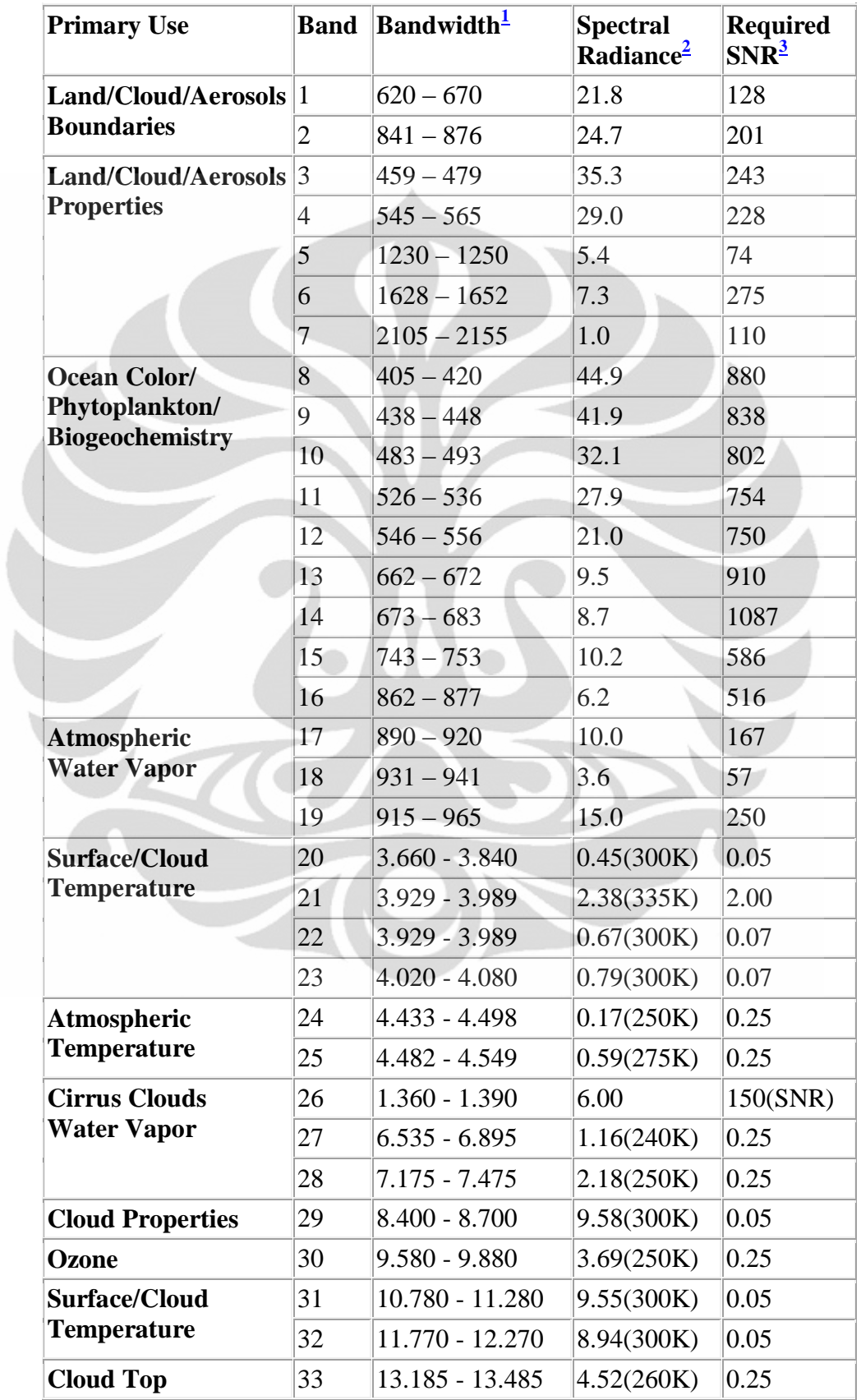

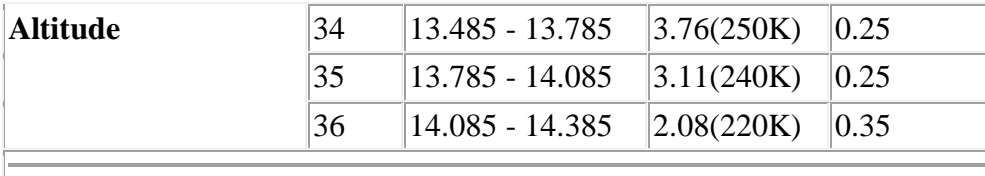

Bands 1 to 19 are in nm; Bands 20 to 36 are in  $\mu$ m 2 Spectral Radiance values are  $(W/m^2 - \mu m - sr)$ 3  $SNR = Signal-to-noise ratio$  $NE(delta)T = Noise-equivalent temperature difference$ **Note:** Performance goal is 30-40% better than required

MODIS beserta tim penelitinya telah mengembangkan produk MODIS menjadi produk pengolahaan citra satelit yang lebih bermanfaat untuk analisis dalam penelitian lain. Dalam pengembangannya produk MODIS dapat dibagi berdasarkan tingkatan pengolahannya. Level 0 yang merupakan data mentah, Level 1 yang selama prosesnya dipisahkan menjadi dua, yaitu Level 1A yang memproses data dari EDOS (EOS Data and Operations Systems), menyusunnya dalam struktur data MODIS, menghasilkan data *Earth Location* dan menyimpan berbagai *ancillary data* (metadata) yang berkaitan kemudian menyimpannya dalam file EOS. Level 1B melakukan kalibrasi radiometrik pada detektor output mentah dari Level 1A untuk kemudian diproses hingga ke Level 2 yang sudah memiliki informasi geofisikal dengn resolusi yang sama dengan data Level 1 [7]. Level 2G adalah data Level 2 yang diproyeksikan pada *Sinusoidal Grid.* Level 3 yang sudah memiliki karakteristik khusus dimana resolusi data berkurang dan citranya tidak lagi disimpan dalam bentuk MODIS *swath* tetapi sudah dalam bentuk *Sinusoidal grid* (Level 2G adalah pengembangan data Level 2 untuk dapat dimanfaatkan secara langsung oleh pemrosesan Level 3). Demikian juga Level 4 yang merupakan hasil pemrosesan selanjutnya dari Level 3. Beberapa produk MODIS bisa saja memiliki wujud dalam bentuk Level yang berbeda, seperti MOD09 yang memiliki varian dalam Level 2 (MOD09GST, MOD09GHK, MOD09GQK) dan Level 3 (MOD09A1, MOD09Q1) yang memiliki resolusi, wujud serta isi yang berbeda.

MODIS melakukan pengumpulan seluruh produk secara periodik. Setiap versi dari kumpulan produk MODIS disebut Koleksi (*Collections).* Koleksi ke-3 adalah pemrosesan data MODIS yang signifikan untuk pertama kalinya menjadi

10

produk-produk dan mencakup periode 26 bulan dari November 2000 hingga Desember 2002 dengan 96 set data dengan periode 8 hari dan total 157 GB. Koleksi ke-4 merepresentasikan versi terakhir produk MODIS yang mengandung seluruh kumpulan data sejak Februari 2000 hingga tahun 2005 dengan 242 set data, dengan periode 8 hari dan total 396 GB). Koleksi ke 5 masih sedang dalam tahapan pengumpulan dengan beberapa perubahan terhadap algoritma yang ada. Koleksi ke 6 direncanakan memiliki produk yang diolah dengan varian algoritma yang lebih banyak dan variatif serta lebih akurat.

### <span id="page-22-0"></span>**2.3. LAI/FPAR**

LAI (*Leaf Area Index*) adalah perbandingan luas area satu sisi dedaunan hijau per satuan luas area tanah dengan tutupan dedaunan yang luas atau total setengah dari luas area permukaan daun jarum pada konifera per satuan luas area tanah. FPAR (*Fraction of Photosynthetically Active Radiation*) adalah nilai yang menggambarkan radiasi yang diserap oleh fotosintesis aktif tumbuhan hijau pada panjang gelombang 400 nm - 700 nm [8].

LAI/FPAR secara umum dapat digunakan untuk memperoleh data fotosintesis permukaan, evapotranspirasi, dan *net primary production* yang dapat digunakan untuk menghitung total energi teresterial, karbon, proses siklus air, dan fenomena biogeokimia dari vegetasi.

Data LAI/FPAR diperoleh MODIS dalam periode setiap hari atau 8 hari sekali dengan resolusi 1km<sup>2</sup> dengan melibatkan 7 pita spektral (pita 1-7, panjang gelombang rendah yang tidak terpengaruh cuaca) dari 36 pita spektral yang terdapat pada MODIS. LAI/FPAR adalah produk MODIS yang dapat diperoleh dari penurunan data MODIS dengan menerapkan algoritma MOD15 yang dapat memproses data MR (MODIS Reflectance) hingga data yang menggambarkan LAI/FPAR.

Hasil sensor MODIS mengukur radiasi sinar matahari yang dipantulkan oleh kanopi vegetasi yang diperoleh dari interaksi foton yang melintasi seluruh dedaunan pada tumbuhan yang dipantulkan oleh permukaan yang radiatif.

Untuk melakukan perkiraan sistem radiasi dari kanopi / tutupan daun tumbuhan hijau dibutuhkan formulasi tiga sifat penting [8]:

- 1. Arsitektur tumbuhan dan kanopi;
- 2. Karakteristik optis elemen tumbuhan: batang, dedaunan, dan tanah;
- 3. Kondisi atmosfer yang mempengaruhi medan radiasi.

Tutupan tanah global diklasifikasikan dalam enam tipe bioma berdasarkan struktur kanopi umum dari kanopi tersebut. Enam tipe bioma tersebut adalah:

- 1. Rerumputan dan Padi / Gandum (*Grasses and Cereal Crops*);
- 2. Semak-semak (*shrubs*);
- 3. Tumbuhan dengan daun yang lebar (*Broadleaf Crops*);
- 4. Sabana (*Savanna*);
- 5. Hutan berdaun lebar (*Broadleaf Forests*);
- 6. Hutan berdaun jarum (*Needle Forests*).

Setelah pembaharuan pada *Collection 5, Broadleaf Forests* dan *Needle Forests* dibagi masing-masing menjadi 2 kelas, sehingga totalnya menjadi 8 kelas:

- 5. Hutan Berdaun Lebar yang gugur (*Deciduous Broadleaf Forests*);
- 6. Hutan Berdaun Lebar sepanjang tahun (*Evergreen Broadleaf Forests);*
- 7. Hutan Berdaun Jarum yang gugur (*Deciduous Needle Forests*)
- 8. Hutan Berdaun Jarum sepanjang tahun (*Evergreen Needle Forests*)

Pengolahan data tiap *collections* memang berbeda, tetapi analisis temporal antar *collections* tetap dimungkinkan.

Tabel 2.1. Atribut struktural kanopi dari tutupan tanah global dengan sudut pandang permodelan transfer radiatif (*Radiative Transfer Modelling*) [8]

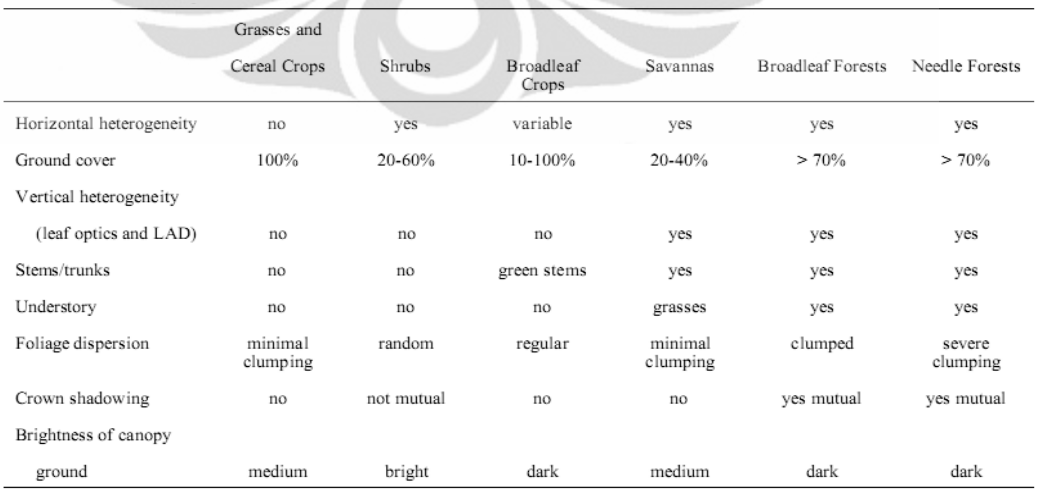

 $\lambda$ 

Perbedaan sifat fisis 6 tipe bioma standar (berlaku sebelum *collection 5*), terangkum dalam Tabel 2.1 yang menjelaskan karakteristik tutupan lahan yang menggambarkan bioma tersebut.

Heterogenitas kanopi tumbuhan bisa dinyatakan fungsi distribusi area dedaunan tiga dimensi (*Three-dimensional leaf area distribution function*) u<sub>L</sub>. Fungsi ini memiliki nilai pada setiap titik spasial yang bergantung pada sebaran batang, topografi, *stem-trunk-branch area function*, sebaran seluruh daun, ukuran daun dan mahkota, dan perkiraan jumlah daun. Pemodelan persebaran daun secara tiga dimensi dapat memperhitungkan efek dari bayangan/*shadowing*.

Gambar berikut (Gambar 2.3) menggambarkan tentang hasil perhitungan LAI/FPAR yang dilakukan secara global menggunakan data Collection 3 dan Collection 4. Pada perbandingan hasil perhitungan LAI/FPAR ini kita bisa melihat bahwa nilai LAI dan FPAR menunjukkan nilai yang cenderung sama, meski nilainya berubah dari Collection 3 ke Collection 4. Dari gambar ini juga bisa diperhatikan bahwa perhitungan LAI/FPAR akan menghasilkan pemetaan vegetasi menjadi indeks-indeks yang menggambarkan tipe bioma yang tesebar di seluruh bumi.

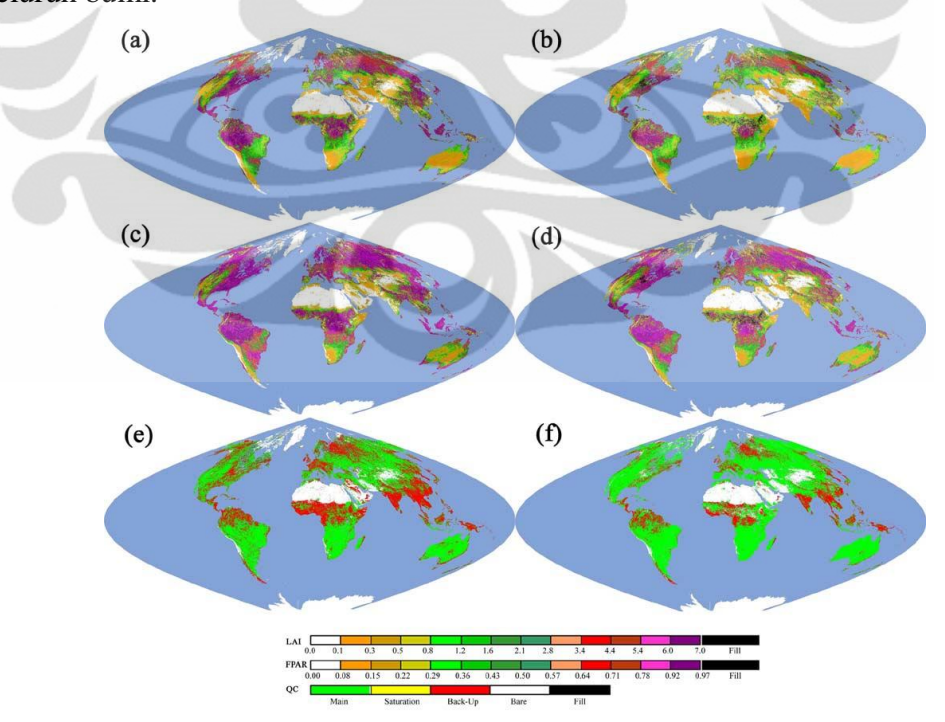

<span id="page-24-0"></span>Gambar 2.3. Hasil perhitungan LAI, FPAR dan Quality Control pada Collection 3 (a, c, e) dan pada Collection 4 (b, d, f) [8]

**Universitas Indonesia**

#### 2.3.1. Leaf Area Index (LAI)

Secara matematis, LAI dinyatakan dalam:

$$
LAI = \frac{1}{X_s. Y_s} \int_V u_L(r) dr
$$
\n(2.1)

Dimana V adalah domain dimana lokasi dari kanopi tumbuhan,  $X_S$  dan  $Y_S$ adalah dimensi horizontal dari V. Fungsi  $u<sub>L</sub>(r)$  adalah fungsi distribusi sebaran luas daun secara tiga dimensi. Jika kanopi vegetasi terdiri dari  $N_c$  individu pohon, LAI bisa dinyatakan sebagai:

$$
LAI = \sum_{k=1}^{N_C} p_k \frac{1}{S_k} \int_{V_k} u_L(r) dr = \sum_{k=1}^{N_C} p_k \cdot LAI_k
$$
\n(2.2)

Dimana  $S_k$  adalah proyeksi dari seluruh tutupan daun pohon ke-k di atas permukaan tanah.  $p_k = S_k / (X_s, Y_s)$  dan LAI<sub>k</sub> adalah LAI dari tumbuhan individu k.

Nilai LAI secara teknis diperoleh dengan mengolah beberapa input dari data MODIS. Untuk setiap piksel, instrumen MODIS dapat menyediakan BRF (Bidirectional Reflectance Factor) yang telah terkoreksi atmosfer dalam satu sudut pandang dan pada tujuh pita spektrum gelombang cahaya matahari setiap harinya. Sementara, setelah 8 hari, setiap piksel bisa memiliki nilai reflektans yang lebih kaya, yakni dengan 16 sudut posisi matahari yang berbeda, 15 sudut pandang, dan 11 pita spektral. Reflektans dari kanopi dan sudut matahari menjadi input yang penting dalam algoritma perhitungan LAI. Secara ideal, hal ini adalah data yang paling banyak bisa diperhitungkan, namun seringkali lebih sedikit dari ini karena pengaruh awan yang bisa saja menutupi permukaan menyebabkan data tidak bisa dimasukkan secara sempurna untuk diproses kemudian.

Secara sederhana, LAI adalah hasil dari suatu fungsi *l* dengan paramater *p*. LAI =  $l(p)$ . Dimana p adalah sekumpulan parameter, yaitu 1 nilai diskrit yang menggambarkan tipe bioma (hanya ada 6 nilai, yakni 6 tipe bioma yang dilambangkan dengan nilai 1-7, tetapi setelah *collection 5* bertambah menjadi 8 tipe bioma), beberapa variabel kontinyu yang mendeskripsikan tipe tanah dan parameter kontinyu yang menggambarkan fungsi distribusi kepadatan daun (*leaf* 

*area density distribution function*). Untuk lebih detail berkaitan dengan 3 variabel *p*, semua sudah terangkum dalam ATBD MOD15.

#### 2.3.2 Fraction of Photosynthetically Active Radiation (FPAR)

FPAR mengukur proporsi dari spektrum gelombang cahaya matahari untuk fotosintesis aktif 0,4-0,7 µm yang diserap oleh kanopi. Nilai FPAR tidak begitu saja terhubung dengan LAI secara linear. Nilai FPAR akan menggambarkan seberapa banyak cahaya matahari pada spektrum fotosintesis aktif yang diserap oleh permukaan dan dengan demikian sekaligus bisa menggambarkan seberapa banyak tumbuhan hijau yang ada yang menyerap cahaya matahari pada spektrum tersebut.

FPAR, secara matematis dapat diperoleh dari:

$$
\text{FPAR}(bio, p) = \int_{400 \text{nm}}^{700 \text{nm}} a_{\lambda}^{\text{hem}} (\Omega_0) e(\lambda) d\lambda
$$
  
=  $Q_{bs}(bio, LAI, \Omega_0) + Q^q(bio, p, \Omega_0)$  (2.3)

dimana:

$$
Q_{bs}(bio, LAI, \Omega_0) = \int\limits_{400\,\text{nm}}^{700\,\text{nm}} \mathsf{a}_{bs,\lambda}^{\text{hem}}(\Omega_0) e(\lambda) d\lambda
$$

 $(2.4)$ 

dengan nilai ahem adalah pembagian dari radiasi yang diserap oleh vegetasi (*fraction of radiation absorbed by vegetation*). Ω adalah reflektans dari data MODIS.  $\lambda$  (e) adalah radiasi monokromatik pada panjang gelombang λyang tertahan oleh kanopi.

#### 2.3.3 Hubungan Antara NDVI dengan LAI/FPAR

Ketika nilai FPAR tidak dapat diketemukan dalam proses perhitungan (Fbio=0), maka ada cara lain untuk mendapatkan nilai FPAR yaitu dengan memanfaatkan nilai NDVI. Nilai NDVI dihasilkan dari beberapa faktor yang sama dengan FPAR, hanya saja indeks yang dihasilkan berbeda. Untuk itu diperlukan beberapa penyesuaian dengan melewatkan nilai NDVI dalam suatu fungsi:

$$
FPAR = k \cdot NDVI \tag{2.5}
$$

#### **Universitas Indonesia**

dimana *k* adalah:

$$
k = \frac{1}{\theta(s_{t,\beta}, s_{r,\beta})} \frac{1 - \gamma_{0,a}(\beta)}{1 - \omega(\beta)} \left[ \int\limits_{400}^{700} \frac{1 - \omega(\lambda)}{1 - \gamma_{0,a}(\lambda)} e(\lambda) d\lambda \right] \tag{2.6}
$$

Deskripsi lengkap mengenai fungsi dapat dilihat pada ATBD MOD15 atau dengan cara melihat tabel regresi yang menggambarkan hubungan antara NDVI dan FPAR yang juga tersedia pada ATBD MOD15.

## <span id="page-27-0"></span>**2.4. MODIS/Terra LAI/FPAR 8-Day L4 Global 1Km, MOD15A2**

Produk MOD15 memiliki berbagai produk varian yang diarsipkan baik di EDC (EROS Data Center), LP-DAAC ataupun tidak diarsipkan sama sekali. Semua varian dari MOD15 adalah dalam bentuk Level 4 dan berwujud *Sinusoidal Grid* dengan tiap grid berukuran 1200x1200 piksel dengan resolusi 1km/piksel. Berbeda dengan data Level 2 kebawah yang bisa diproyeksikan pada peta global biasa, data Level 3 dan 4 termasuk MOD15 hanya bisa diproyeksikan dalam *Sinusoidal Grid* (Gambar 2.4)*.* 

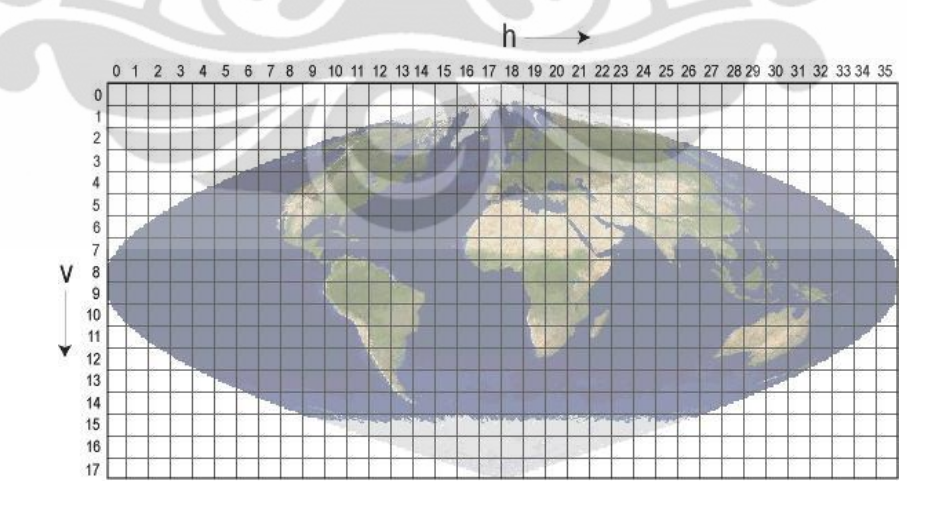

Gambar 2.4. Peta Dunia dalam Sinusoidal Grid [9].

<span id="page-27-1"></span>Berikut ini adalah deskripsi dari beberapa varian dari MOD15:

- 1. MOD15A1, produk LAI/FPAR harian global dari citra MODIS Terra yang tidak diarsipkan, sehingga tidak bisa diakses oleh orang luar. MOD15A1 adalah elemen penyusun dari MOD15A2.
- 2. MOD15A2, produk 8-harian LAI-FPAR global dari citra MODIS Terra yang diarsipkan di EDC. Bisa diperoleh dengan mengakses WIST ataupun melalui Data Pool LP-DAAC USGS.
- 3. MYD15A1, produk LAI/FPAR harian global dari citra MODIS Aqua yang tidak diarsipkan tetapi menjadi elemen utama penyusun MYD15A2.
- 4. MYD15A2, produk 8-harian LAI-FPAR global dari citra MODIS Aqua yang diarsipkan di EDC. Bisa diperoleh dengan mengakses WIST ataupun melalui Data Pool LP-DAAC USGS.
- 5. MCD15A2, produk 8-harian LAI-FPAR global dari citra kombinasi MODIS Terra dan Aqua yang diarsipkan di EDC. Bisa diperoleh dengan mengakses WIST ataupun melalui Data Pool LP-DAAC USGS.
- 6. MCD15A3, produk 4-harian LAI-FPAR global dari citra kombinasi MODIS Terra dan Aqua yang diarsipkan di EDC. Bisa diperoleh dengan mengakses WIST ataupun melalui Data Pool LP-DAAC USGS. MCD15A3 hanya tersedia setelah berbagai perubahan yang terjadi pada Collection 5.

Antara kedua satelit pembawa MODIS, yaitu TERRA dan AQUA tidak terdapat perbedaan yang signifikan dalam hal karakteristik sensor, perbedaannya hanya dalam hal lintasan. Sementara, MOD15A2 adalah produk 8-harian, dan tidak terlalu bermasalah dengan "tidak lewatnya" satelit di saat yang tepat, ataupun kemungkinan cuaca buruk pada satu hari yang bisa ditutupi dengan data pada hari lainnya. Perlunya memilih salah satu satelit (satu sensor saja) untuk analisis adalah agar tidak menyebabkan error tambahan pada hasil analisis akibat perbedaan kalibrasi yang mungkin terjadi antar sensor. Produk Terra dari MOD15 dipilih karena memiliki koleksi yang paling lengkap dibandingkan Aqua ataupun Kombinasi.

Berikut ini adalah karakteristik data set dari MOD15A2:

- 1. *Temporal Coverage* : 18 Februari 2000 -
- 2. Luas area grid  $: \sim 10x10$  Lintang/Bujur
- 3. Ukuran file : 0.2 MB terkompresi

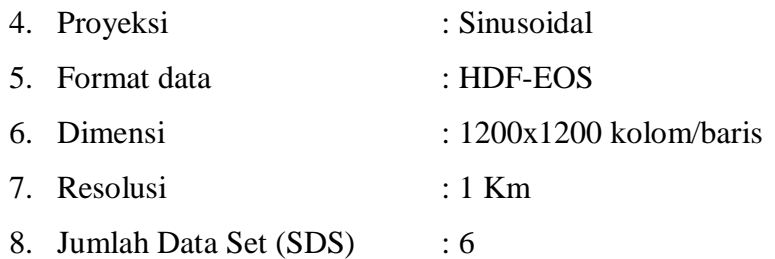

*Science Data Sets* (SDS) adalah kumpulan parameter untuk data yang disimpan dalam sebuah produk pemrosesan citra MODIS. Isi dari SDS adalah matriks yang menyimpan seluruh nilai dari parameter produk. Tabel 2.2 mencatat deskripsi dari SDS untuk MODIS/Terra LAI/FPAR 8-Day L4 Global 1Km SIN Grid V005:

<span id="page-29-0"></span>Tabel 2.2. Spesifikasi SDS untuk MODIS/Terra LAI/FPAR 8-Day L4 Global 1Km SIN Grid V005 atau MOD15A2.V005 [10].

| <b>SDS</b>     | Unit         | <b>Tipe Bit</b> | Fill    | <b>Rentang</b> | <b>Faktor Skala</b> |
|----------------|--------------|-----------------|---------|----------------|---------------------|
|                |              |                 |         | <b>Valid</b>   |                     |
| Fpar_1km       | percent      | 8-bit uint      | 249-255 | $0 - 100$      | 0,01                |
| Lai_1km        | $m^2$ plant/ | 8-bit uint      | 249-255 | $0 - 100$      | 0,1                 |
|                | $m^2$ ground |                 |         |                |                     |
| FparLai_QC     | Class flag   | 8-bit uint      | 255     | $0 - 255$      | N/A                 |
| FparExtra_QC   | Classflag    | 8-bit uint      | 255     | $0 - 255$      | N/A                 |
| FparStdDev 1km | percent      | 8-bit uint      | 248-255 | $0 - 100$      | 0,01                |
| LaiStdDev 1km  | $m^2$ plant/ | 8-bit uint      | 248-255 | $0 - 100$      | 0,1                 |
|                | $m^2$ ground |                 |         |                |                     |

- 1. Data set Fpar\_1km mengandung sebuah matriks berukuran 1200 x 1200 yang berisi nilai FPAR dalam persen. Setiap elemen mewakili nilai FPAR dalam 1 Km, dengan nilai yang valid dari 0-100 saja (persen).
- 2. Data set Lai\_1km berupa matriks berukuran 1200 x 1200 yang berisi nilai LAI dalam nilai *dimensionless* (tak berdimensi) dengan rentang valid dari 0-100.
- 3. Data set FparLai\_QC berisi nilai dari *Quality Assesment* (QA) yang dihitung pada saat proses perhitunngan LAI dan FPAR.
- 4. Data set FparExtra\_QC berisi parameter tambahan dari QA.
- 5. FparStdDev\_1km dan LaiStdDev\_1km menympan nilai standar deviasi dari masing-masing elemen Fpar\_1km dan Lai\_1km.

Spesifikasi lebih mendetail mengenai isi dari SDS MOD15A2 ini akan dijelaskan dalam Tabel 2.3, 2.4, 2.5 dan 2.6:

<span id="page-30-0"></span>

| <b>Nomor</b><br><b>Bit</b> | <b>Nama Parameter</b>         | Kombinasi<br><b>Bit</b> | FparLai_QC                          |
|----------------------------|-------------------------------|-------------------------|-------------------------------------|
| $\theta$                   | MODLAND_QC bits               | $\Omega$                | Algoritma utama, ada saturasi/tidak |
|                            |                               |                         | Algoritma back-up atau berisi fill  |
|                            |                               |                         | values                              |
| 1                          | Sensor                        | $\overline{0}$          | Terra                               |
|                            |                               | 1                       | Aqua                                |
| $\overline{2}$             | <b>Dead Detector</b>          | $\overline{0}$          | Detektor berfungsi 50% baik         |
|                            |                               | 1                       | memakai >50%<br>Detektor<br>data    |
|                            |                               |                         | berdekatan                          |
| $3 - 4$                    | (diwariskan<br>Cloud<br>State | $00\,$                  | Tidak ada awan signifikan           |
|                            | nilai<br>bit-bit<br>dari      | 01                      | Ada awan signifikan                 |
|                            | Aggregate_QC dari cloud       | 10                      | Ada awan yang bercampur             |
|                            | state $\{0,1\}$               | 11                      | Tidak diketahui, diasumsikan cerah  |
| $5 - 7$                    | SCF_QC                        | 000                     | Algoritma utama. Kualitas tinggi,   |
|                            |                               |                         | tanpa saturasi                      |
|                            |                               | 001                     | Algoritma utama. Kualitas cukup     |
|                            |                               |                         | baik, ada saturasi                  |
|                            |                               | 010                     | Algoritma utama<br>gagal<br>karena  |
|                            |                               |                         | geometri yang buruk, menggunakan    |
|                            |                               |                         | algoritma empiris (NDVI)            |
|                            |                               | 011                     | Algoritma<br>utama gagal<br>karena  |
|                            |                               |                         | permasalahan lain selain geometri,  |
|                            |                               |                         | menggunakan algoritma<br>empiris    |
|                            |                               |                         | (NDVI)                              |
|                            |                               | 100                     | Piksel sama sekali tidak<br>dapat   |
|                            |                               |                         | diproduksi<br>dihitung.<br>ataupun  |
|                            |                               |                         | akibat<br>(Kemungkinan<br>buruknya  |
|                            |                               |                         | kualitas Level 1B, atau kegagalan   |
|                            |                               |                         | perolehan MODAGAGG)                 |

Tabel 2.3. Spesifikasi Bit *Quality Assesment* umum MOD15A2.005 [10]

Tabel 2.4. Spesifikasi Bit untuk FparExtra\_QC MOD15A2.005 [10]

<span id="page-30-1"></span>

| <b>Nomor</b><br><b>Bit</b>  | Nama Parameter    | Kombinasi<br><b>Bit</b> | FparExtra QC                                        |  |
|-----------------------------|-------------------|-------------------------|-----------------------------------------------------|--|
| $0-1$                       | LandSea Pass-Thru | 00                      | Land (Daratan)                                      |  |
|                             |                   | 01                      | Shore (Pesisir)                                     |  |
|                             |                   | 10                      | Freshwater (Air tawar)                              |  |
|                             |                   | 11                      | Ocean (Laut)                                        |  |
| $\mathcal{D}_{\mathcal{L}}$ | Snow Ice          | 0                       | Tidak terdeteksi es/salju                           |  |
|                             |                   |                         | Terdeteksi es/salju                                 |  |
| 3                           | Aerosol           | $\theta$                | Intensitas aerosol rendah<br>atau tidak ada aerosol |  |
|                             |                   |                         | Intensitas aerosol menengah                         |  |
|                             |                   |                         | hingga tinggi                                       |  |
| 4                           | Cirrus            | 0                       | Terdeteksi awan cirrus                              |  |
|                             |                   |                         | Tidak<br>terdeteksi<br>awan                         |  |

|                             |                | cirrus                        |
|-----------------------------|----------------|-------------------------------|
| MODAGAGG Internal CloudMask | $\overline{0}$ | Tidak ada awan                |
|                             |                | Ada awan terdeteksi           |
| MODAGAGG Cloud Shadow       | O              | Tidak ada bayangan awan       |
|                             |                | bayangaan<br>Ada<br>awan      |
|                             |                | terdeteksi                    |
| <b>SCF Biome Mask</b>       |                | Bioma diluar interval $<1,4>$ |
|                             |                | inteval<br>Bioma didalam      |
|                             |                | <1.4>                         |

<span id="page-31-0"></span>Tabel 2.5. Spesifikasi Bit untuk FIll Value Fpar\_1km dan Lai\_1km MOD15A2.005 [10]

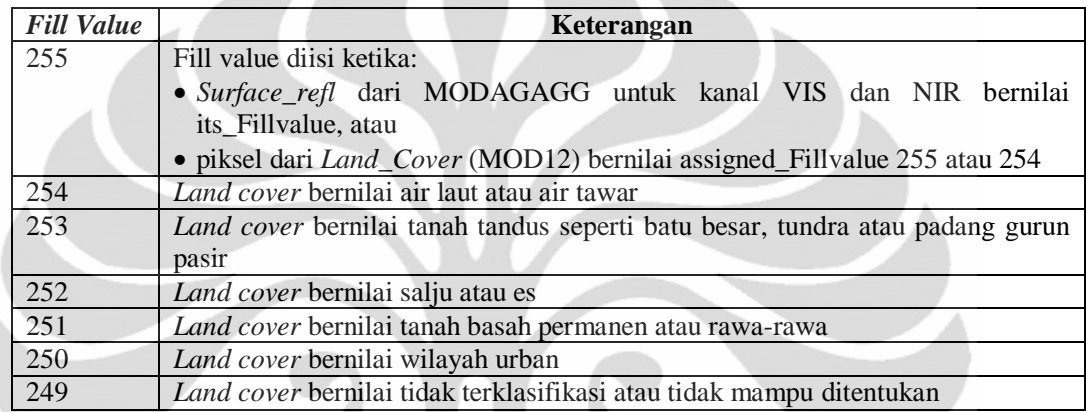

#### <span id="page-31-1"></span>Tabel 2.6. Spesifikasi Bit untuk FIll Value FparStdDev\_1km dan LaiStdDev\_1km MOD15A2.005 [10]

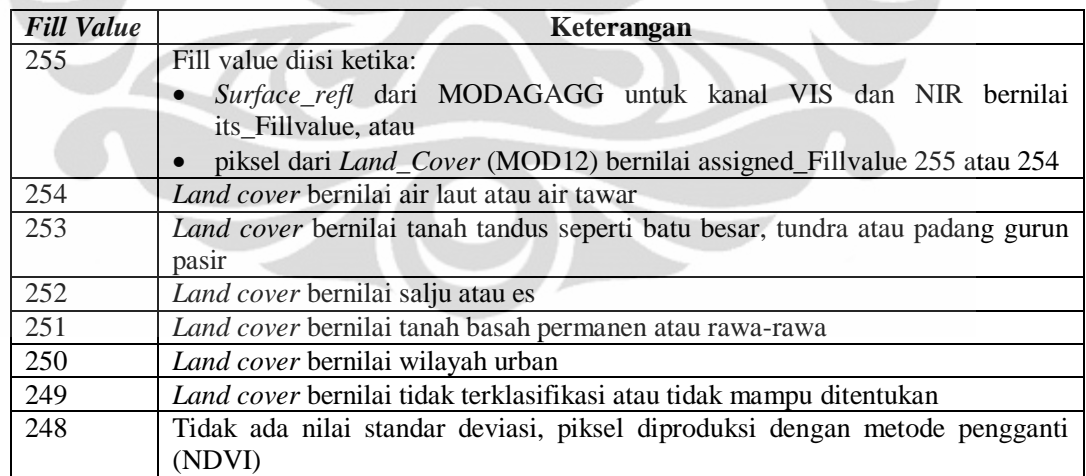

#### <span id="page-32-0"></span>**2.5. HDF dan HDF-EOS**

MODIS secara umum menggunakan format data khusus untuk menyimpan data produknya, yaitu dalam bentuk HDF dan HDF-EOS. Penyimpanan data dalam format HDF dan HDF-EOS memungkinkan untuk penyimpanan tidak hanya citra dalam bentuk raster tetapi juga menyimpan data berupa bermacam variabel dan tipe data yang dibutuhkan selama pemrosesan HDF.

HDF (*Hierarchical Data Format*) adalah format data umum yang dikembangkan oleh *National Center for Supercomputer Applications* (NCSA) di *University of Illinois* untuk membantu peneliti dan *programmer* untuk menyimpan, mentransfer dan mendistribusikan data set dan produk yang dibuat dalam berbagai mesin dan dalam berbagai macam perangkat lunak. HDF adalah format data yang dipilih oleh proyek NASA ESDIS sebgai produk distribusi standar yang akan menjadi bagian dari Sistem Data dan Informasi Sistem Observasi Bumi (*Earth Observing System Data and Informations System – EOSDIS*).

Data MODIS tersimpan dalam format HDF-EOS yang merupakan format data yang diturunkan dari HDF dengan menambahkan beberapa tipe data seperti *geolocations*. HDF-EOS sendiri merupakan format yang mengubah struktur HDF hampir secara keseluruhan. Namun, perangkat untuk membaca HDF biasanya dapat membaca HDF-EOS.

Penamaan file HDF dan HDFEOS yang disimpan di DAAC yang berafiliasi dengan NASA mengikuti sebuah konvensi yang dapat memudahkan pengguna dalam mencari file hdf yang mereka perlukan. Berikut ini adalah contoh dan penjelasan dari konvensi penamaan tersebut.

MOD15A2.A2007001.h08v05.005.2007011234567.hdf, berarti:

- 1. MOD15A2 Nama pendek dari produk
- 2. .A2007001 Tanggal pengambilan menurut penanggalan Julian (hanya menghitung nomor hari dalam satu tahun, A-TTTTHHH)
- 3. .h08v05 Koordinat Tile (horizontalXXvertikalYY)
- 4. .005 Versi *Collection*
- 5. .2007011234556 Waktu diproduksi sesuai penanggalan Julian (TTTTHHHJJMMDD)

#### 6. .hdf – format data (HDF-EOS)

HDF dan HDF-EOS hasil pemrosesan data MODIS bisa diperoleh dari FTP LP-DAAC atau dicari melalui WIST dan Data Pool LP-DAAC. File HDF-EOS yang tersedia dalam DAAC sangat banyak dan untuk melakukan pencarian manual dengan *search tool* pada data pool akan memakan waktu yang cukup banyak (adanya pembatasan *query*). Untuk itu, seleksi file yang akan dipakai dalam proses analisis nantinya sudah dimulai sejak proses pencarian file dengan nama yang sesuai dengan kebutuhan.

Penelitian ini berfokus pada wilayah Indonesia, secara khusus wilayah Indonesia Timur. Pemetaan *Sinusoidal Grid* yang berlaku untuk data MODIS level 3 ke atas menyebabkan tidak relevannya pencarian sesuai koordinat lintang/bujur biasa. Karena itu, perlu diketahui file-file dengan koordinat tile apa saja yang bisa diunduh untuk kemudian dianalisis. Untuk file HDF Level 3 dan 4 wilayah Indonesia, nilai koordinat tile dalam sinusoidal grid yang sesuai adalah:

- 1. h27v08 untuk wilayah NAD dan Sumatera Utara;
- 2. h28v08 untuk wilayah Riau, Kepulauan Riau dan sekitarnya;
- 3. h29v08 untuk wilayah Pulau Kalimantan bagian utara;
- 4. h30v08 untuk wilayah Maluku Utara;
- 5. h28v09 untuk wilayah Sumatera bagian selatan dan pulau Jawa;
- 6. h29v09 untuk wilayah Bali dan NTB;
- 7. h30v09 untuk wilayah NTT, Sulawesi dan Maluku Selatan;
- 8. h31v09 untuk wilayah Papua;

Dengan demikian, untuk melakukan analisis terhadap wilayah Indonesia Timur, dibutuhkan 3 *tile*, h30v08 (Maluku Utara), h30v09 (NTT, Maluku Selatan dan Sulawesi) dan h31v09 (Papua).

## **BAB 3 METODE PENELITIAN**

#### <span id="page-34-1"></span><span id="page-34-0"></span>**3.1. LAI/FPAR dan Tanah Longsor**

Tanah longsor dapat terjadi pada wilayah terjal yang tidak tertutupi oleh pepohonan atau vegetasi yang cukup untuk menunjang wilayah tersebut dari beban air. Tanah longsor umumnya terjadi jika ada perubahan luas hutan yang cukup drastis pada wilayah berbukit-bukit seperti pegunungan ataupun lereng gunung. Sebagai parameter vegetasi, LAI dan FPAR memberikan penilaian yang menggambarkan kondisi vegetasi di suatu wilayah. LAI/FPAR dapat mengklasifikasikan lahan antara hutan dengan ladang. Dengan mengetahui perbandingan yang ada antara kedua jenis tutupan tanah utama tersebut, potensi bencana tanah longsor di suatu wilayah tertentu dapat diperkirakan.

Potensi terjadinya longsor akan tinggi pada suatu wilayah perbukitan yang terjal namun memiliki nilai LAI dan FPAR yang rendah (secara khusus LAI <4). Atau, jika suatu wilayah perbukitan mengalami penurunan nilai LAI dan FPAR secara rata-rata setiap tahunnya, maka potensi longsor di wilayah tersebut akan meningkat. Peningkatan potensi akan terjadi jika wilayah perbukitan tersebut secara rata-rata mengalami perubahan penggunaan lahan dari LAI = 4 sampai 8 menjadi LAI  $= 1$ .

Ketika longsor terjadi, maka luas wilayah ladang (LAI yang rendah dan seragam) di sebuah perbukitan akan mengalami pengurangan secara drastis dan digantikan dengan nilai LAI yang lebih besar yang tersebar secara acak (resolusi LAI yang hanya 1 Km menghitung rata-rata satu wilayah sehingga hanya akan menghitung rata-rata vegetasi yang masih tersisa di wilayah tersebut).

#### <span id="page-34-2"></span>**3.2. Skema Umum Algoritma Perhitungan MOD15A2 LAI/FPAR**

MOD15A2 LAI/FPAR adalah produk hasil pemrosesan Level 4 dari sensor MODIS. Untuk memroses data MODIS hingga mencapai Level 4 ini beberapa tahapan pemrosesan harus dilakukan terlebih dahulu untuk mencari

berbagai parameter yang akan dibutuhkan untuk perhitungan produk LAI/FPAR. Karena MOD15A2 adalah produk kompilasi dari MOD15A1, maka untuk memperoleh data MOD15A2 dibutuhkan beberapa produk MOD15A1 yang adalah produk yang merupakan hasil pemrosesan parameter-parameter dari produk dengan level yang lebih rendah.

3.2.1. Aliran data untuk perolehan parameter *pre-processing* MOD15A1.

Beberapa langkah pemrosesan mulai dari Level 0 hingga Level 3 yang akan dipakai MOD15A1 dalam perhitungannya akan dijelaskan berikut:

- 1. Data mentah pertama kali ditransmisikan oleh sensor MODIS ke *Ground Station* di White Sands, New Mexico melalui TDRSS (*Tracking and Data Relay Satellite System*) untuk kemudian diteruskan ke EDOS (*Earth Data and Operations System*) di *Goddard Space Flight Center* dimana dilakukan proses Level 0.
- 2. Setelah dilakukan proses Level 0, produk diteruskan ke *Goddard Space Flight Center Earth Sciences Distributed Active Archive Center* (GES DAAC) untuk dilakukan proses Level 1A dan 1B, serta produk aerosol dan tutupan awan. Data Level1B MOD021KM (*Calibrated Geolocated Radiances*) yang memiliki informasi data sinar terkalibrasi kemudian diteruskan ke MODAPS (Modis Adaptive Processing System).
- 3. Parameter MOD021KM akan dipakai MODAPS untuk memproses *Surface Reflectance* (MOD09)*, Land Surface Temperature* (MOD11)*,* dan *Vegetation Indices* (MOD13)*.*MOD09 kemudian diturunkan menjadi variannya untuk dijadikan produk Level 2G yang berwujud *grid*. yaitu MOD09GST, MOD09GHK, dan MOD09GQK untuk mendapatkan MOD09GA yang pada collection 5

memiliki parameter yang setara dengan MODAGAGG (*MODIS Daily L3 Aggregate Surface Reflectances*).

4. MODAGAGG kemudian dipakai untuk memperoleh BRDF (*Bidirectional Reflectance Factor*) yang tersimpan dalam produk MOD43 dan turunannya MOD43B4 (*BDRF-corrected Nadir Reflectance*).
- 5. Parameter dari MOD43B4, MOD11A2 dan MOD13A2 kemudian diproses untuk memperoleh data Level 3 MOD12Q1 (MODIS *Land Cover Type Yearly L3 Global 1km SIN Grid*) yang memiliki berbagai tipe *Land Cover.*
- 6. Produk *Line Cover Type* dari MOD12Q1 kemudian dipakai bersama dengan parameter *Surface Reflectances* dan *Angles* dari MODAGAGG dan berbagai parameter *ancillary* untuk memproses MOD15A1 (*MODIS LAI/FPAR Daily L4 Global 1 km SIN Grid*), seperti pada Tabel 3.1.

| <b>Kode Produk</b> | Variabel yang dipakai          |
|--------------------|--------------------------------|
| <b>MODAGAGG</b>    | Surface refl. Pantulan         |
|                    | permukaan untuk kanal 1 dan    |
|                    | 2.                             |
|                    | Angles . Sudut Azimuth dan     |
|                    | Zenith dari sensor dan         |
|                    | matahari (dalam derajat)       |
| <b>MOD12Q1</b>     | Land_Cover_Type_1.             |
|                    | Klasifikasi tutupan tanah      |
|                    | global yang dimutakhirkan      |
|                    | tiap 3 bulan.                  |
| MOD15 ANC RIx.hdf  | Radiative transfer coefficient |
|                    | lookup tables, backup          |
|                    | algorithm lookup tables, and   |
|                    | output variable properties.    |
|                    |                                |

Tabel 3.1. Tabel input untuk perhitungan MOD15A2 [9]

Produk MOD15A1 yang diproses secara harian kemudian dikompilasikan menjadi MOD15A2 (*MODIS LAI/FPAR 8-day L4 Global 1 km SIN Grid*) dengan periode pemrosesan 8 hari. Aliran proses tersebut diringkas dalam diagram pada Gambar 3.1.

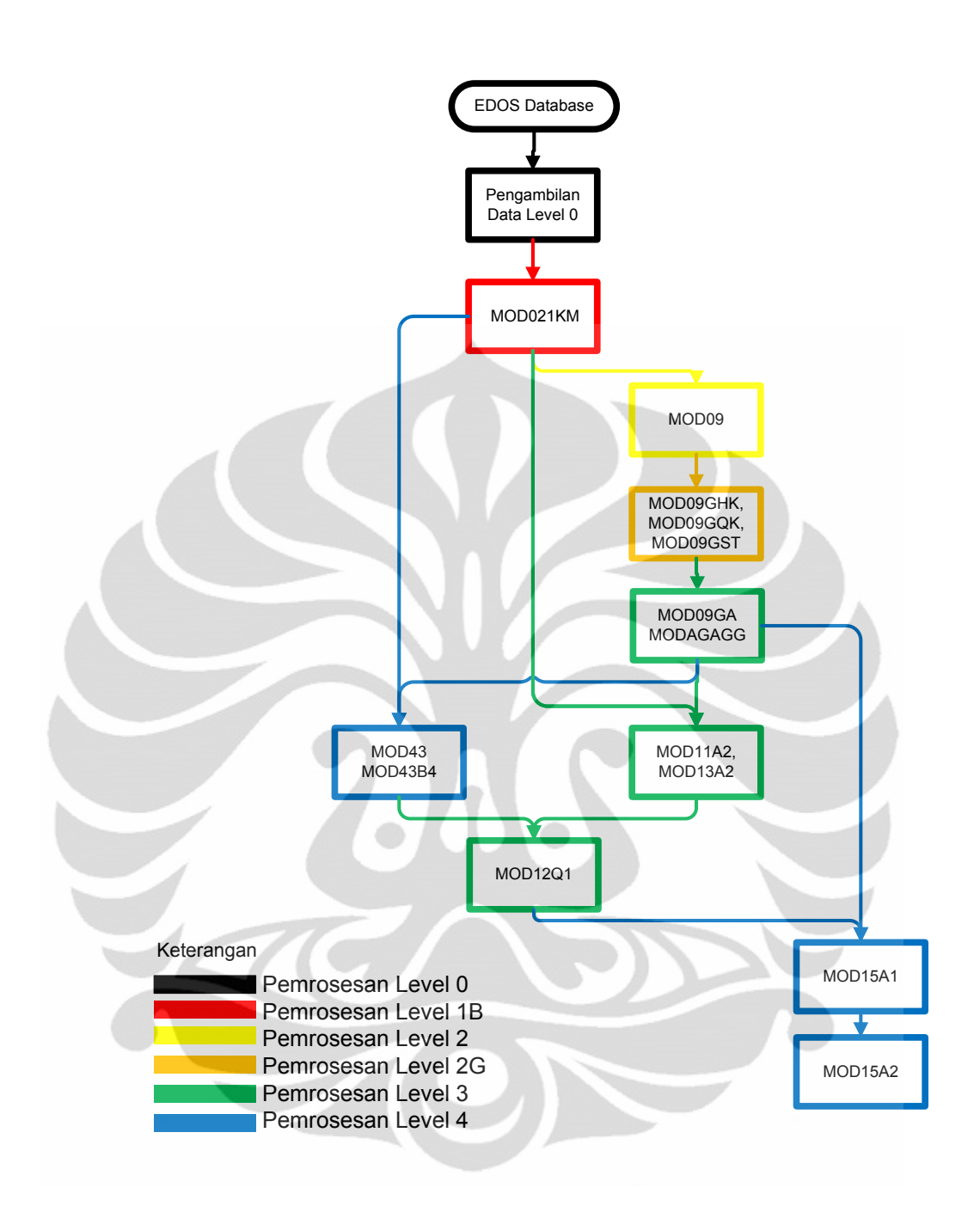

Gambar 3.1. Ringkasan Tata Alir pemrosesan MOD15A2

# 3.2.2. Keterbatasan dalam Pemrosesan MOD15A1

Beberapa file input dari MOD15A1 adalah produk yang dibuat dengan mengkompilasikan produk harian mereka untuk waktu yang cukup lama, seperti MOD12Q1 yang diproduksi tahunan. Dilain sisi, untuk melakukan perhitungan MOD15A1 juga dibutuhkan input dari produk agregat yang diproduksi harian tetapi tidak diarsipkan seperti MODAGAGG dan MOD09GA. Semua produk

yang menjadi input dari MOD15A1 sebenarnya tetap bisa diperoleh dengan melakukan proses manual. Akan tetapi, salah satu produk input yaitu MOD15\_ANC\_RIx atau produk yang berisi *ancillary* data tidak bisa dihitung dengan memanfaatkan produk-produk MODIS lain karena data yang tersimpan dalam *ancillary file* tersebut adalah hasil perhitungan dan validasi *ground truth* yang memerlukan pengamatan langsung serta pemilihan tempat sampling tertentu yang sudah disepakati memiliki karakteristik mewakili area sekitarnya. Selain itu, *file ancillary* juga memiliki *coefficient lookup table* yang terus menerus di-*update* (dengan sistem berbasis pengetahuan). File *ancillary* MOD15A1 tersebut juga adalah file yang tidak didistribusikan pada pihak umum, sehingga perhitungan manual MOD15A1 diluar NASA atau tanpa kerjasama langsung dengan afiliasinya tidak dimungkinkan [11].

## **3.3. Pengumpulan, Penyajian dan** *Sampling* **Produk MOD15A2**

3.3.1. Pengumpulan Produk MOD15A2

MOD15A2 mulai dikoleksi sejak 18 Februari 2000 dan data pertama yang bisa diambil adalah data pada tanggal tersebut. Produk MOD15A2 dapat diperoleh di portal FTP yang dikelola oleh LP DAAC bersama produk MODIS Land lainnya. Produk MOD15A2 pada umumnya berukuran sekitar 700KB hingga 1,5MB dalam format HDF-EOS.

MOD15A2 yang tersedia dalam LP-DAAC bervariasi dalam hal *collection*-nya. Untuk tahun 2005, LP-DAAC menyediakan produk MOD15A2 dalam dua tipe *collection.* Perbedaan MOD15A2 antar *collection* adalah data *ancillary* yang diterapkannya. Sebagai contoh, MOD15A2.003 (*collection 3*) menggunakan MOD15\_ANC\_v2.1 sebagai *file ancillary*-nya sementara MOD15A2.004 (*collection 4*) menggunakan MOD15\_ANC\_RIx. Hal ini akan menyebabkan perbedaan dalam nilai output per-piksel serta akurasi data yang berbeda.

Produk yang dikumpulkan dalam penelitian ini semuanya diambil dari FTP LP-DAAC dan semuanya adalah *collection* 5 untuk meniadakan perbedaan dalam algoritma perhitungan yang diberlakukan pada produk.

### 3.3.2. Penyajian Produk MOD15A2

Sebagai produk Level 4, set data MOD15A2 adalah grid dan berjumlah 1200 x 1200 elemen matriks. Penyajian produk MOD15A2 dalam penelitian ini adalah berupa peta raster 1200x1200 dan grafik yang menggambarkan nilai intensitas masing-masing LAI serta intensitas persentasi nilai FPAR dalam grid yang bersangkutan.

Contoh penyajian dari produk MOD15A2 sebelum dianalisis tergambar pada Gambar 3.2.

## 3.3.3. *Sampling* produk MOD15A2

Produk MOD15A2 yang akan diambil dan dianalisis adalah produk yang dibuat mendekati tengah tahun (musim kemarau) untuk mengurangi efek tutupan awan akibat hujan yang mungkin terjadi pada musim penghujan. Untuk tahun 2011, data yang diambil adalah data pada bulan Maret - Mei 2011.

Untuk wilayah Indonesia Timur sendiri terdapat 3 Grid produk MOD15A2. Masing-masing menggambarkan wilayah: Sulawasi dan Maluku Utara; Sulawesi, Maluku Selatan dan NTT; serta pulau Papua.

Sampel dipilih secara sengaja, yaitu produk yang diterbitkan berkaitan dengan tanggal-tanggal dimana musim saat itu adalah musim kemarau. Hal ini dilakukan untuk mengurangi efek dari musim penghujan yang akan mempengaruhi pada performa sensor dan kualitas citra yang dihasilkan sensor MODIS dan produk hasil perhitungannya yaitu MOD15A2

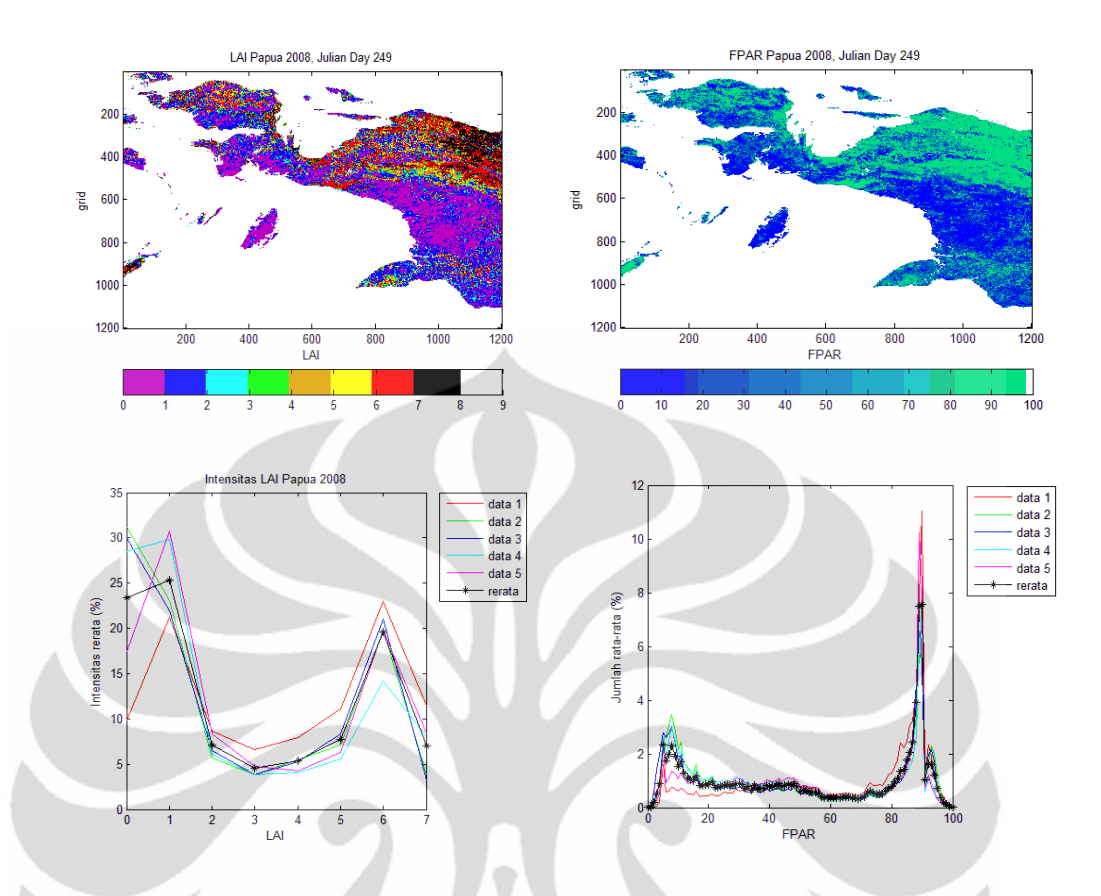

Gambar 3.2. Contoh penyajian produk MOD15A2 dalam bentuk citra dan grafik intensitas (a), (c) LAI 1KM, (b), (d) FPAR 1KM

# **3.4. Metode Analisis Spasial produk MOD15A2 untuk Indonesia Timur**

Analisis spasial bertujuan untuk mengetahui lebih dalam persebaran nilainilai parameter yang ada dalam wilayah penelitian. Analisis spasial dalam penelitian ini bertujuan untuk mengetahui lebih mendetail mengenai kondisi vegetasi saat ini di wilayah Indonesia Timur dengan parameter LAI dan FPAR dari produk MOD15A2.

MOD15A2 memiliki 6 SDS yang dapat dianalisis. Namun, untuk mendukung tujuan penelitian ini, yaitu memanfaatkan produk MOD15A2 untuk menganalisis potensi dan dampak bencana di wilayah Indonesia timue, maka SDS yang akan digunakan adalah Fpar\_1km dan Lai\_1km saja. QC dan StdDev tidak dimasukkan dalam perhitungan karena SDS yang mereka miliki tidak dapat dianalisis untuk potensi bencana. Karena, SDS dari QC dan StdDev tidak memiliki informasi yang mampu menjelaskan kondisi alam dalam hal ini vegetasi

melainkan hanya memiliki nilai yang menunjukkan akurasi dan sebaran nilai dari produk MOD15A2.

Fpar\_1km dan Lai\_1km adalah SDS yang berupa matriks berukuran 1200x1200 dengan kisaran nilai 0-255. Keterangan mengenai isi dari elemen matriks telah dijelaskan pada bab sebelumnya. Resolusi spasial dari kedua SDS tersebut adalah 1 km/piksel.

## 3.4.1. Metode Penyajian Citra untuk Analisis Spasial

## 3.4.1.1. Penskalaan

Nilai LAI yang dihasilkan MOD15A2 *collection* ke-5 mampu membedakan 8 tipe vegetasi. Dalam SDS Lai\_1km MOD15A2.005 nilai LAI dinyatakan dalam *unsigned-8-bit integer* (uint8) dengan rentang nilai 0-255 dimana nilai yang valid hanyalah 0-100 dan 249-255 untuk nilai *fill* yaitu nilai yang diisi karena faktor tertentu, bukan hasil perhitungan. Karena perbedaan rentang nilai yang valid dengan LAI yang hanya memiliki 8 variasi nilai, maka digunakanlah *scaling factor* atau faktor skala.

Faktor tersebut berguna untuk mengembalikan nilai setiap elemen Lai\_1km kepada standar LAI yang memiliki variasi nilai hanya 8 saja. Misalnya, pada salah satu elemen Lai\_1km nilai yang tersimpan adalah 80, maka nilai LAI yang sebenarrnya adalah 80 x 0,1 = 8, yang artinya titik yang diwakilkan oleh elemen tersebut memiliki nilai LAI = 8 yaitu hutan berdaun jarum sepanjang tahun (*Evergreen Needle Forest*).

Berbeda dengan Lai\_1km, Fpar\_1km yang merupakan SDS untuk nilai FPAR MOD15A2 tidak perlu diskalakan dengan faktor skalanya (0,01). Hal ini disebabkan karena Fpar\_1km memiliki nilai rentang valid 0-100, bertepatan dengan nilai yang seharusnya, 0-100%. Faktor skala yang ada hanya menunjukkan bahwa Fpar\_1km disimpan dalam bentuk persen (0,01).

Karena itu, langkah pertama yang harus dilakukan dalam memproses Lai\_1km adalah dengan melakukan penskalaan terhadap setiap elemen Lai\_1km dengan 0,1. Sementara untuk Fpar\_1km tidak perlu dilakukan penskalaan.

#### 3.4.1.2. Pemetaan Warna

Langkah berikutnya setelah melakukan penskalaan adalah penyajian Lai\_1km dan Fpar\_1km dalam format peta dengan warna yang sesuai (pemetaan warna). Proses ini dilakukan dengan memanfaatkan fasilitas pemetaan warna pada *software* pengolah data yang digunakan untuk menampilkan citra sesuai dengan kode LAI yang telah ditetapkan. Contoh dari keluaran proses ini ditunjukkan pada Gambar 3.3.

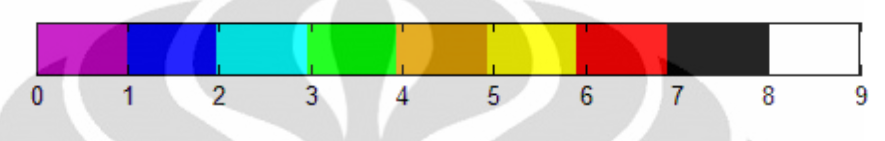

Gambar 3.3. Contoh peta warna dengan skala 0-9 (digunakan pada LAI)

Perancangan proses pemetaan warna dapat dilakukan menggunakan GUI *(Graphical User Interface)* yang tersedia dalam software seperti tampak pada Gambar 3.4.

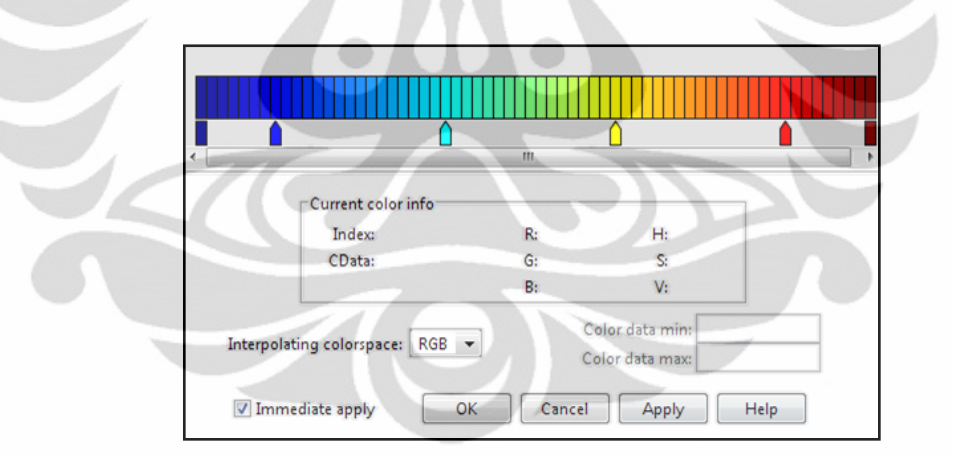

Gambar 3.4. GUI pemetaan warna yang digunakan

Peta warna yang akan digunakan harus sesuai dengan kebutuhan dan menunjukkan perbedaan yang cukup jelas. Terutama pada LAI (Lai\_1km) yang menggambarkan nilai dengan perbedaan yang bulat dan jelas serta jumlah variasi data yang sedikit. Untuk itu, sebelum menentukan peta warna yang akan dipakai, perlu ditentukan sebuah variabel pembatas warna yang dapat membatasi nilai yang akan tampil dalam citra berpadanan dengan peta warna yang dipakai.

Pembatasan ini dilakukan dengan cara membuat sebuah variabel yang menyimpan batasan nilai dari elemen yang akan ditampilkan.

Pada LAI, nilai yang akan ditampilkan hanyalah berkisar 0-8 dengan nilai 8 untuk semua *fill-values* (setelah penskalaan*,* semua nilai diatas 7 dianggap *fillvalue*). Untuk itu, dibuatlah sebuah variabel yang memiliki nilai [0 8] dan dapat diprogram dengan *pseudocode:*

## **batasWarna = [ 0 8 ];**

Sementara, pada FPAR, nilai yang ditampilkan hanyalah berkisar 0-100 dengan nilai 100 untuk semua *fill-values* (nilai diatas 100 dianggap *fill-value*). Sehingga untuk Fpar\_1km, variabel tersebut bernilai [0 100].

Variabel ini nantinya akan dipakai pada saat memunculkan citra yang menggambarkan Lai\_1km ataupun Fpar\_1km, yaitu dalam proses penskalaan citra.

Setelah variabel nilai batas ditentukan, maka perancangan peta warna bisa dilakukan melalui GUI untuk kemudian disimpan dalam variabel berupa matriks 64x3 yang menyimpan kode warna RGB atau HSV (dalam penelitian ini tipe warna RGB-lah yang digunakan untuk peta warna). Penyimpanan dapat dilakukan dengan terlebih dahulu mengambil profil peta warna yang dibuat di GUI melalui perintah:

**namaPetawarna = ambil (CitraYangTampilSekarang, 'Petawarna');**

dilanjutkan dengan perintah agar peta warna tersebut bisa disimpan dalam sebuah file agar bisa diakses kembali dalam sesi pengolahan citra yang lain:

**simpan('namaFile','namaPetawarna');**

Untuk mengakses kembali file peta warna yang sudah dibuat, gunakan *pseudocode*:

## **bukaKembali('namaFile','namaPetawarna');.**

Akan tetapi, file ini tidak bisa diakses dengan cara pengaplikasian petawarna standar yang bisa dilakukan hanya dengan *pseudocode*:

#### **petaWarna namaPetawarna;**

Tetapi, harus menggunakan *pseudocode*:

**Set(CitraYangTampilSekarang,'petaWarna',namaPetawa rna);**

pada setiap peta warna tersebut digunakan saat citra dihasilkan dalam sebuah citra.

#### 3.4.1.3 Menampilkan Citra

Sesudah melakukan pengaturan kepada peta warna, maka citra siap ditampilkan dengan *pseudocode*:

### **namaVariabel= penskalaanCitra(namaSDS,batasWarna);**

penskalaanCitra dipakai karena citra yang ditampilkan akan diskalakan dengan skala warna yang sudah ditentukan pada tahapan pembatasan warna sebelumnya. Dengan demikian, citra yang dihasilkan akan menghasilkan warna yang terbatas pada nilai pembatasan warna yang telah dibuat sebelumnya. Misalnya, citra Lai\_1km dengan batasan nilai [0 8] hanya akan memunculkan 9 warna yang berbeda. Untuk nilai lebih dari 8 hanya akan diwarnai dengan warna yang sama dengan penanda nilai 8. Sehingga semua *fill-value* akan ditandai dengan warna yang sama karena tidak dipakai dalam analisis ini. Tentu saja, untuk FPAR batasan nilai yang diberikan adalah [0 100] sehingga hanya memunculkan gradasi warna yang menggambarkan kurang dari 100%.

Sesudah citra dapat ditampilkan, maka berikutnya adalah menyajikan data spasial dari citra untuk kemudian menjadi bahan analisis.

### 3.4.2 Metode Penyajian Data untuk Analisis Spasial

Nilai yang akan dianalisis dalam analisis spasial ini hanya terbatas pada nilai-nilai yang valid dan semua *fill-value* tidak akan diikut sertakan dalam perhitungan. Sehingga perubahan yang terjadi hanyalah perubahan penggunaan lahan untuk data LAI dan perubahan serapan sinar fotosintesis aktif untuk FPAR.

3.4.2.1. Metode Analisis Spasial Data Lai\_1km

Lai\_1km yang berupa matriks berukuran 1200x1200 memiliki rentang valid yang melebihi kapasitas penjelasannya sendiri. Karena itu dibutuhkan *scaling* yang sama seperti yang dijelaskan pada subbab metode penyajian citra.

Sesudah dilakukan *scaling*, maka jumlah piksel dalam citra dari masingmasing nilai LAI yang ada dapat diketahui. Untuk dapat mengetahui jumlah piksel yang menggambarkan masing-masing nilai LAI, perlu dilakukan klasifikasi seluruh elemen / piksel terhadap nilai-nilai LAI yang ada.

Setelah klasifikasi dilakukan, jumlah piksel dari setiap nilai LAI tersebut dapat diketahui untuk kemudian dirata-ratakan dengan membuang nilai *fill* terlebih dahulu agar perhitungannya tidak tercampur dengan nilai *fill*.

Pembuangan nilai *fill* dilakukan bersamaan dengan pemasukkan elemen Lai\_1km menjadi sekelompok dengan masing-masing nilai LAI dimana nilai fill tidak ikut dimasukkan ke dalam pengelompokkan, sehingga dengan sendirinya nilai yang sudah diklasifikasi bersih dari nilai-nilai *fill*.

Sesudah pengkalsifikasian dan pembuangan nilai fill, dilakukan penghitungan rata-rata per tahun sebelum disajikan dalam bentuk tabel dan grafik intensitas. Grafik intensitas akan memberikan gambaran bentuk kurva LAI yang akan menggambarkan kondisi rata-rata pemanfaatan lahan yang ada dan mendeskripsikan kondisi lahan tersebut secara umum.

Grafik dari hasil perhitungan ini lah yang akan dipakai untuk menganalisis kondisi vegetasi di wilayah Indonesia Timur dan bagaimana kaitan antara kondisi vegetasi dengan bencana alam yang pernah terjadi.

3.4.2.2. Metode Analisis Spasial Fpar\_1km

Berbeda dengan Lai\_1km, nilai Fpar\_1km memiliki nilai rentang valid yang sama namun nilai penjelasan yang sama juga. FPAR adalah nilai jumlah bagian dari sinar matahari yang diserap oleh sel fotosintesis yang menyerap sinar pada panjang gelombang tertentu. Nilai FPAR dinyatakan dalam satu per seratus bagian atau persen. Fpar\_1km tentunya juga memiliki nilai diatas 100, yang akan disamakan dengan nilai *fill* dan tidak akan masuk hitungan.

Cara perhitungan untuk analisis spasial FPAR tidak jauh beda dengan LAI selain masalah *scaling* dan jumlah data yang akan dianalisis. Nilai dari setiap elemen Fpar\_1km dinyatakan dalam persentase, dimana variasi nilainya mencapai 100 (0-99) berbeda dengan LAI yang sesudah di *scaling* hanya memiliki 8 variasi  $(0-7)$ .

Grafik yang akan dibentuk oleh FPAR akan menggambarkan berapa persen rata-rata lahan atau vegetasi di wilayah tersebut menyerap sinar matahari untuk melakukan fotosintesis. Dengan mengetahui FPAR suatu wilayah, maka kondisi kehijauan wilayah tersebut dapat diketahui. Misalkan, suatu wilayah memiliki FPAR 90% dengan intensitas tinggi, berarti dapat diasumsikan bahwa wilayah tersebut masih cukup hijau dan banyak memiliki tumbuhan hijau yang berfotosintesis.

Karena jumlah tumbuhan hijau dan kondisi vegetasi dapat secara tidak langsung mendeskripsikan perubahan lahan dan potensi bencana yang ditimbulkannya, maka persebaran FPAR secara spasial perlu diperhatikan dalam analisis ini.

### **3.5. Metode Analisis Temporal produk MOD15A2 untuk Indonesia Timur**

Analisis temporal dari produk MOD15A2 akan memberikan gambaran kondisi umum vegetasi suatu wilayah. Dengan demikian, berbagai perubahan penggunaan lahan seperti yang terjadi pada hutan di Indonesia dapat diketahui. Demikian juga berbagai kondisi yang berkaitan dengan perubahan lahan akibat bencana berskala besar atau pembukaan lahan besar-besaran.

Pengumpulan data untuk analisis temporal ini sudah dijelaskan pada bagian *sampling* dimana data akan diambil secara sengaja pada waktu-waktu tertentu yang diasumsikan tidak memiliki banyak gangguan pada atmosfer. *Sampling* untuk nilai rata-rata tahunan adalah 5 data per-tahun.

Resolusi temporal dari penelitian ini adalah 3 tahun, artinya hanya perubahan dalam tiap 3 tahun saja yang dianalisis. Data yang dianalisis adalah data tahun 2005 (dimana *collection 5* mulai dipakai), 2008, dan 2011. Resolusi 3 tahun dipilih untuk memberikan waktu kepada perubahan lahan yang lebih mudah dideteksi dengan perbedaan yang cukup besar.

## 3.5.1. Metode Analisis Temporal Lai\_1km

Dengan mengetahui perubahan LAI, maka perubahan fungsi lahan dapat diketahui dengan spesifik. Misalnya, pada suatu waktu sebuah wilayah memiliki nilai LAI yang sangat banyak pada nilai 8, yaitu hutan berdaun jarum sepanjang tahun (*Broadleaf Needle Forest*), akan tetapi pada 3 tahun berikutnya LAI wilayah tersebut sangat menonjol pada nilai 1, yaitu ladang dan gandum. Dalam kasus ini, terjadi perubahan penggunaan lahan yang cukup besar sehingga mempengaruhi kurva LAI yang setiap nilainya memiliki resolusi 1 km<sup>2</sup>. Jika bentuk kurva intensitas rata-rata pertahun dapat dilihat perubahannya dengan cukup jelas, berarti perubahan penggunaan lahan tersebut berskala sangat besar.

Dengan resolusi temporal yang dimiliki penelitian ini, yaitu 3 tahun, diharapkan perubahan LAI dari wilayah pengamatan dapat diamati dengan cukup jelas dan menjadi informasi yang bermanfaat.

### 3.5.2. Metode Analisis Temporal Fpar\_1km

Perubahan FPAR rata-rata suatu wilayah dapat menggambarkan seberapa besar lahan hijau yang muncul / hilang dari suatu wilayah dalam rentang waktu tertentu. Misalkan, pada suatu waktu sebuah wilayah memiliki FPAR 90% yang cukup tinggi, namun pada tahun berikutnya wilayah dengan FPAR 90% berkurang dan digantikan dengan peningkatan semua nilai FPAR yang lebih rendah. Hal ini menggambarkan bahwa suatu wilayah telah kehilangan *kehijauannya* dengan cukup drastis hinga sebaran nilai FPAR ber-resolusi 1 Km bisa terpengaruh dalam 3 tahun saja. Hal ini bisa disebabkan oleh pembangunan yang sangat pesat atau sebuah bencana alam berskala luas.

Dengan resolusi temporal 3 tahun, informasi mengenai dampak bencana alam mungkin tidak dapat ditangkap dengan baik jika pemulihan bencana dilakukan dengan waktu lebih cepat dari 3 tahun. Akan tetapi, untuk potensi bencana, resolusi temporal 3 tahun dapat menggambarkan kemungkinan potensi bencana berkaitan dengan perubahan fungsi lahan secara permanen.

Gambar 3.5 adalah contoh grafik kurva LAI yang akan digunakan dalam proses analisis temporal.

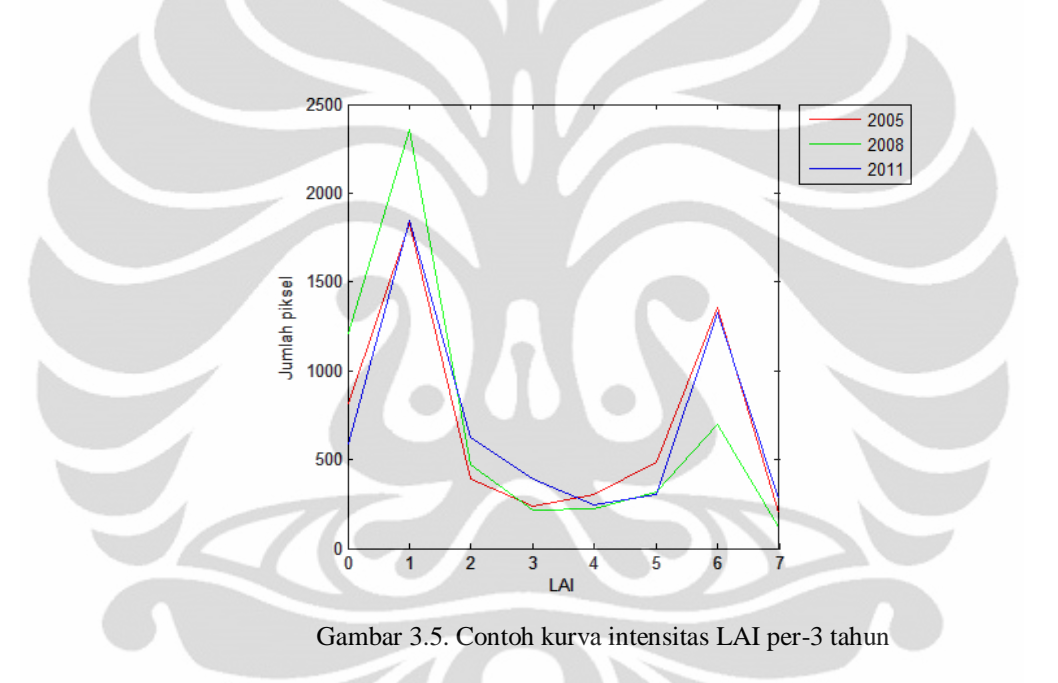

### **3.6. Studi Analisis LAI/FPAR untuk Area Sekitar Penambangan Freeport**

Salah satu studi kasus yang akan dilakukan dengan pemanfaatan nilai LAI dan FPAR produk dari sensor MODIS adalah studi di sekitar wilayah penambangan Freeport di sekitar area Timika - Tembagapura, Papua (Gambar 3.6). Wilayah penambangan Freeport yang berupa penggalian telah membuka lahan yang begitu besar di pulau Papua, menjadikan hutan hijau yang luas sebagai lubang raksasa menganga dengan fasilitas yang dibangun disekitarnya yang ikut meratakan hutan dan menggantinya dengan fasilitas penunjang penambangan, mulai dari perumahan, perkantoran, hingga pusat perbelanjaan.

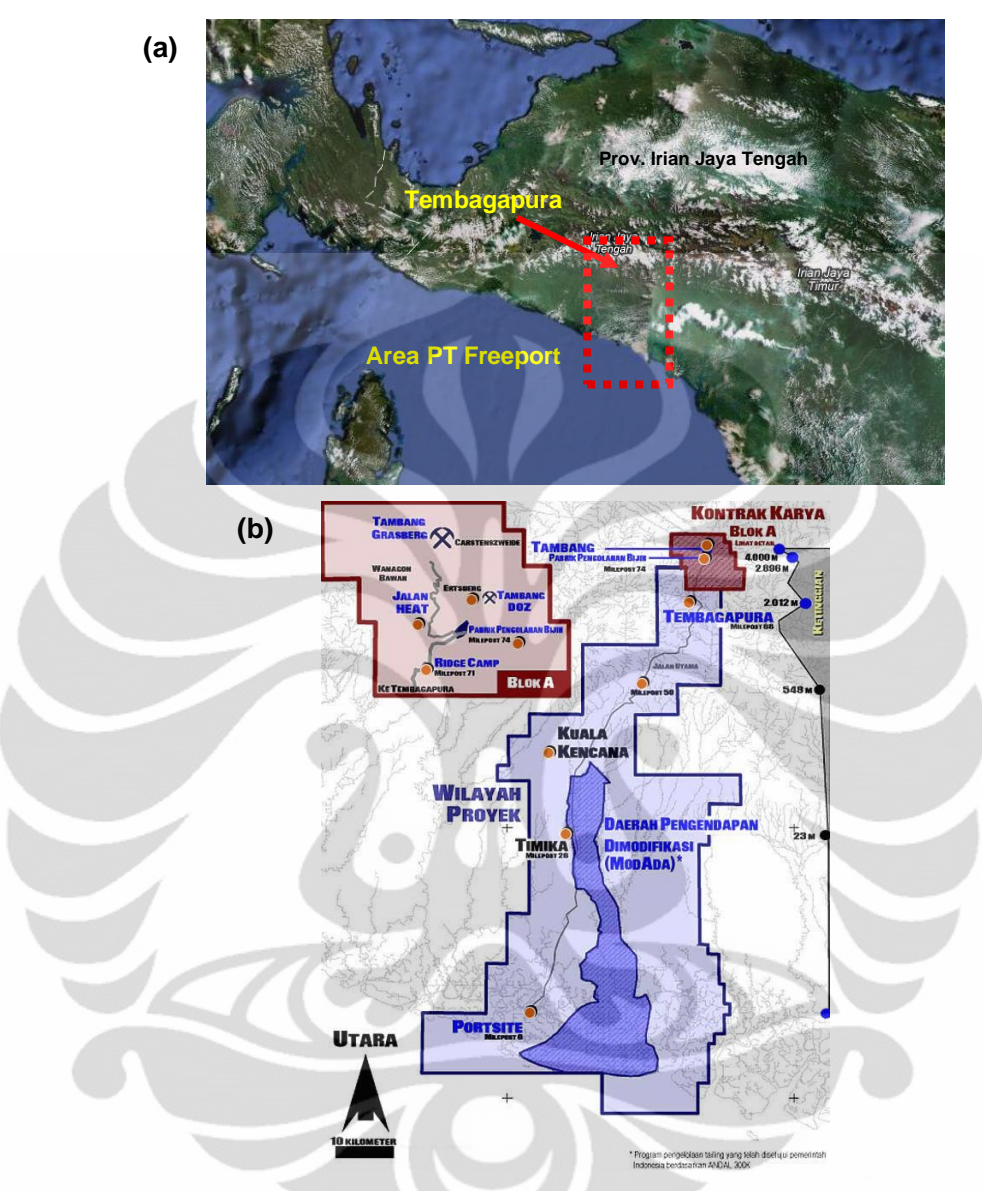

Gambar 3.6. (a) Peta Lokasi Area PT Freeport [12] (b) Peta area kerja PT Freeport Indonesia [13].

LAI dan FPAR sebagai parameter vegetasi diharapkan dapat menceritakan kondisi dari lahan di sekitar wilayah penambangan PT Freeport dan memberikan gambaran seberapa besar kerusakan vegetasi yang telah ditimbulkan oleh penambangan besar tersebut. Studi kasus dengan resolusi temporal yang sama, yakni 3 tahun, diharapkan mampu menggambarkan kondisi vegetasi perubahan yang terjadi mulai dari tahun 2005 sampai tahun 2011.

Untuk meningkatkan akurasi dalam analisis spasial, maka wilayah perhitungan rata-rata akan dipersempit hanya pada wilayah 200 x 200 km sekitar

38

Tembagapura. Penyempitan wilayah ini akan mempengaruhi pada perhitungan rata-rata LAI dan FPAR dimana jumlah nilai LAI dan FPAR akan dibagi dengan luas wilayah yang terbaca (bukan *fill value*), dengan demikian diharapkan akurasi perhitungan akan lebih baik.

### **3.7. Studi Analisis LAI/FPAR untuk Area Teluk Wondama (Wasior)**

Wasior adalah sebuah kota yang terletak di teluk Wondama, provinsi Irian Jaya Barat (lokasi terlihat pada Gambar 3.7). Pada tanggal 4 Oktober 2010, kota berpenduduk 20.000 jiwa ini dihantam oleh banjir bandang beserta tanah longsor yang meratakan seluruh kota setelah hujan deras yang melanda wilayah tersebut selama beberapa hari sebelumnya.

Dugaan terbesar penyebab dari bencana ini adalah karena *illegal logging* yang telah menghancurkan hutan di pegunungan dekat kota Wasior selama beberapa tahun terakhir [14].

Adanya produk MOD15A2 dengan parameter vegetasi LAI dan FPAR diharapkan dapat menjadi satu parameter pembanding, bagaimana kondisi vegetasi area teluk Wondama pada beberapa tahun sebelumnya hingga mendekati waktu bencana dan paska bencana. Diharapkan parameter ini memberikan gambaran yang jelas mengenai kecenderungan perubahan vegetasi dari tahun ke tahun yang diduga menjadi penyebab bencana banjir bandang disertai longsor di wilayah teluk Wondama.

Produk MOD15A2 yang akan dipakai adalah produk rata-rata tahun 2005, 2008 dan 2011 serta produk 8 harian sebelum tanggal kejadian, yaitu pada Julian day 283 tahun 2010 dan produk terdekat sesudah tanggal kejadian yaitu pada Julian day 291 (dimana produk hari-h juga terakumulasi). Dua data yang berdekatan dengan hari-h peristiwa tersebut diharapkan memberikan suatu gambaran yang jelas mengenai kondisi sebelum dan sesudah bencana.

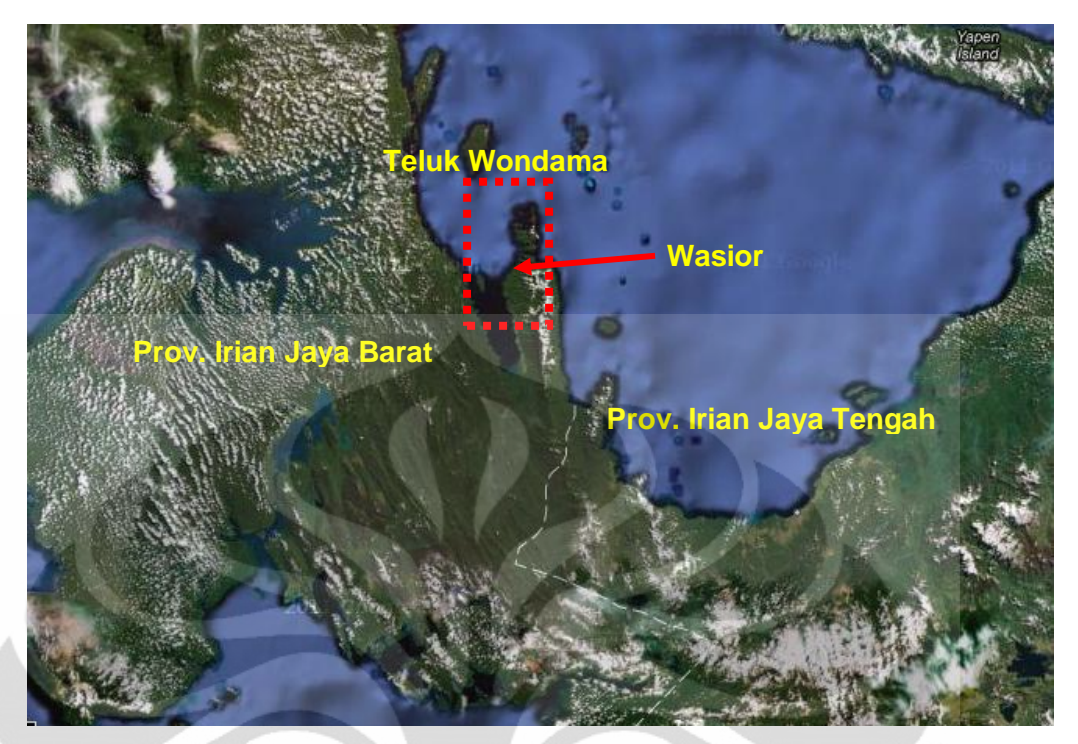

Gambar 3.7. Lokasi Kota Wasior dan Teluk Wondama di Papua [12].

Analisis untuk wilayah Wasior dan teluk Wondama ini dibatasi pada wilayah 100x100 km. Analisis dipersempit untuk lebih fokus kepada area penyebab dan terdampak bencana untuk meningkatkan akurasi penelitian ini.

## **3.8. Diagram Metode Analisis MOD15A2**

Secara Ringkas, Gambar 3.8 memuat diagram metode analisis yang dilakukan (metode analisis yang akan dilakukan dalam studi kasus juga menggunakan metode yang sama):

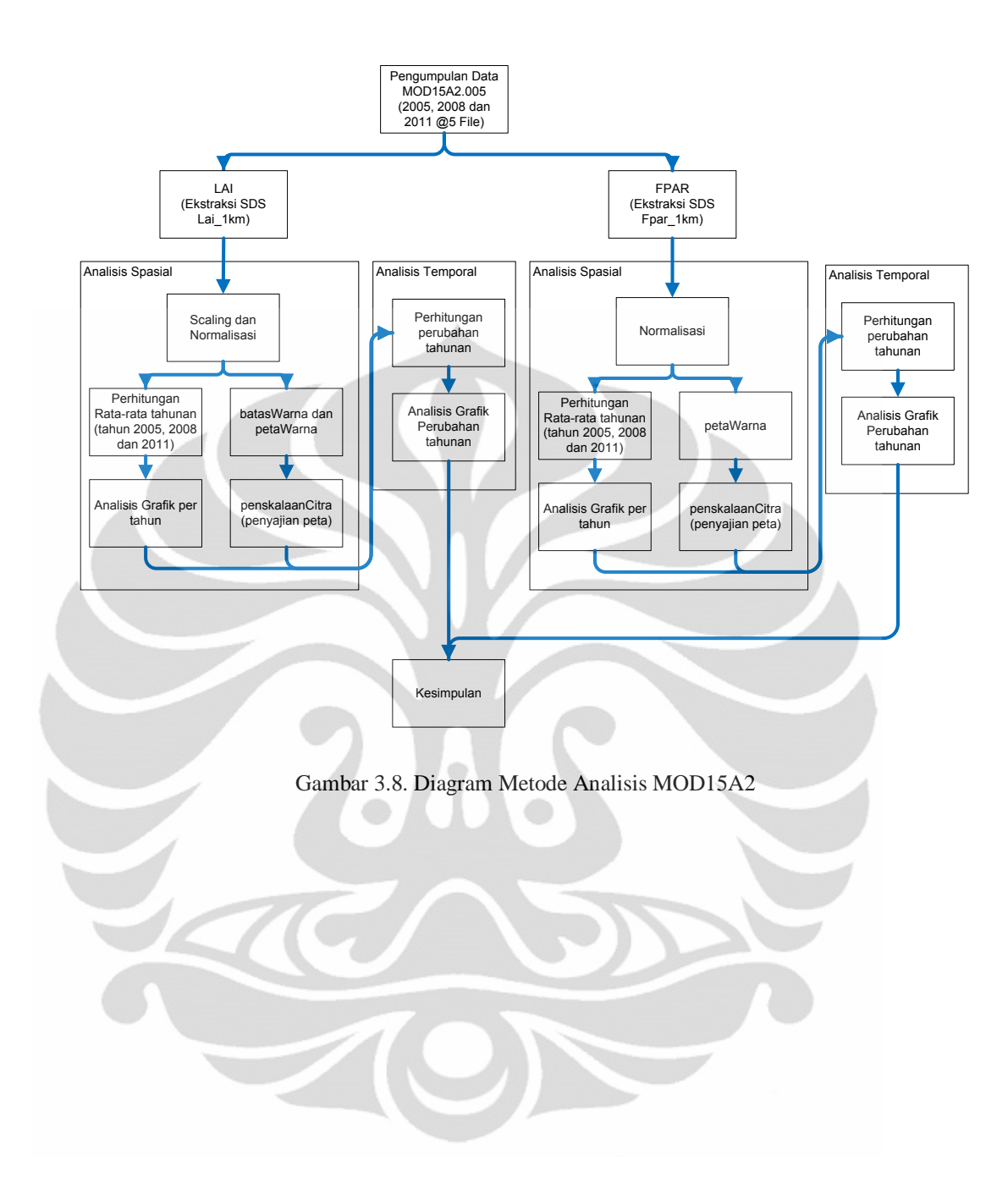

## **BAB 4 ANALISIS HASIL PENELITIAN**

## **4.1. Analisis Spasial produk MOD15A2 di Indonesia Timur**

Hasil dari analisis spasial dalah grafik rata-rata kondisi LAI dan FPAR di wilayah Indonesia Timur tanpa memikirkan kondisi waktu penelitian. Data yang diambil untuk analisis spasial ini adaah data tahun 2011, dimana data yang diambil tanggalnya berdekatan sehingga resolusi temporal menjadi sangat kecil dan tidak baik untuk analisis jangka panjang.

Tujuan dari analisis spasial ini seperti yang tertulis pada bagian sebelumnya, adalah untuk menilai kondisi vegetasi mutakhir dari wilayah Indonesia Timur.

Gambar 4.1 adalah contoh citra produk MOD15A2 (data tahun 2011) untuk wilayah Indonesia Timur (hanya tampilan, tidak untuk dianalisis):

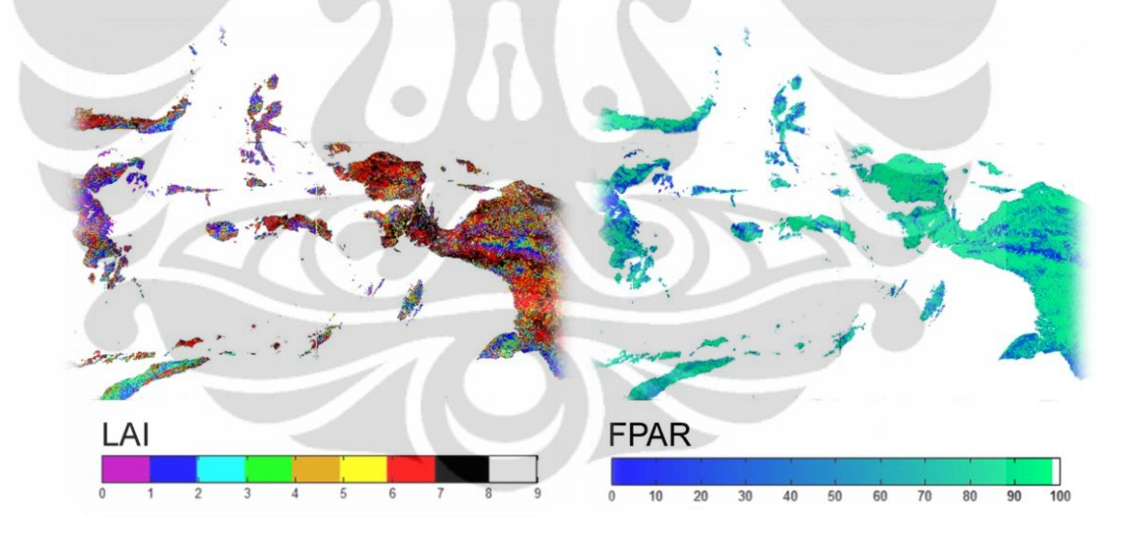

Gambar 4.1 Contoh Citra LAI/FPAR untuk Indonesia Timur (data tahun 2011).

Tentu saja citra tidak banyak mendeskripsikan sesuatu selain persebaran nilai secara spasial dan visual. Untuk itu diperlukan analisis grafik terhadap nilainilai spasial untuk melihat karakteristik vegetasi di wilayah Indonesia Timur pada tahun awal tahun 2011 ini.

4.1.1. Analisis Spasial Lai\_1km (2011)

Gambar 4.2 adalah citra rata-rata yang menggambarkan persebaran LAI dan grafik yang menggambarkan intensitas LAI di wilayah Indonesia Timur pada tahun 2011:

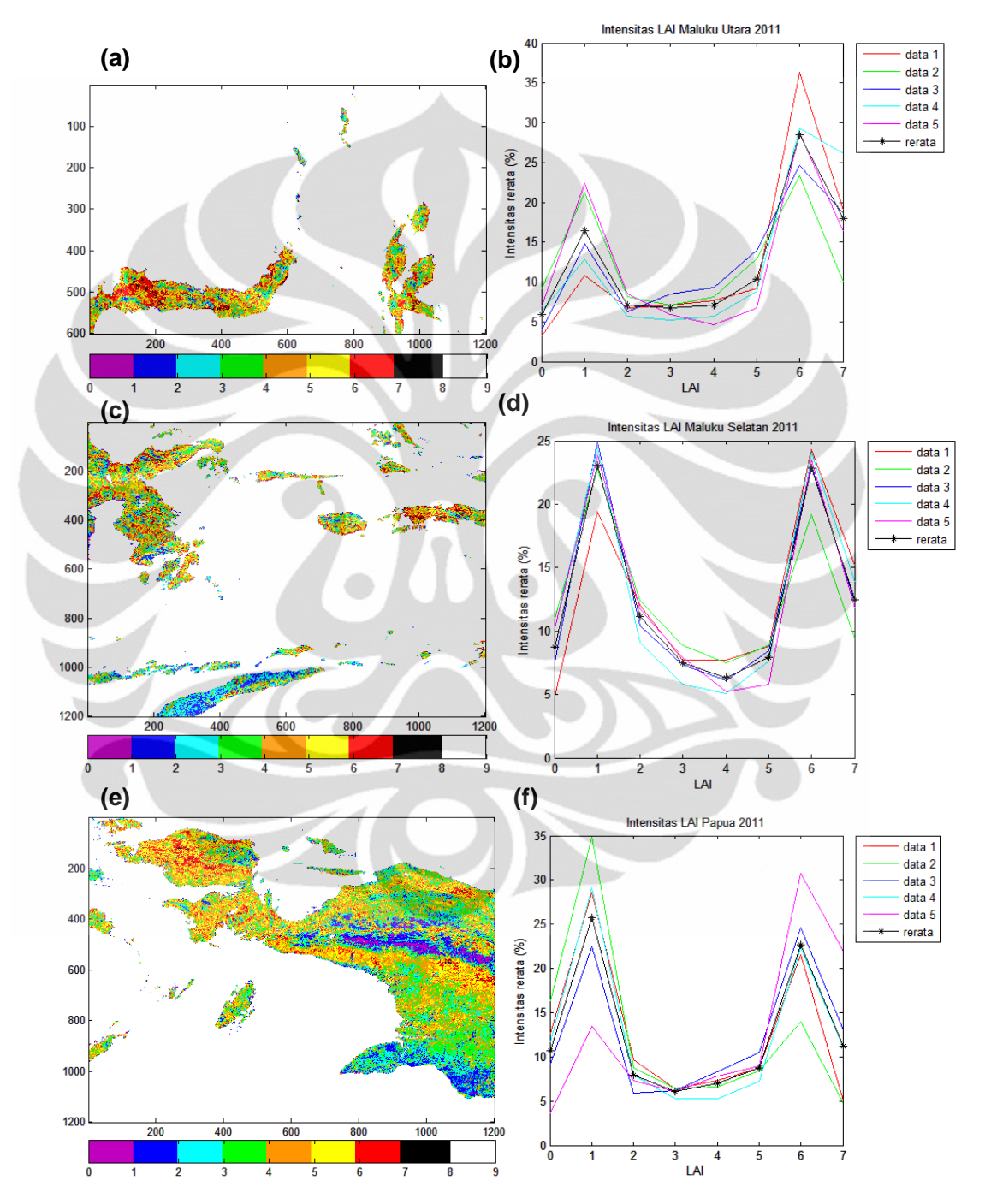

Gambar 4.2. Persebaran nilai LAI rata-rata dan Intensitas LAI (2011) di (a,b) Utara Sulawesi dan Maluku, (c,d) Selatan Sulawesi dan Maluku, (e,f) Papua;

4.1.1.1 Analisis LAI Maluku dan Sulawesi Utara (*tile* h30v08)

Tabel 4.1 adalah tabel intensitas rata-rata LAI 2011 untuk wilayah Sulawesi dan Maluku Utara (tabel pembentuk grafik pada Gambar 4.2 (a) dan (b)):

| Nilai LAI | $P$ iksel = $Km^2$ | Intensitas $(\% )$ |
|-----------|--------------------|--------------------|
|           | 3.994              | 5,90               |
|           | 11.110             | 16,41              |
| 3         | 4.780              | 7,06               |
|           | 4.558              | 6,73               |
|           | 4.811              | 7,11               |
|           | 6.987              | 10,32              |
|           | 19.278             | 28,47              |
|           | 12.190             | 18,00              |
|           |                    |                    |

Tabel 4.1. Tabel Intensitas LAI untuk wilayah Sulawesi dan Maluku Utara 2011

Cabo.

Dari tabel 4.1 dapat disimpulkan bahwa wilayah Sulawesi dan Maluku Utara memiliki wilayah dengan LAI = 7 paling luas, yaitu 28,47% dari seluruh wilayahnya (19.278 Km<sup>2</sup>) diikuti dengan LAI = 8 dengan 18% (12.190 Km<sup>2</sup>) dan LAI = 2 dengan 16,41% (11.110 Km<sup>2</sup>). Artinya, pada tahun 2011, rata-rata wilayah Sulawesi dan Maluku utara 28,47%-nya tertutupi oleh pepohonan berdaun jarum yang bisa gugur, 18%-nya hutan berdaun jarum sepanjang tahun, serta 16,41%-nya ditutupi oleh semak-semak dan sisanya ditutupi oleh tipe vegetasi yang lain.

Hal ini, menggambarkan bahwa kondisi vegetasi di wilayah ini masih cukup didominasi hutan (*forests,* LAI 5~8) dibandingkan dengan ladang (*crops,*  LAI 1~4), dengan perbandingan 64% : 36%.

### 4.1.1.2. Analisis LAI Maluku dan Sulawesi Selatan (*tile* h30v09)

Tabel 4.2 adalah tabel intensitas rata-rata LAI 2011 untuk wilayah Maluku dan Sulawesi Selatan (yang menjadi referensi dalam grafik pada Gambar 4.2 (c)  $dan (d)$ :

| Nilai LAI | $P$ iksel = $Km^2$ | Intensitas $(\% )$ |
|-----------|--------------------|--------------------|
|           | 12.831             | 8,75               |
| 2         | 33.793             | 23,06              |
| 3         | 16.322             | 11,14              |
| 4         | 11.017             | 7,52               |
| 5         | 9.252              | 6,31               |
| 6         | 11.601             | 7,92               |
|           | 33.455             | 22,83              |
|           | 18.295             | 12,48              |

Tabel 4.2. Tabel Intensitas LAI untuk wilayah Sulawesi dan Maluku Selatan 2011

Dari tabel 4.2 dapat disimpulkan bahwa wilayah Sulawesi dan Maluku Selatan (serta NTT) memiliki wilayah dengan LAI = 2 paling luas, yaitu 23% dari seluruh wilayahnya (33.793 Km<sup>2</sup>) diikuti dengan LAI = 7 dengan 22,8% (33.455  $\text{Km}^2$ ) dan LAI = 8 dengan 12,48% (18.295 Km<sup>2</sup>). Artinya, pada tahun 2011, ratarata wilayah Sulawesi dan Maluku Selatan 23%-nya tertutupi oleh semak-semak, 22,8%-nya hutan berdaun jarum yang gugur, serta 12,48%-nya ditutupi oleh hutan berdaun jarum sepanjang tahun dan sisanya ditutupi oleh tipe vegetasi yang lain.

Perbandingan antara hutan dengan ladang di wilayah ini cukup seimbang, yaitu hutan 49,5% dan ladang 50,5%. Wilayah ini memiliki iklim yang cukup panas dan kering, sehingga tumbuhan-tumbuhan pendek seperti semak-semak memang cenderung lebih banyak dibandingkan wilayah lain di Indonesia.

# 4.1.1.3 Analisis LAI Papua (*tile* h31v09)

Tabel 4.3 adalah tabel intensitas rata-rata LAI 2011 untuk wilayah Papua (tabel pembentuk grafik pada Gambar 4.3 (e) dan (f)):

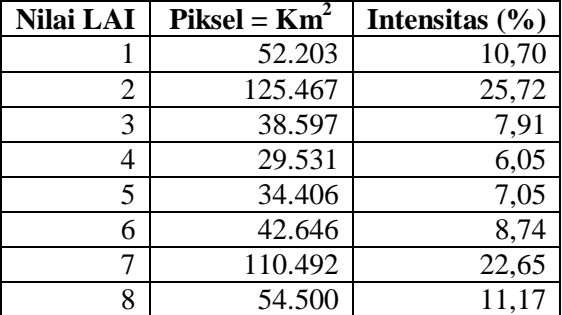

Tabel 4.3. Tabel Intensitas LAI untuk wilayah Papua 2011

Dari tabel 4.3 dapat disimpulkan bahwa wilayah Papua memiliki wilayah dengan LAI = 2 paling luas, yaitu 25,72% dari seluruh wilayahnya (125.467 Km<sup>2</sup>) diikuti dengan LAI = 7 dengan 22,65% (110.492 Km<sup>2</sup>) dan LAI = 8 dengan 11,17% (54.500 Km<sup>2</sup> ). Artinya, pada tahun 2011, rata-rata wilayah Papua 25,72%-nya tertutupi oleh semak-semak, 22,65%-nya hutan berdaun jarum yang gugur, serta 11,7%-nya ditutupi oleh hutan berdaun jarum sepanjang tahun dan sisanya ditutupi oleh tipe vegetasi yang lain.

Perbandingan antara hutan dengan ladang di wilayah Papua cukup seimbang, yaitu hutan 49,6% dan ladang 50,4%. Pulau Papua memiliki pegunungan tertinggi di Indonesia dimana pada ketinggian tersebut, tidak ada tumbuhan berdaun lebar ataupun sempit yang bisa bertahan hidup, karena itu banyak wilayah di pulau Papua yang tandus, meskipun masih banyak wilayah hutan yang ada hingga bisa mengimbangi luas area dataran tinggi yang tandus tersebut.

4.1.2. Analisis Spasial Fpar\_1km (2011)

Berbeda dengan LAI yang bisa dianalisis berdasarkan tipe vegetasi, FPAR hanya memberikan informasi rata-rata mengenai kehijauan suatu wilayah dengan mengukur berapa banyak sinar matahari pada panjang gelombang fotosintesis aktif (400nm-700nm) yang dipantulkan dan diterima kembali oleh sensor MODIS.

Gambar 4.3 adalah citra rata-rata yang menggambarkan persebaran FPAR dan grafik yang menggambarkan intensitas FPAR di wilayah Indonesia Timur pada tahun 2011.

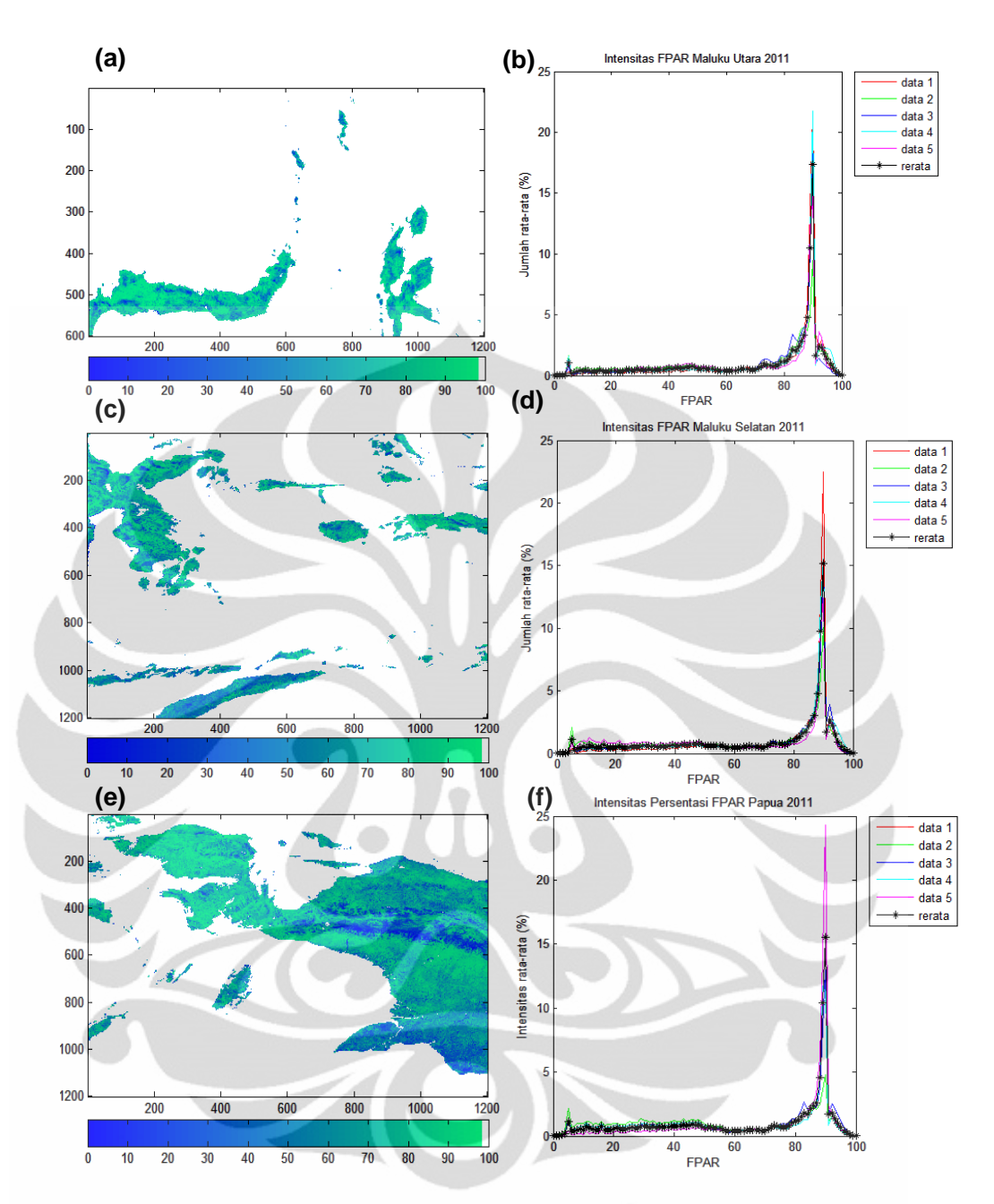

Gambar 4.3. Persebaran nilai FPAR rata-rata dan Intensitas FPAR (2011) di (a,b) Utara Sulawesi dan Maluku, (c,d) Selatan Sulawesi dan Maluku, (e,f) Papua;

## 4.1.2.1. Analisis FPAR Maluku dan Sulawesi Utara (*tile* h30v08)

Tabel 4.4 adalah tabel intensitas rata-rata FPAR 2011 untuk wilayah Sulawesi dan Maluku Utara yang sudah disederhanakan dalam satuan per-10% (data asli berskala 100% pada Gambar 4.3 (a) dan (b)):

| Nilai FPAR | $P$ iksel = $Km^2$ | Intensitas $(\% )$ |
|------------|--------------------|--------------------|
| $0 - 10%$  | 1.769,24           | 2,61               |
| 11-20%     | 2.483,70           | 3,67               |
| 21-30%     | 2.850,83           | 4,21               |
| 31-40%     | 3.358,81           | 4,96               |
| 41-50%     | 4.341,16           | 6,41               |
| 51-60%     | 3.277,78           | 4,84               |
| 61-70%     | 3.205,56           | 4,73               |
| 71-80%     | 6.008,57           | 8,87               |
| 81-90%     | 32.556,33          | 48,08              |
| 91-99%     | 7.879,24           | 11,64              |

Tabel 4.4. Tabel Intensitas FPAR untuk wilayah Sulawesi dan Maluku Utara 2011

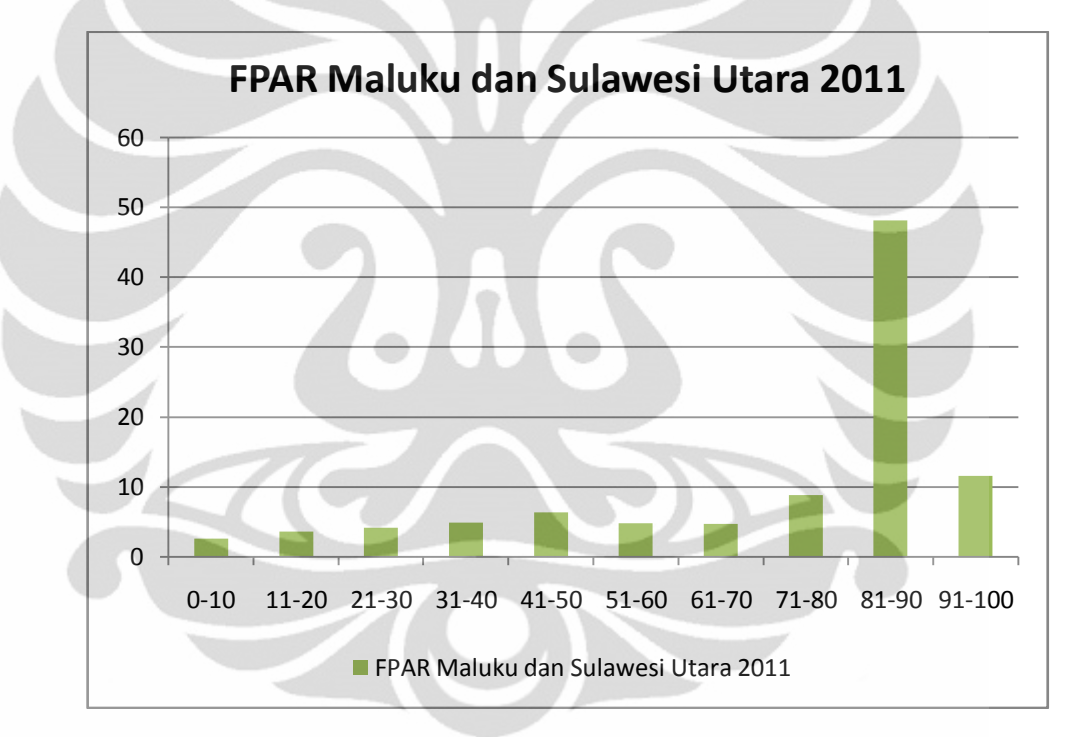

Gambar 4.4. Grafik Intensitas FPAR untuk wilayah Sulawesi dan Maluku Utara 2011

Dari tabel 4.4 dan gambar 4.4 dapat disimpulkan bahwa tingkat kehijauan di wilayah Sulawesi dan Maluku Utara masih cukup baik. Lebih dari 50% lahan yang ada memiliki kehijauan diatas 80%.

Hal ini, menggambarkan bahwa lebih dari 50% lahan yang ada di wilayah ini ditumbuhi oleh berbagai tumbuhan yang melakukan fotosintesis. Secara tidak langsung kondisi ini menggambarkan masih cukup baiknya kehijauan lingkungan di wilayah Sulawesi dan Maluku Utara.

4.1.2.2. Analisis FPAR Maluku dan Sulawesi Selatan (*tile* h30v09)

Tabel 4.5 adalah tabel intensitas rata-rata FPAR 2011 untuk wilayah Sulawesi dan Maluku Selatan yang sudah disederhanakan dalam satuan per-10% (data asli berskala 100% pada Gambar 4.3 (c) dan (d)):

| <b>Nilai FPAR</b> | $P$ iksel = $Km^2$ | Intensitas $(\% )$ |
|-------------------|--------------------|--------------------|
| $0 - 10%$         | 5.045,64           | 3,44               |
| 11-20%            | 8.328,62           | 5,68               |
| 21-30%            | 9.292,11           | 6,34               |
| 31-40%            | 10.331,76          | 7,05               |
| 41-50%            | 12.354,40          | 8,43               |
| 51-60%            | 10.741,45          | 7,33               |
| 61-70%            | 9.688,47           | 6,61               |
| 71-80%            | 12.433,13          | 8,48               |
| 81-90%            | 55.389,74          | 37,79              |
| 91-99%            | 12.981,91          | 8,86               |

Tabel 4.5. Tabel Intensitas FPAR untuk wilayah Sulawesi dan Maluku Selatan 2011

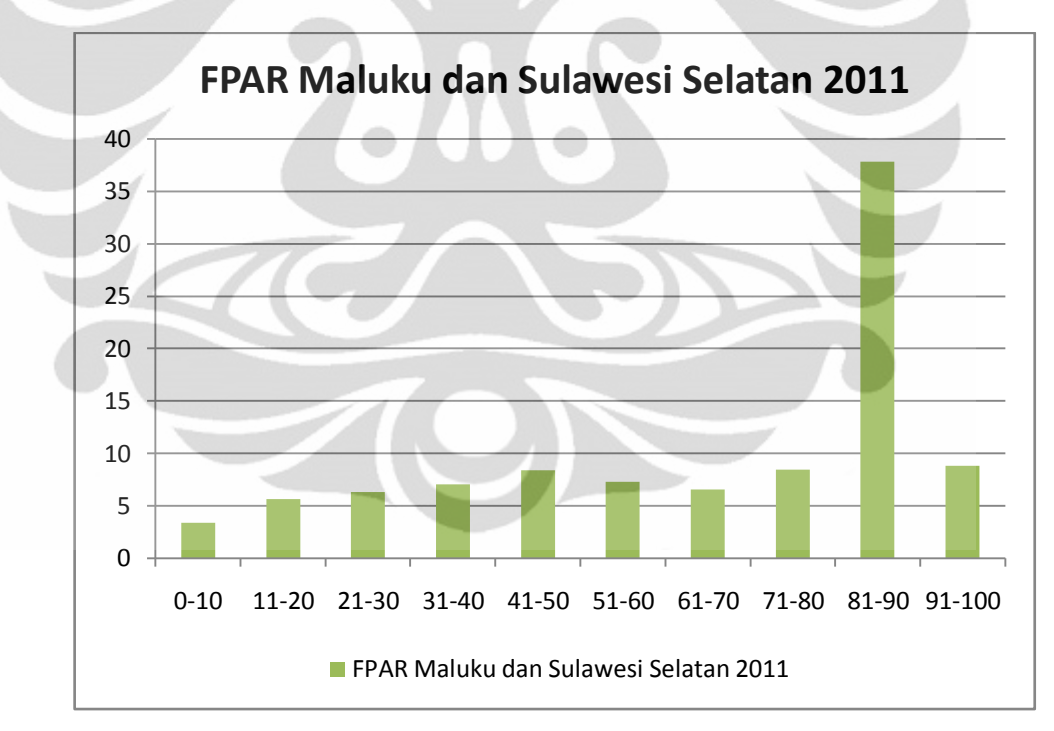

Gambar 4.5. Grafik Intensitas FPAR untuk wilayah Sulawesi dan Maluku Selatan 2011

Dari tabel 4.5 dan gambar 4.5 dapat disimpulkan bahwa tingkat kehijauan di wilayah Sulawesi dan Maluku Selatan tidak sebaik kondisi di wilayah Sulawesi dan Maluku Utara, meski masih berada dalam standar yang baik.

Perbandingan wilayah dengan FPAR > 50% dengan yang < 50% adalah 31% : 69%. Hal ini, menggambarkan bahwa setidaknya kehijauan di wilayah ini masih cukup baik, meskipun di beberapa wilayah sudah tidak lagi.

### 4.1.2.3. Analisis FPAR Papua (*tile* h31v09)

Tabel 4.6 adalah tabel intensitas rata-rata FPAR 2011 untuk wilayah Papua yang sudah disederhanakan dalam satuan per-10% (data asli berskala 100%):

| <b>Nilai FPAR</b> | $P$ iksel = $Km2$ | Intensitas $(\% )$ |  |
|-------------------|-------------------|--------------------|--|
| $0 - 10%$         | 18.230,88         | 3,74               |  |
| 11-20%            | 27.465,94         | 5,63               |  |
| 21-30%            | 31.483,89         | 6,45               |  |
| 31-40%            | 35.029,17         | 7,18               |  |
| 41-50%            | 39.733,41         | 8,14               |  |
| 51-60%            | 25.604,89         | 5,25               |  |
| 61-70%            | 21.675,15         | 4,44               |  |
| 71-80%            | 38.638,06         | 7,92               |  |
| 81-90%            | 214.131,35        | 43,89              |  |
| 91-99%            | 35.914,29         | 7,36               |  |

Tabel 4.6. Tabel Intensitas FPAR untuk wilayah Papua 2011

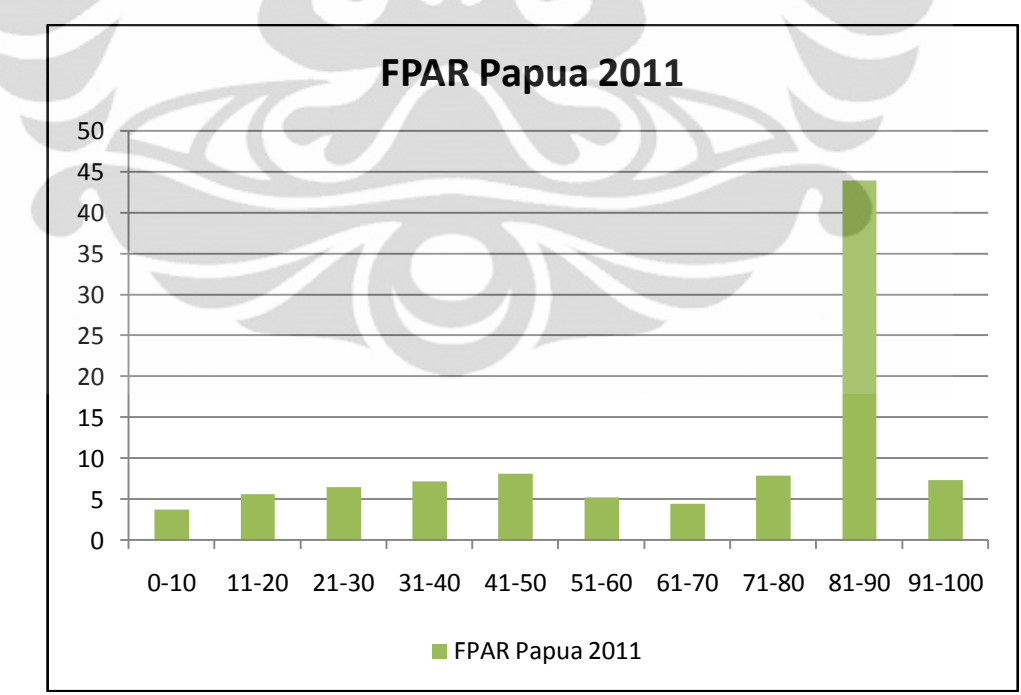

Gambar 4.6.. Grafik Intensitas FPAR untuk wilayah Papua 2011

**Universitas Indonesia**

Dari tabel 4.6 dapat disimpulkan bahwa tingkat kehijauan di wilayah Papua secara rata-rata adalah yang paling tidak baik dibandingkan kedua wilayah sebelumnya.

Perbandingan wilayah dengan FPAR > 50% dengan yang < 50% adalah 32% : 68%. Meskipun tidak jauh beda dibandingkan dengan wilayah sebelumnya, akan tetapi luas wilayah Papua adalah jauh lebih besar dibandingkan dua wilayah sebelumnya. Dengan demikian, luas wilayah dengan FPAR yang sangat rendah di Papua jauh lebih besar dibandingkan dengan dua wilayah sebelumnya. Untuk perbandingan, luas wilayah di Papua dengan FPAR < 50% adalah 151.943,28 Km<sup>2</sup> yang masih lebih luas dibandingkan dengan total keseluruhan wilayah yang terdeteksi di Sulawesi dan Maluku Selatan, yakni 146.587,23 Km<sup>2</sup>.

Luas wilayah Papua dan kerusakan yang dialaminya patut menjadi hal yang sangat diperhatikan mengingat wilayah Papua memiliki luas daratan yang jauh lebih luas dibandingkan dengan wiilayah Indonesia Timur lainnya.

## **4.2. Analisis Temporal produk MOD15A2 di Indonesia Timur**

Sesuai tujuan yang disampaikan sebelumnya, analisis temporal akan melihat fenomena perubahan vegetasi rata-rata tiap tahunnya. Analisis akan dilakukan terhadap data dengan resolusi temporal 3 tahun dengan pertimbangan 3 tahun adalah waktu yang cukup untuk memantau setiap perubahan vegetasi yang mungkin terjadi pada suatu wilayah tertentu.

## 4.2.1. Analisis Temporal Lai\_1km

Dengan melakukan perhitungan rata-rata produk Lai\_1km tiap tahun, perubahan penggunaan lahan dapat diasumsikan. Dengan mengetahui perubahan penggunaan lahan, maka kecenderungan kondisi vegetasi lahan tersebut akan diketahui, semakin baik atau semakin memburuk.

4.2.1.1. Analisis Temporal LAI Sulawesi dan Maluku Utara

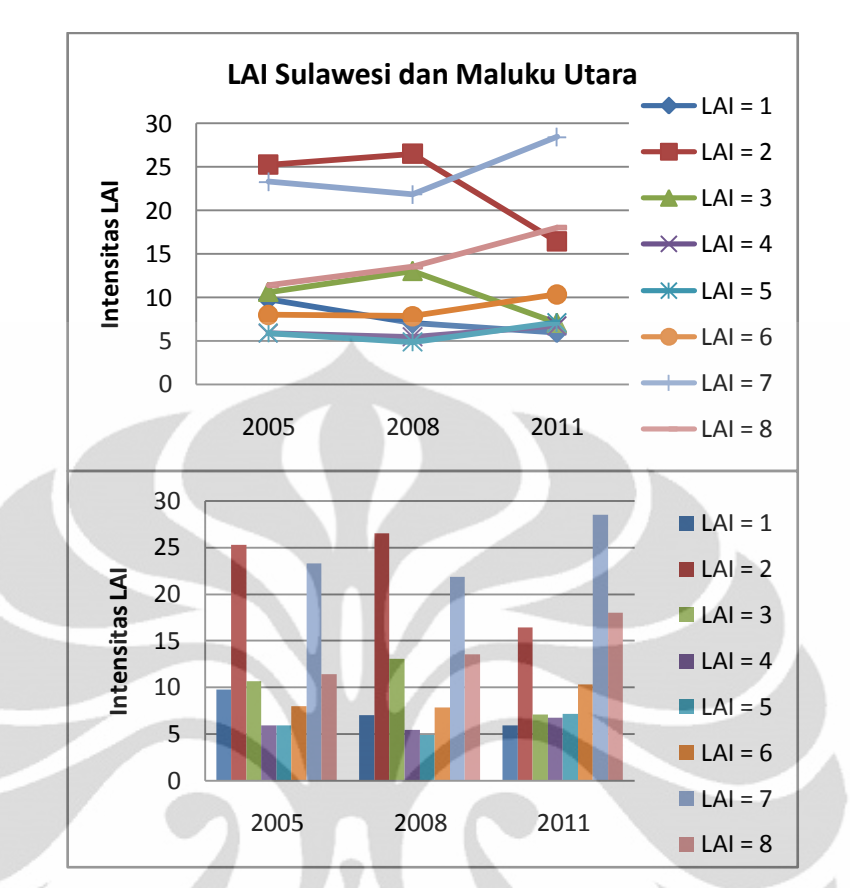

Gambar 4.7. Diagram perubahan LAI pada wilayah Sulawesi dan Maluku Utara

Dari grafik dan diagram pada Gambar 4.7, perubahan LAI di wilayah utara Maluku dan Sulawesi dapat diamati. Peningkatan yang signifikan terjadi pada wilayah hutan berdaun jarum (LAI = 7 dan 8) diikuti dengan meningkatnya jumlah hutan berdaun lebar (LAI = 5 dan 6) sementara penurunan terjadi pada ladang gandum, semak-semak dan ladang berdaun lebar (LAI = 1, 2 dan 3).

Informasi temporal ini menggambarkan bahwa terjadi perubahan penggunaan lahan dengan bertambahnya jumlah hutan yang ada dan berkurangnya lahan terbuka. Hal ini mungkin merupakan hal yang baik bagi lingkungan, akan tetapi bisa jadi hal yang tidak baik bagi masyarakat. Berkurangnya jumlah ladang terbuka bisa jadi disebabkan oleh berubahnya jumlah pengguna ladang atau produksi dari ladang tersebut. Atau, jika tidak, maka terjadi pemanfaatan lahan tidur terbuka menjadi perkebunan yang padat.

Bisa disimpulkan, kondisi vegetasi di wilayah ini membaik. Hal ini bisa disebabkan oleh beberapa faktor, seperti kebijakan lokal ataupun perubahan kondisi ekonomi yang terjadi di wilayah tersebut yang menyebabkan terjadi perubahan penggunaan lahan selama 6 tahun terakhir.

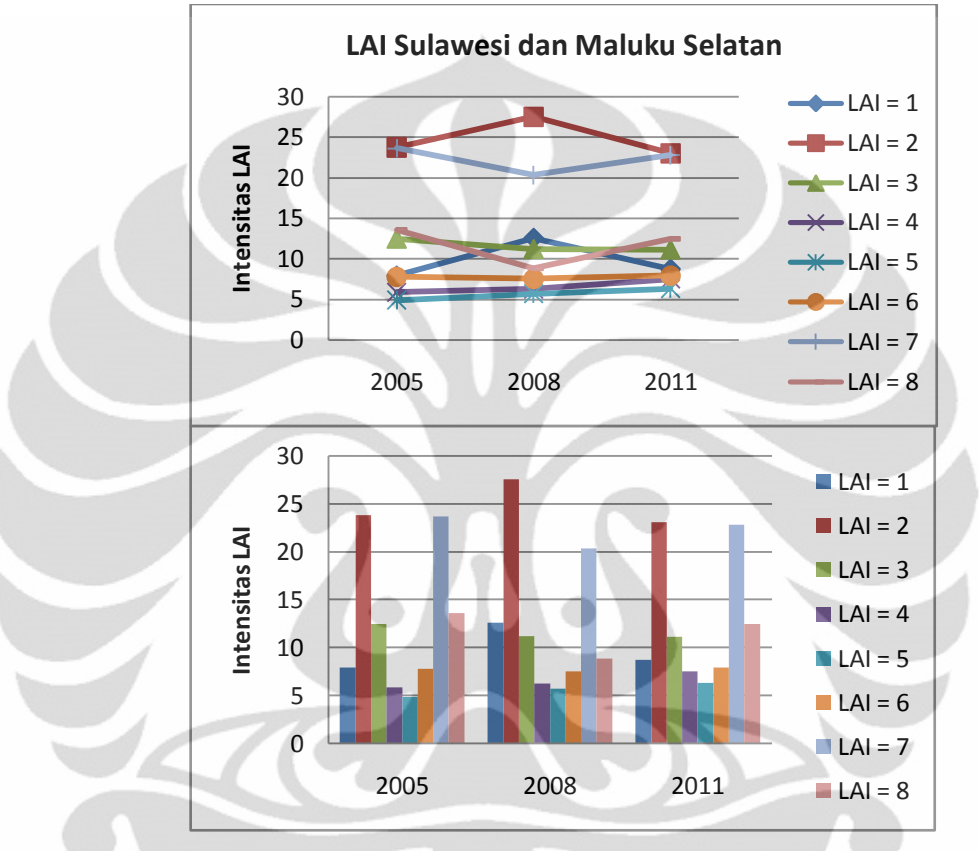

4.2.1.2. Analisis Temporal LAI Sulawesi dan Maluku Selatan

Dari Gambar 4.8, wilayah Sulawesi dan Maluku Selatan bisa dikatakan hampir tidak mengalami perubahan. Setiap perubahan yang terjadi bernilai tidak signifikan atau bahkan tidak ada perubahan sama sekali (fluktuatif, tapi stabil).

Kondisi vegetasi di wilayah ini cukup stabil dan tidak menunjukkan perusakan terhadap hutan (LAI 5-8 stabil).

### 4.2.1.3. Analisis Temporal LAI Papua

Kondisi yang terjadi di Papua (Gambar 4.9) tidak jauh berbeda dengan yang terjadi di wilayah utara Sulawesi dan Maluku. Terjadi penurunan drastis terhadap jumlah ladang digantikan dengan semua tipe vegetasi yang lain secara

Gambar 4.8. Diagram perubahan LAI pada wilayah Sulawesi dan Maluku Selatan

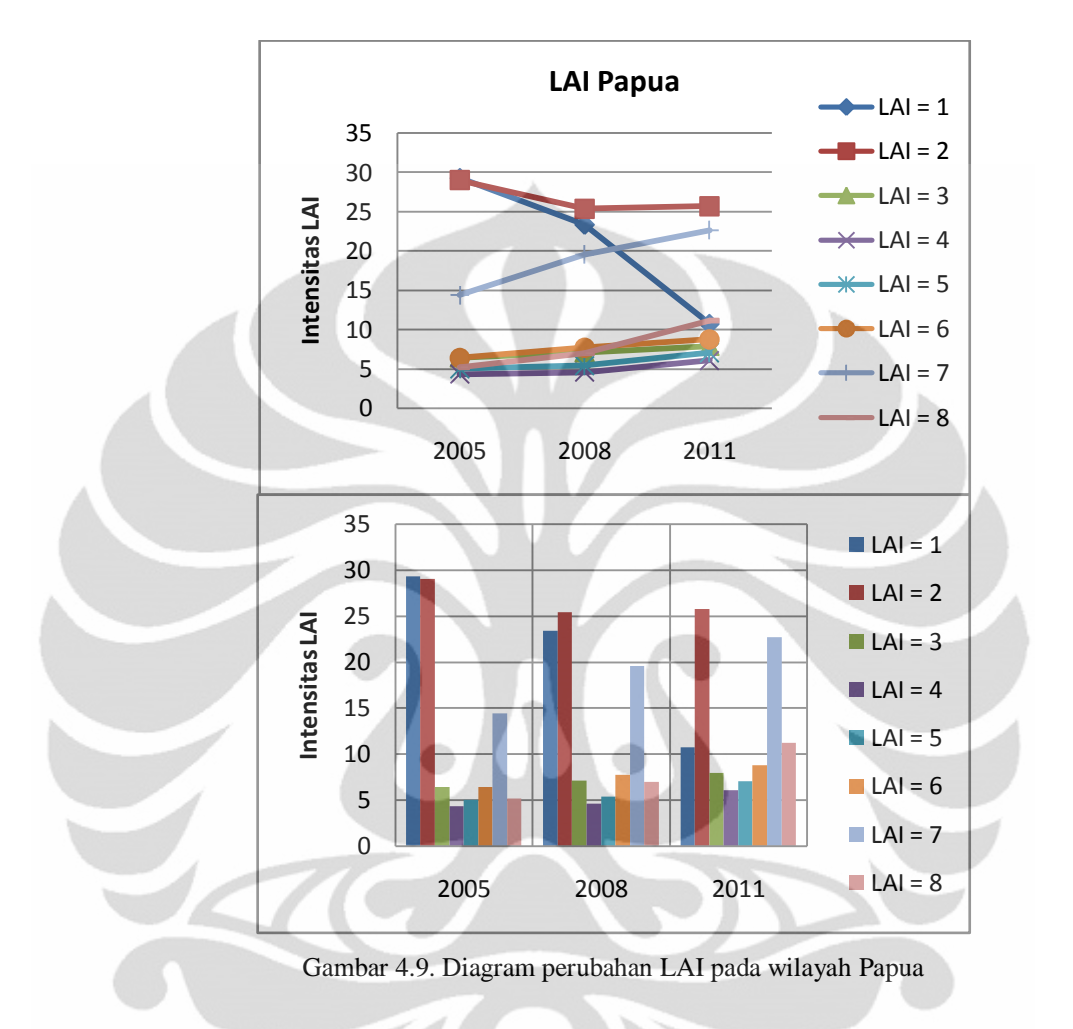

merata, meski secara signifikan terjadi perubahan pada vegetasi hutan (baik berdaun lebar ataupun berdaun jarum).

### 4.2.2. Analisis Temporal Fpar\_1km

Dengan melakukan analisis temporal FPAR, maka informasi mengenai perubahan kehijauan dari suatu wilayah dapat diketahui. Dengan mengetahui perubahan tersebut, perubahan jumlah dan intensitas dari tumbuhan hijau yang ada di wilayah tersebut dapat diketahui.

### 4.2.2.1 Analisis Temporal FPAR Sulawesi dan Maluku Utara

Perubahan FPAR yang terjadi pada wilayah ini yang dapat dilihat pada Gambar 4.10, menggambarkan terjadinya peningkatan yang signifikan pada area dengan FPAR yang cukup tinggi, yaitu wilayah dengan FPAR 80-90%.

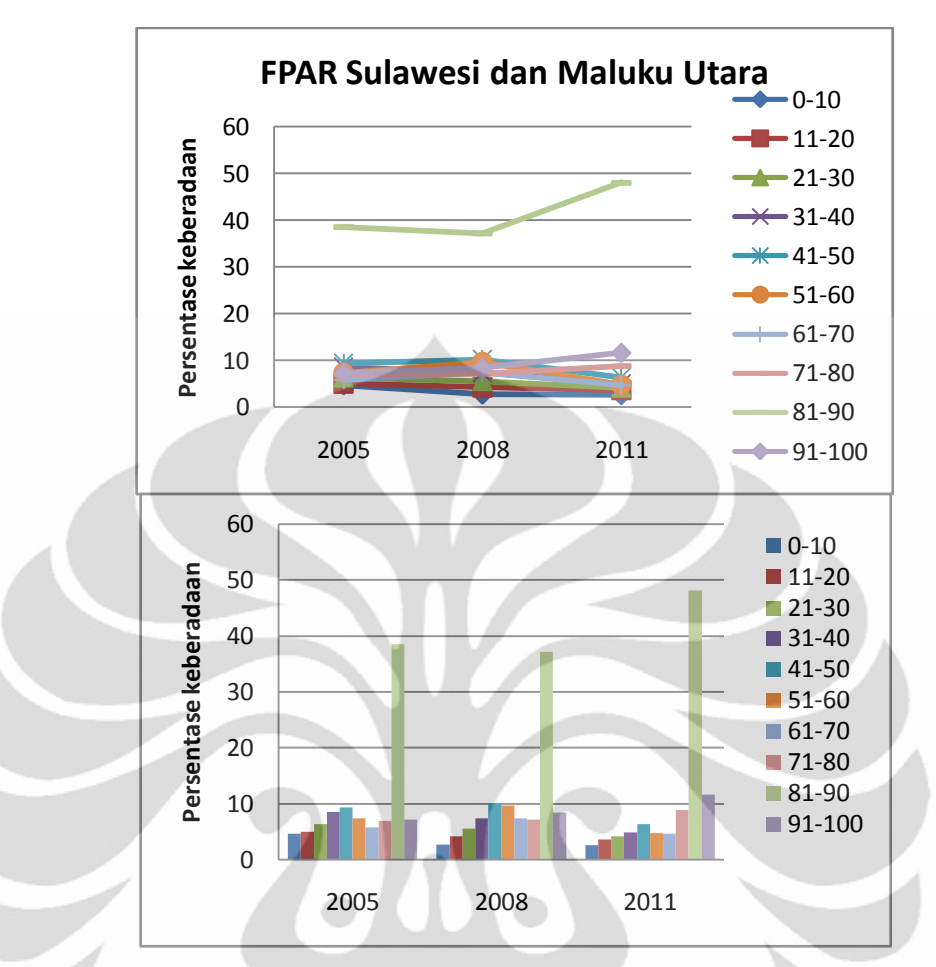

Gambar 4.10. Diagram perubahan FPAR di wilayah utara Sulawesi dan Maluku

Perubahan itu disertai dengan berkurangnya wilayah-wilayah dengan FPAR yang rendah. Hal ini merupakan pertanda yang baik bagi vegetasi di wilayah ini. Semakin luas wilayah dengan FPAR yang tinggi, berarti semakin luas pula wilayah yang memiliki kehijauan yang tinggi. Hal ini mungkin terjadi karena adanya penghijauan atau dimanfaatkannya lahan tidur untuk perkebunan yang padat..

## 4.2.2.2. Analisis Temporal FPAR Sulawesi dan Maluku Selatan

Seperti LAI, wilayah ini tidak mengalami perubahan yang signifikan dan cenderung kembali ke posisi sebelumya (Gambar 4.11). FPAR di wilayah ini cukup terjaga dan stabil. Kondisi ini bisa diasumsikan jika setiap kali ada hutan yang terbuka, ada wilayah lain yang menutupinya atau memang tidak ada perubahan terhadap vegetasi sama sekali (tidak tersentuh manusia).

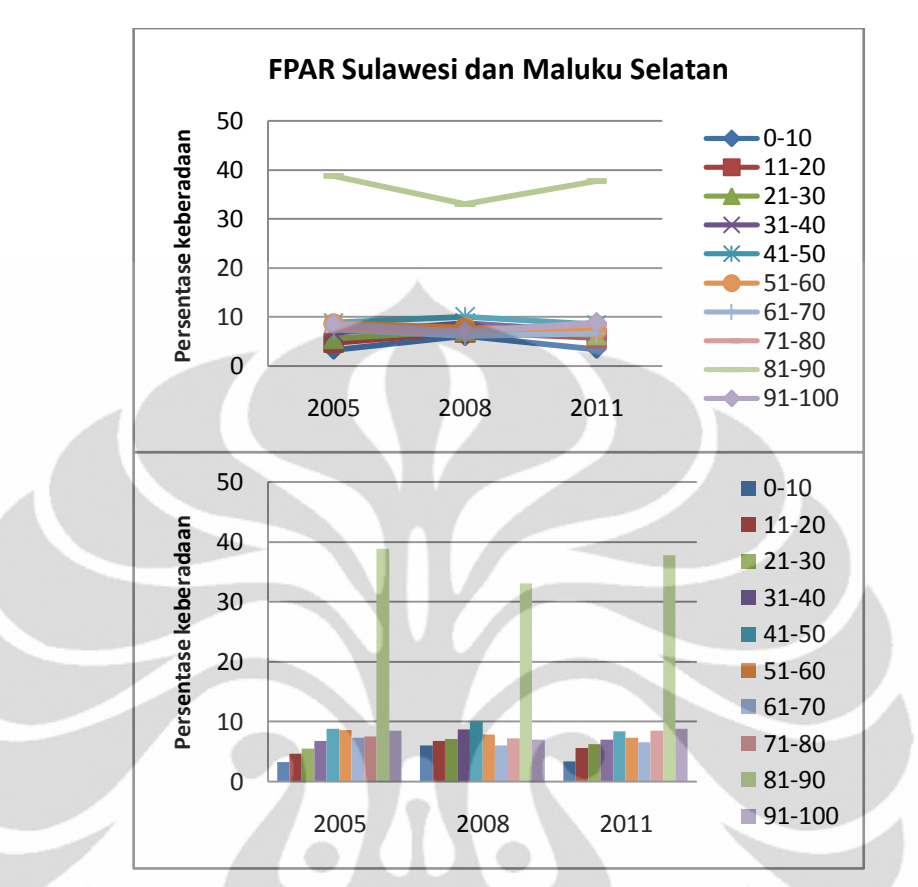

Gambar 4.11. Diagram Perubahan FPAR di wilayah selatan Sulawesi dan Maluku

## 4.2.2.3. Analisis Temporal FPAR Papua

Kondisi yang terjadi di Papua secara umum mirip dengan kondisi yang terjadi di Maluku Utara dimana wilayah dengan FPAR 80-90% mengalami peningkatan yang signifikan pada tahun 2011 diikuti dengan berkurangnya wilayah dengan FPAR yang sangat rendah (Gambar 4.12).

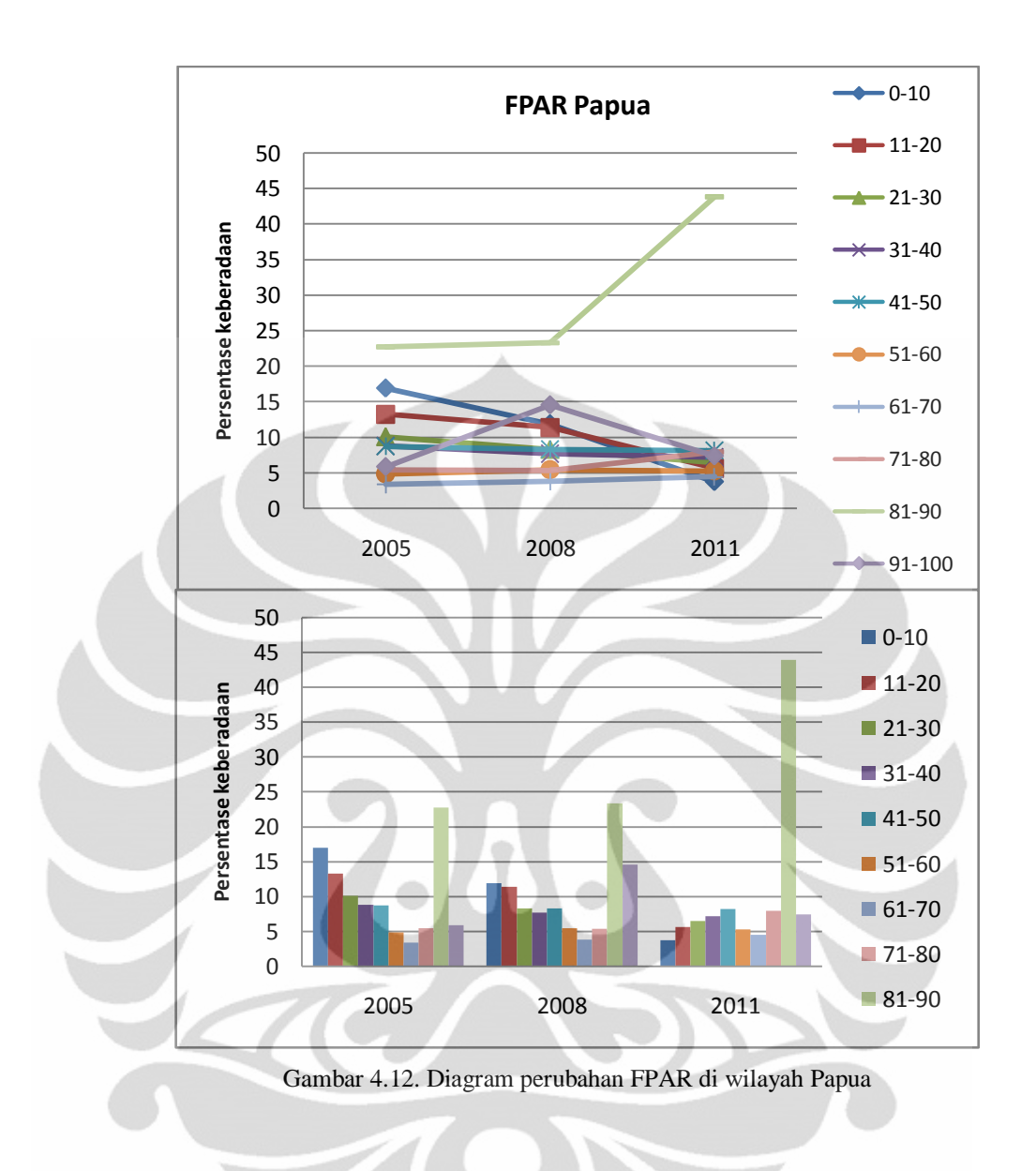

Perubahan LAI dan FPAR yang dibahas dalam analisis ini telah menggambarkan kecenderungan pertumbuhan yang positif dari vegetasi yang ada terutama hutan, baik yang berdaun lebar ataupun yang berdaun jarum. Akan sangat baik jika pertumbuhan ini terus terjadi dan jumlah hutan akan kembali pulih secara khusus di wilayah Indonesia Timur.

### **4.3. Analisis Studi Kasus Freeport**

Untuk studi kasus Freeport, perubahan nilai LAI dan FPAR diharapkan dapat menggambarkan perubahan penggunaan lahan yang diduga dilakukan PT Freeport dalam melakukan ekspansi dalam usahanya.

## 4.3.1. Analisis LAI

Gambar 4.13 adalah citra persebaran LAI hasil pemrosesan MOD15A2 untuk wilayah 200x200 Km sekitar area PT Freeport di Tembagapura:

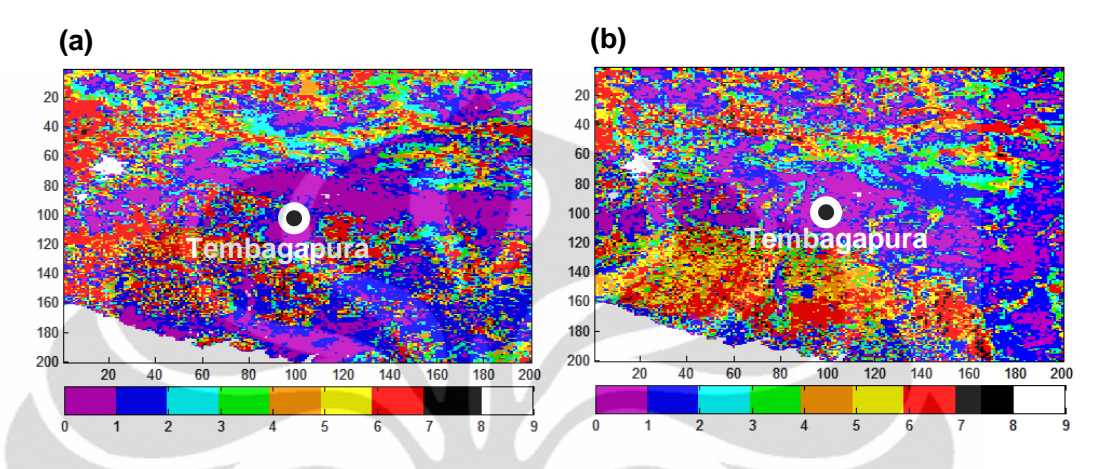

Gambar 4.13. Citra LAI produk MOD15A2 untuk area 200x200 Km sekitar Tembagapura. Citra adalah produk tahun: (a) 2005, (b) 2011

Gambar 4.14 adalah diagram yang menggambarkan intensitas LAI di wilayah 200x200 Km sekitar Tembagapura untuk analisis temporal:

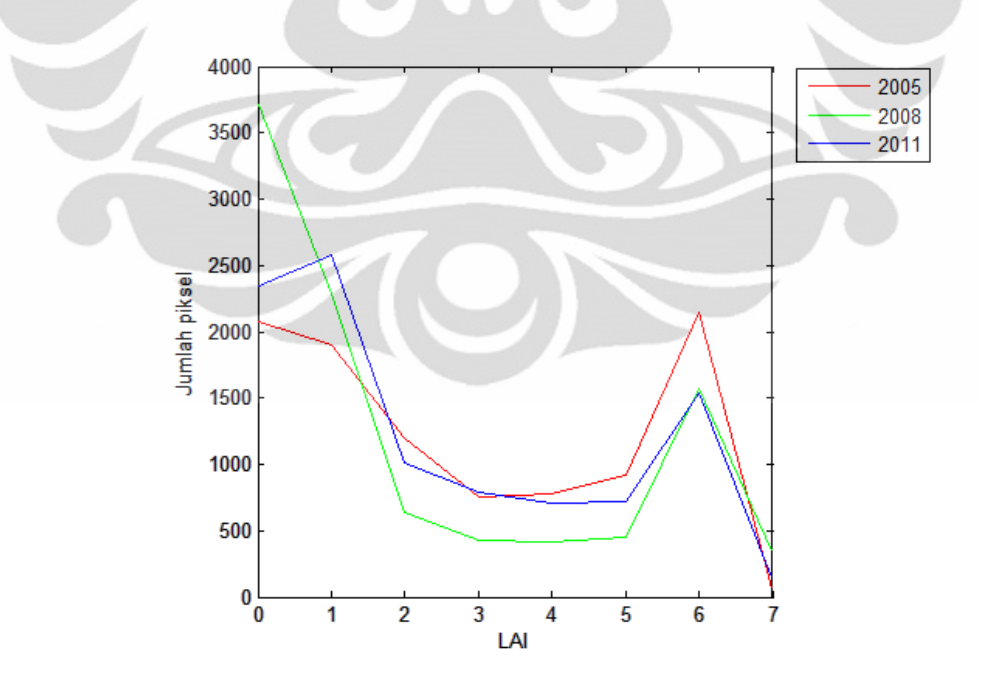

Gambar 4.14. Grafik intensitas LAI di sekitar Tembagapura pada 2005, 2008 dan 2011

Pada grafik Gambar 4.14, tergambarkan perubahan nilai intensitas pada masing-masing LAI. Pada tahun 2005, jumlah hutan (LAI 5-8) memiliki intensitas yang cukup tinggi dibandingkan pada tahun-tahun berikutnya. Sementara, jumlah ladang (LAI 1-4) mengalami peningkatan sejumlah luas hutan yang berkurang.

Dari grafik Gambar 4.14 tersebut dapat disimpulkan, terjadi alih fungsi lahan yang cukup jelas, yaitu berkurangnya jumlah hutan dan digantikan dengan meningkatnya luas ladang terbuka dan semak-semak.

Hasil ini tampak berbeda dengan analisis temporal yang dilakukan terhadap data Papua secara luas dimana terjadi peningkatan intensitas pada vegetasi hutan. Hal ini berarti jumlah hutan yang meningkat pada wilayah Papua tidak terkonsentrasi pada wilayah sekitar Tembagapura ini. Sementara pengurangan jumlah hutan yang terdeteksi dalam data sempit ini namun tidak terbaca pada data Papua secara luas berarti pengurangan jumlah luas hutan terkonsentrasi hanya pada wilayah ini.

## 4.3.2. Analisis FPAR

Gambar 4.15 memuat citra persebaran FPAR hasil pemrosesan MOD15A2 untuk wilayah 200x200 Km sekitar area PT Freeport di Tembagapura:

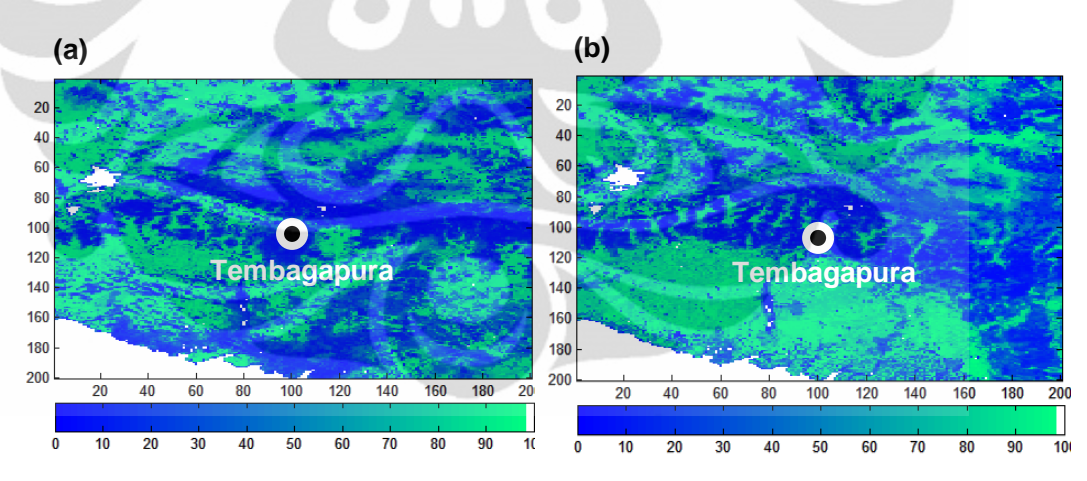

Gambar 4.15. Citra FPAR produk MOD15A2 untuk area 200x200 Km sekitar Tembagapura. Citra adalah produk tahun: (a) 2005, (b) 2011

Pada citra FPAR yang terdapat pada Gambar 4.15 ini, dapat diamati sebuah lubang yang ditandai warna putih (*fill value*) di dekat simbol penanda Tembagapura, tempat itulah yang menjadi area penambangan Freeport. MODIS yang memiliki resolusi yang kecil hanya dapat menangkap lubang menganga di area penambangan PT Freeport sebagai blankspot kecil.

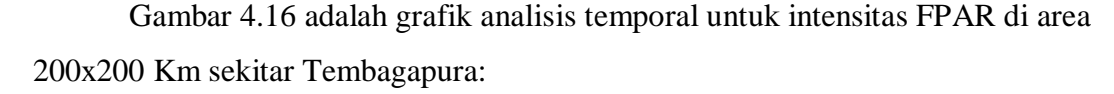

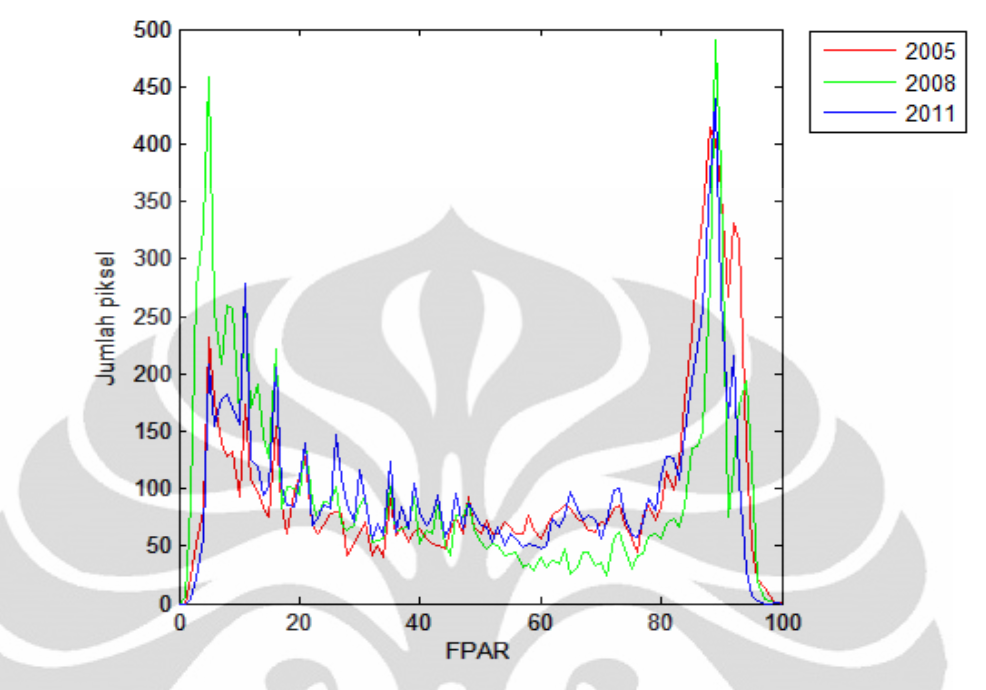

Gambar 4.16. Grafik intensitas FPAR di sekitar Tembagapura pada 2005, 2008 dan 2011

Dari grafik intensitas FPAR Gambar 4.16, pada tahun 2011 dapat diamati adanya peningkatan intensitas pada wilayah dengan nilai FPAR yang lebih kecil disertai berkurangnya wilayah dengan FPAR yang lebih tinggi (kurva bergeser ke kiri). Dengan demikian, grafik ini menjelaskan adanya pergeseran kurva intensitas FPAR ke arah semakin kecil dimana artinya wilayah dengan FPAR yang lebih kecil menggantikan wilayah yang sebelumnya memiliki FPAR lebih besar. Dengan kata lain, rata-rata kehijauan di wilayah ini berkurang atau vegetasi di wilayah tersebut jumlahnya berkurang hingga mempengaruhi serapan sinar matahari di wilayah tersebut.

### 4.3.3. Kesimpulan Studi Kasus Freeport

Dari analisis LAI dan FPAR, dapat disimpulkan bahwa kondisi vegetasi di area sekitar penambangan PT Freeport (Tembagapura, Timika) mengalami penurunan. Meski tidak drastis, penurunan tersebut terjadi secara stabil dan pada titik tertentuk akan menjadi berbahaya, baik memicu bencana ataupun kerusakan lingkungan.
### **4.4. Analisis Studi Kasus Wasior**

Untuk studi kasus Wasior, perubahan nilai LAI dan FPAR diharapkan dapat menggambarkan perubahan penggunaan lahan yang diduga terjadi pada dataran tinggi yang terdapat di timur teluk Wondama dimana kota Wasior berada di kaki gunung tersebut. Selain itu, nilai LAI dan FPAR akan dipakai untuk menganalisis dampak dari bencana terhadap parameter LAI dan FPAR.

#### 4.4.1. Analisis LAI

Gambar 4.17 adalah citra persebaran LAI hasil pemrosesan MOD15A2 untuk wilayah 100x100 Km sekitar teluk Wondama sebelum dan sesudah tanggal bencana:

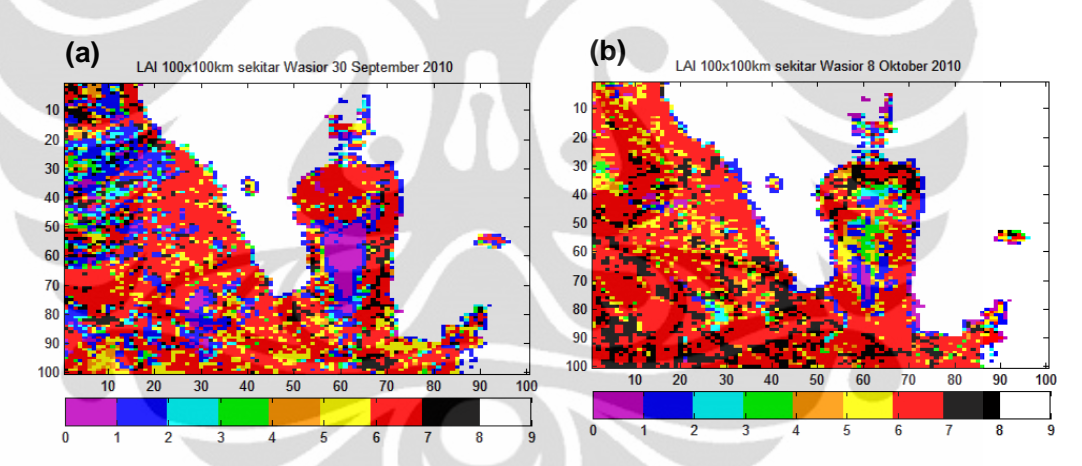

Gambar 4.17. Citra LAI produk MOD15A2 untuk area 100x100 Km sekitar Teluk Wondama sebelum (a) dan sesudah (b) bencana Wasior.

Dari dua citra pada Gambar 4.17 tersebut, dapat dibandingkan pada sisi Timur dari teluk Wondama mengalami perubahan nilai LAI yang drastis pada saat sebelum dan sesudah bencana Wasior. Sebelum bencana, sisi timur kota Wasior yang berupa pegunungan memiliki LAI dengan nilai yang sangat rendah (ladang terbuka, warna ungu), sementara sesudah bencana wilayah tersebut memiliki sebaran LAI yang berantakan dan lebih tinggi (beberapa ladang sudah menghilang, menjadi warna lain seperti hijau dan kuning). Beberapa kawasan lain

di sekitar Wasior tampak mengalami perubahan LAI akibat curah hujan yang cukup tinggi sebelum bencana longsor terjadi.

Selain dari analisis visual, Gambar 4.18 menyajikan grafik analisis temporal untuk wilayah Teluk Wondama:

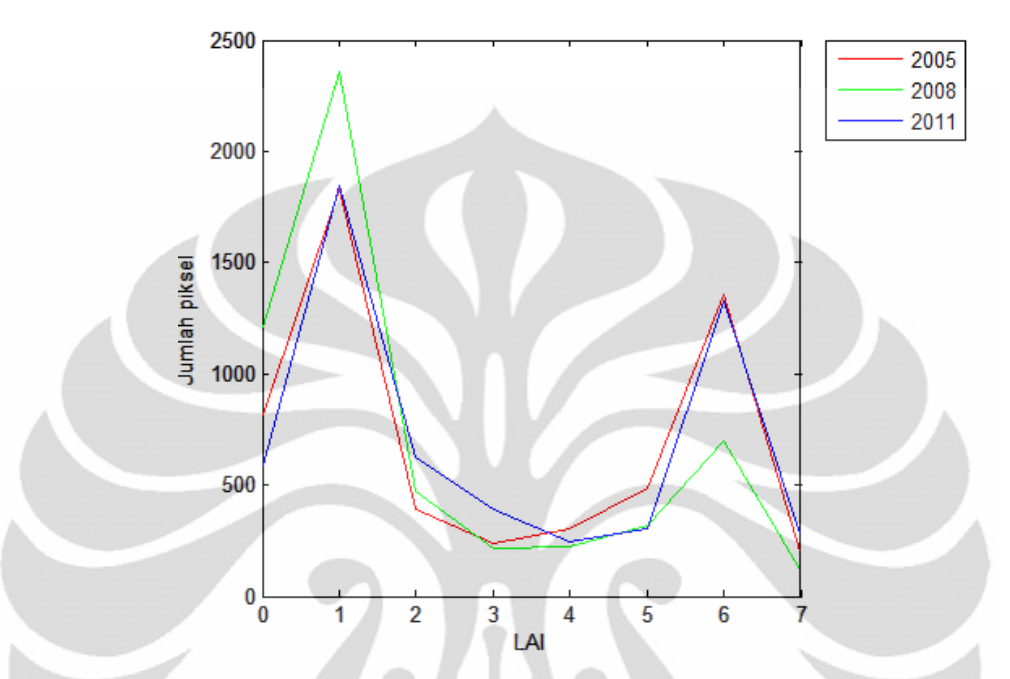

Gambar 4.18. Grafik Intensitas LAI di sekitar Teluk Wondama pada tahun 2005, 2008 dan 2011

Dari grafik pada Gambar 4.18, perubahan LAI dari tahun 2005 ke 2008 menunjukkan penurunan drastis jumlah hutan digantikan dengan lahan terbuka (ladang), sementara pada tahun 2011 (paska bencana) keseimbangan mulai diperoleh kembali.

Untuk lebih fokus pada nilai LAI di sekitar tanggal kejadian, Gambar 4.19 berikut adalah grafik LAI produk MOD15A2 sebelum (30 September 2010) dan sesudah bencana (8 Oktober 2010):

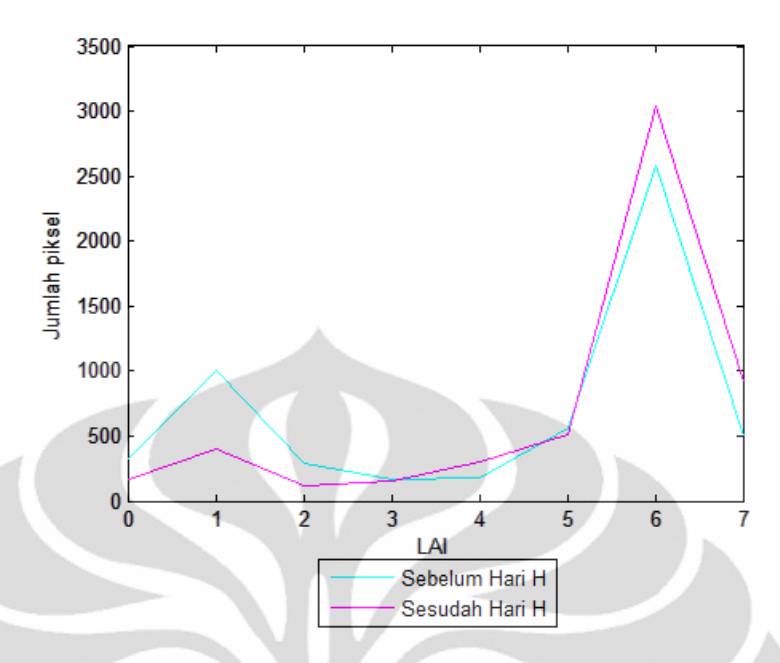

Gambar 4.19. Grafik Intensitas LAI di area sekitar Teluk Wondama sebelum dan sesudah bencana Wasior (Oktober 2010)

Dari grafik pada Gambar 4.19, dapat dilihat bahwa terjadi penurunan jumlah ladang dan peningkatan jumlah hutan. Hal ini terjadi karena setelah bencana, dapat diasumsikan bahwa ladang menghilang terbawa longsor dan banjir bandang sehingga sesnor membaca sebagai wilayah dengan LAI lain, dalam hal ini sebagai hutan berdaun lebar, sehingga luas hutan dianggap mengalami peningkatan dibandingkan dengan jumlah ladang.

## 4.4.2. Analisis FPAR

Gambar 4.20 adalah citra persebaran FPAR hasil pemrosesan MOD15A2 untuk wilayah 100x100 Km sekitar teluk Wondama sebelum dan sesudah tanggal bencana:

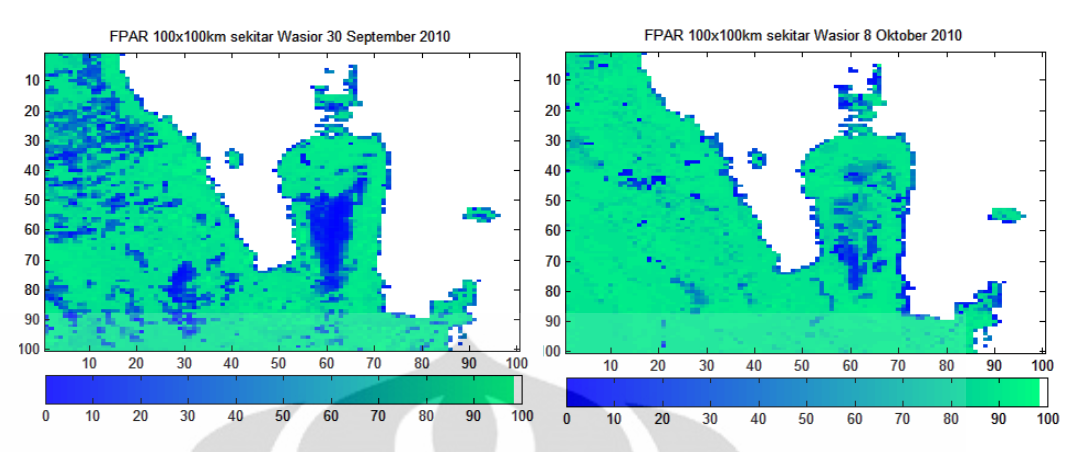

Gambar 4.20. Citra FPAR produk MOD15A2 untuk area 100x100 Km sekitar Teluk Wondama

Dapat diperhatikan pada Gambar 4.20, pada wilayah yang sama dimana nilai LAI mengalami perubahan pada Gambar 4.17, nilai FPAR di wilayah timur Teluk Wondama juga mengalami perubahan drastis dimana nilai FPAR di wilayah itu yang awalnya bernilai rendah dan tersebar rata, menjadi wilayah dengan nilai FPAR yang berantakan dan kabur dengan wilayah ber-FPAR rendah bercampur dengan daerah ber-FPAR tinggi menghasilkan nilai FPAR baru di wilayah tersebut.

Untuk lebih detail, grafik yang menggambarkan FPAR wilayah Teluk Wondama dapat diperhatikan (Gambar 4.21). Sebelum bencana, yaitu pada tahun 2005 hingga 2008, terdapat pergeseran kurva intensitas LAI ke arah kiri, dimana hal itu berarti semakin banyak wilayah ber-FPAR rendah terdeteksi dibandingkan dengan wilayah ber-FPAR tinggi. Meskipun, pada tahun 2011, nilai FPAR tersebut sudah pulih kembali.

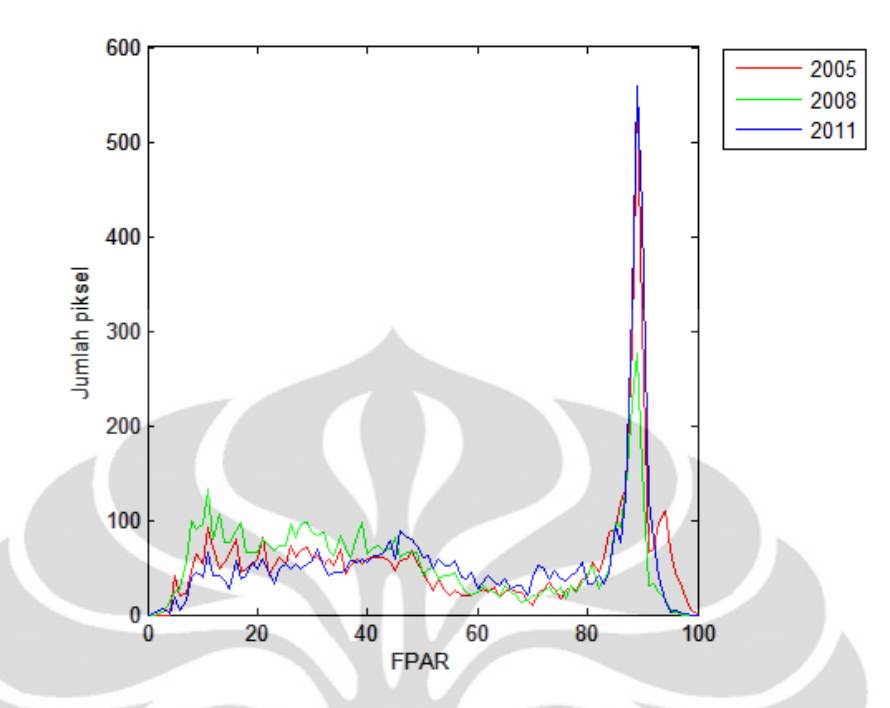

Gambar 4.21. Grafik Intensitas FPAR di sekitar Teluk Wondama pada tahun 2005, 2008 dan 2011

Untuk lebih fokus pada perubahan di sekitar hari-H bencana, Gambar 4.22 berikut adalah grafik yang menggambarkan nilai FPAR sebelum dan sesudah bencana Wasior:

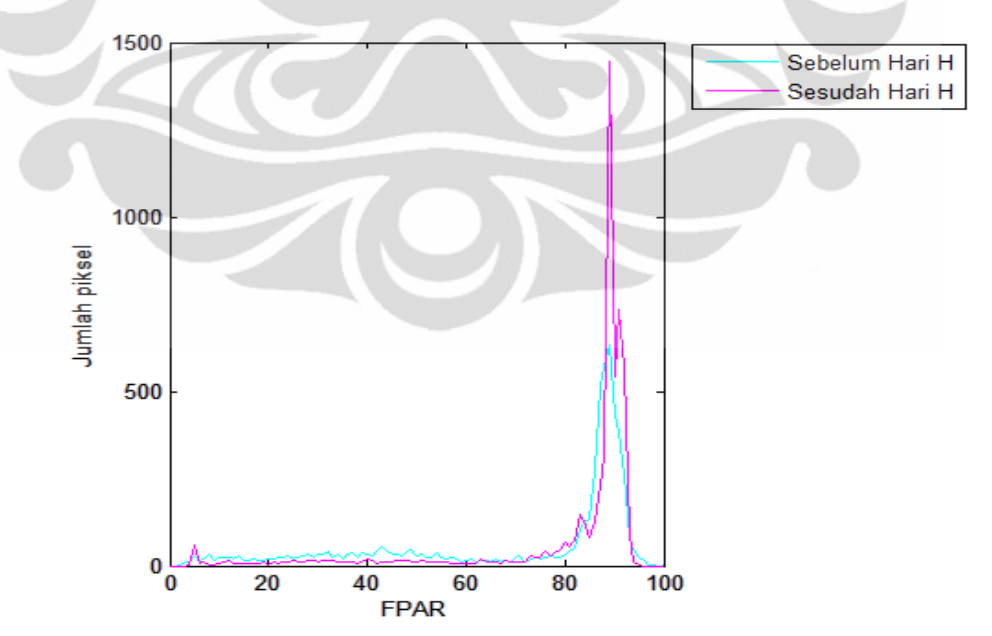

Gambar 4.22. Grafik Intensitas FPAR di area sekitar Teluk Wondama sebelum dan sesudah bencana Wasior (Oktober 2010)

Berdasarkan Gambar 4.22, sebelum hari-H wilayah dengan nilai FPAR rendah tersebar dengan jumlah merata, namun dengan luas wilayah ber-FPAR 80- 90% jauh lebih besar, akan tetapi setelah hari-H, daerah-daerah ber-FPAR rendah berkurang secara merata, keseimbangan nilai FPAR di wilayah tersebut bergeser. Jika dikaitkan dengan gambar sebelumnya (Gambar 4.21), maka perubahan nilai FPAR ini dapat diasumsikan terjadi karena hilangnya wilayah ber-FPAR rendah secara merata setelah hujan menerpa wilayah Teluk Wondama berhari-hari dan menyebabkan hilangnya permukaan gundul yang ada di dataran tinggi di timur Teluk Wondama.

#### 4.4.3 Kesimpulan Studi Kasus Wasior

Perubahan telah terjadi pada Teluk Wondama, pada tahun 2005 hingga 2008, terjadi *deforestasi* di area pegunungan di bagian Timur Teluk Wondama. Hal ini diceritakan oleh citra dan grafik analisis temporal LAI dan FPAR pada dua tahun tersebut. Perubahan tersebut diyakini sebagai salah satu pemicu yang mengakibatkan tersapunya kota Wasior yang ada di pesisir Teluk Wondama [14].

Perubahan nilai LAI dan FPAR yang terjadi pada sebelum dan sesudah bencana juga menceritakan bagaimana dampak bencana Wasior terhadap parameter LAI dan FPAR di wilayah tersebut bergeser sedemikian rupa.

Dengan demikian dalam studi kasus ini, nilai LAI dan FPAR memiliki kaitan dengan fenomena perubahan alam dan bencana yang terjadi.

# **BAB 5 KESIMPULAN**

- 1. Wilayah Maluku dan Sulawesi Utara mengalami peningkatan luas hutan dari tahun ketahun. Luas hutan dalam parameter LAI minimal terdapat pada tahun 2008 dimana perbandingan antara hutan dengan ladang adalah 52% : 48%, sementara pada tahun 2011, luas hutan meningkat dengan perbandingan 64% : 36%. Sementara menurut nilai FPAR, perbandingan wilayah dengan FPAR >50% dengan FPAR <50% pada tahun 2005 adalah 66% : 34%, sementara pada tahun 2011 perbandingannya 78% : 22%.
- 2. Wilayah Maluku dan Sulawesi Selatan mengalami penurunan luas hutan dari tahun ketahun. Luas hutan dalam parameter LAI minimal terdapat pada tahun 2005 dimana perbandingan antara hutan dengan ladang adalah 50% : 50%, sementara pada tahun 2011, perbandingan luas hutan dengan ladang adalah 49% : 51%. Sementara menurut nilai FPAR, perbandingan wilayah dengan FPAR >50% dengan FPAR <50% pada tahun 2005 adalah 71% : 29%, sementara pada tahun 2011 perbandingannya 69% : 31%.
- 3. Wilayah Papua mengalami menurut parameter LAI mengalami peningkatan luas hutan, yakni pada tahun 2005 perbandingan hutan dengan ladang adalah 31% : 69% dan pada tahun 2011 50% : 50% . Nilai FPAR juga meningkat dengan pada tahun 2005 perbandingan wilayah FPAR >50% dengan FPAR <50% sebesar 42% : 58% dan pada tahun 2011 sebesar 69% : 31%.
	- 4. Wilayah Wasior dan Teluk Wondama menurut parameter LAI mengalami penurunan luas hutan sebelum bencana, yakni pada tahun 2005, perbandingan hutan dengan ladang sebesar 42% : 58% sementara pada tahun 2008 24% : 76%. Menurut parameter FPAR, perbandingan wilayah dengan FPAR >50% dengan FPAR <50% pada tahun 2005 sebesar 54% ; 46% dan pada tahun 2008 sebesar 37% : 62%. Secara sempit, terjadi deforestasi dari tahun ke tahun sebelum bencana di wilayah ini.
	- 5. Wilayah penambangan PT Freeport yakni Tembagapura dan sekitarnya, menurut parameter LAI pada tahun 2005 perbandingan antara hutan dengan ladang adalah 40% : 60% dan turun hingga tahun 2011 sebesar 32% : 68%.
- 6. Menurut FPAR, perbandingan wilayah dengan FPAR >50% dengan FPAR <50% pada tahun 2005 sebesar 60% : 40% sementara pada tahun 2011 turun hingga 50% : 50%.
- 7. Berkurangnya rata-rata kualitas LAI/FPAR di pegunungan sisi Timur Teluk Wondama diakibatkan bencana pada tahun 2010.
- 8. Terjadi peningkatan potensi bencana longsor di wilayah penambangan PT Freeport akibat berkurangnya kualitas LAI/FPAR di wilayah tersebut hingga tahun 2011.
- 9. Secara keseluruhan, perkembangan luas hutan di Wilayah Indonesia Timur mengalami peningkatan, akan tetapi terjadi konsentrasi deforestasi di wilayah tertentu yakni pada wilayah dengan potensi bencana longsor tinggi.

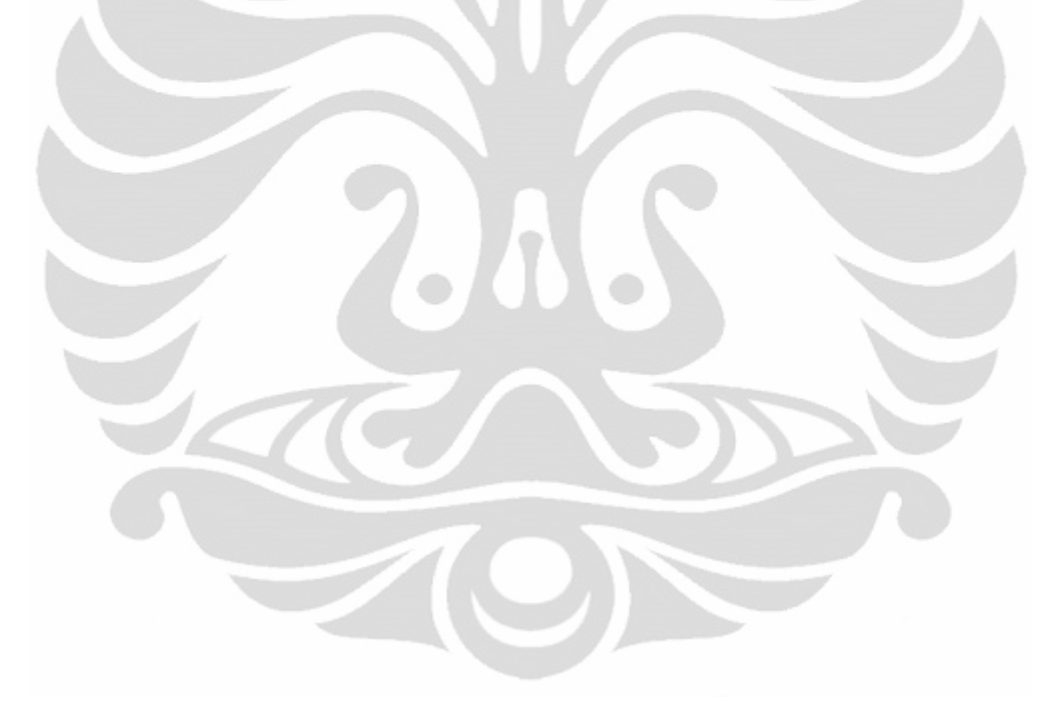

#### **DAFTAR ACUAN**

- [1] Departemen Kehutanan. *Statistik Kehutanan 2007*. 2007.
- [2] Cahyana, Ludhy, Tri Mariyani Parla. *Institut Studi Arus Informasi.* 2004. <http://www.isai.or.id/?q=bagian+pertama-potret+buram+hutan+indonesia> Diakses tanggal 8 Juni 2011.
- [3] Huang, Chengquan. "Use of MODIS data to assess global Landsat Surface Reflectance Product." *Landsat Missions - USGS*. 2011. <http://landsat.usgs.gov/documents/GFCC\_sr\_assessment4lst2011v1.pdf.> Diakses tanggal 6 Juni 2011.
- [4] Jensen, Dr. John R. *Remote Sensing and Digital Image Processing.* Columbia: University of South Carolina. 2007.
- [5] Elachi, Charles, Jakob van Zyl. *Introduction to Physics and Techniques of Remote Sensing.* Wiley International. 2006.
- [6] *MODIS Web - About MODIS.* <http://modis.gsfc.nasa.gov> Diakses Oktober 2010.
- [7] Nishihama, Mash, et al. *MODIS Level 1A Earth Location: Algorithm Theoretical Basis Document version 3.0.* 1997.
- [8] Y. Knyazikhin, et al. *MODIS Leaf Area Index (LAI) and Fraction of Photosynthetically Active Radiation Absorbed by Vegetation (FPAR) Product (MOD15) Algorithm Theoretical Basis Document.* 1999.
- [9] Myneni, Ranga B., Steve W. Running, Joseph Glassy, dan Petr Votava. (2000). *User's Guide FPAR, LAI (ESDT: MOD15A2) 8-day Composite NASA MODIS Land Algorithm.*
- [10] LP-DAAC USGS. (2010). *Leaf Area Index - Fraction of Photosynthetically Active Radiation 8-Day L4 Global 1km.* https://lpdaac.usgs.gov/lpdaac/products/modis\_products\_table/leaf\_area\_ind ex fraction of photosynthetically active radiation/8 day 14 global 1km/ mod15a2 (diakses 8 Juni 2011).

69

- [11] Myneni, Ranga B. Korespondensi melalui e-mail. 6 Juni 2011.
- [12] Google Maps http://maps.google.com
- [13] PT. Freeport Indonesia http://www.ptfi.com/about/area.asp. (diakses 8 Juni 2011)
- [14] WALHI. *Banjir Bandang bukan Fenomena Alam.* 2010. *<*http://www.walhi.or.id/id/kampanye-dan-advokasi/tematik/kelolabencana/81-banjir-bandang-bukan-fenomena-alam> (diakses 8 Juni 2011)

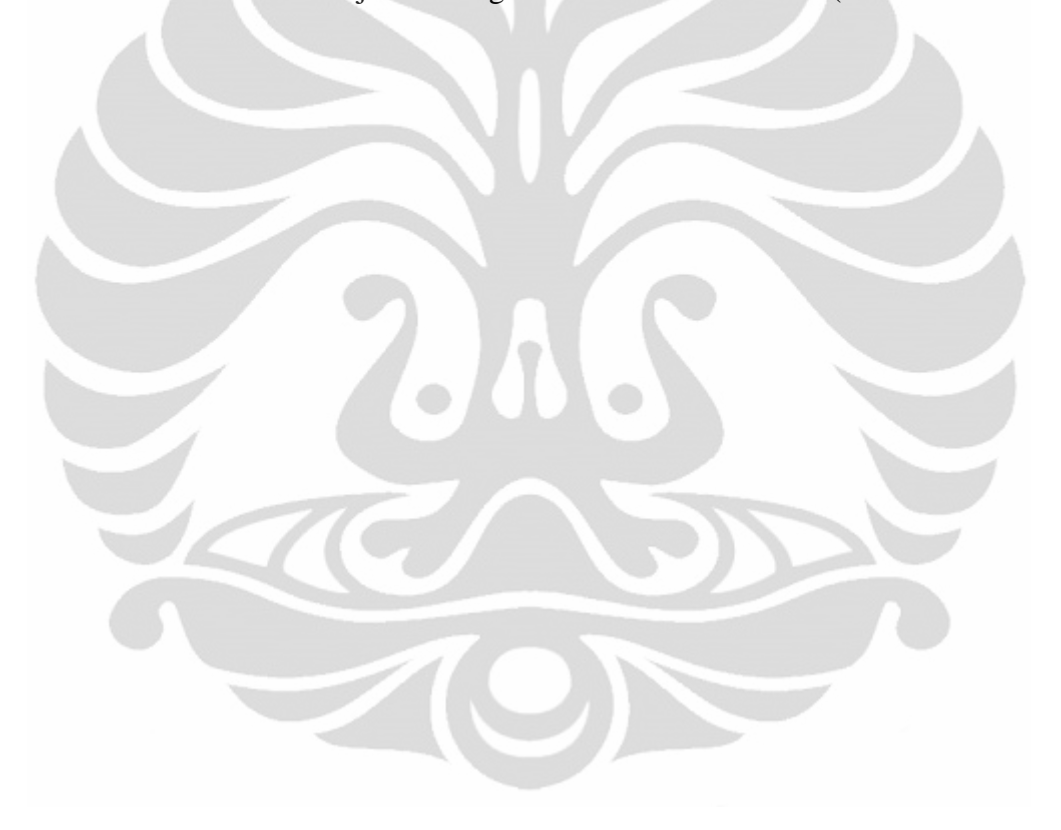

#### **DAFTAR PUSTAKA**

- Elachi, Charles, Jakob van Zyl. (2006).*Introduction to Physics and Techniques of Remote Sensing.* Wiley International.
- Jensen, Dr. John R. (2007). *Remote Sensing and Digital Image Processing.* Columbia: University of South Carolina.
- Myneni, Ranga B., Steve W. Running, Joseph Glassy, dan Petr Votava. (2000). *User's Guide FPAR, LAI (ESDT: MOD15A2) 8-day Composite NASA MODIS Land Algorithm.*
- Nishihama, Mash, et al. (1997). *MODIS Level 1A Earth Location: Algorithm Theoretical Basis Document version 3.0.*
- Wenze Yang, Bin Tan, Dong Huang, Miina Rautiainen, Nikolay V. Shabanov, Y. Wang, Jeffrey L. Privette, Member IEEE, Karl Fred Huemmrich, Rasmus Fensholt, Inge Sandholt, M. Weiss, Douglas E. Ahl, Stith T. Gower, Ramakrishna R. Nemani, Yuri Knyazikhin, dan Ranga Myneni. (2006). "MODIS Leaf Area Index Products: From Validation to Algorithm Improvement." *IEEE TRANSACTIONS ON GEOSCIENCE AND REMOTE SENSING, VOL. 44, NO. 7, JULY 2006*.
- Wenze Yang, Dong Huang, Bin Tan, Julienne C. Stroeve, Nikolay V. Shabanov, Yuri Knyazikhin, Ramakrishna R. Nemani, Ranga B. Myneni. (2006). "Analysis of Leaf Area Index and Fraction of PAR Absorbed by Vegetation Products From the Terra MODIS Sensor: 2000–2005." *IEEE TRANSACTIONS ON GEOSCIENCE AND REMOTE SENSING, VOL. 44, NO. 7, JULY 2006*.
- Y. Knyazikhin, J. Glassy, J. L. Privette, Y. Tian, A. Lotsch, Y. Zhang, Y. Wang, J. T. Morisette, P.Votava, R.B. Myneni, R. R. Nemani, S. W. Running. (1999). *MODIS Leaf Area Index (LAI) and Fraction of Photosynthetically Active Radiation Absorbed by Vegetation (FPAR) Product (MOD15) Algorithm Theoretical Basis Document.*